# HP-41 XMEM-TWIN MODULE

X-Register Management and Stack Swap Functions With Block & Sorting Applications <u>Revision 3B</u>

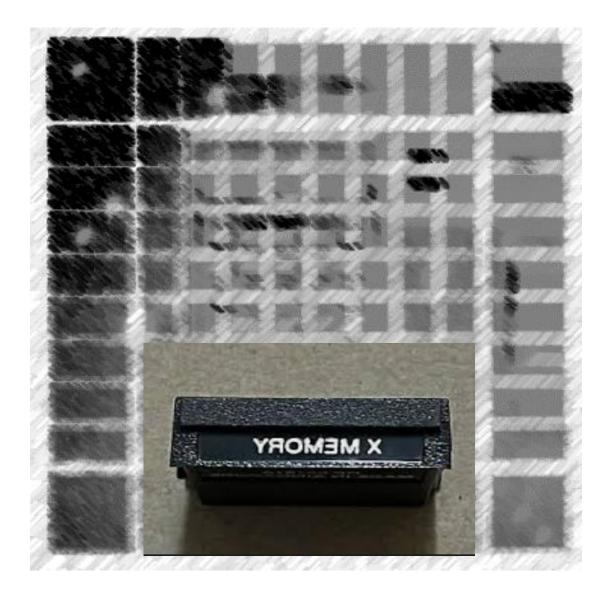

Written and programmed by Ángel Martin April 8, 2023 This compilation revision 1.2.5

Copyright © 2023 Ángel Martin

Published under the GNU software license agreement.

Original authors retain all copyrights and should be mentioned in writing by any part utilizing this material. No commercial usage of any kind is allowed.

Screen captures taken from V41, Windows-based emulator developed by Warren Furlow. See <a href="https://www.hp41.org">www.hp41.org</a>

**Acknowledgments.**- This module is a derivative of the "CL Expanded Registers" project. A 41-CL is not required.

Everlasting thanks to the original developers of the HEPAX and CCD Modules – real landmarks and seminal references for the serious MCODER and the 41 system overall. With their products they pushed the design limits beyond the conventionally accepted, making many other contributions pale by comparison.

| #  | Function      | Description                       | Dependency | Туре  | Author           |
|----|---------------|-----------------------------------|------------|-------|------------------|
| 0  | -XMEM TWIN    | Lib#4 Check & Splash              | Lib#4      | MCODE | Nelson F. Crowle |
| 1  | YF\$_         | Sub-function Launcher by Name     | Lib#4      | MCODE | Ángel Martin     |
| 2  | YF#           | Sub-function Launcher by index    | Lib#4      | MCODE | Ángel Martin     |
| 3  | A<>XRG        | Swap Alpha and X-Regs             | Lib#4      | MCODE | Ángel Martin     |
| 4  | CLXRG         | Clear All Extended Regs           | Lib#4      | MCODE | Ángel Martin     |
| 5  | CLXRGX        | Clear X-Regs by X                 | Lib#4      | MCODE | Ángel Martin     |
| 6  | CPYBNK _ "_:_ | Copy Banked Block                 | Lib#4      | MCODE | Ángel Martin     |
| 7  | ST<>XRG       | Swap Stack and X-Regs             | Lib#4      | MCODE | Ángel Martin     |
| 8  | STKSWP        | Stack Swap Launcher               | Lib#4      | MCODE | Ángel Martin     |
| 9  | XFINDX        | Searches for value in X in X-Regs | Lib#4      | MCODE | Ángel Martin     |
| 10 | XRGMOV        | Move Expended Regs Blocs          | Lib#4      | MCODE | Ángel Martin     |
| 11 | XRGSWP        | Swap Expanded Regs Blocks         | Lib#4      | MCODE | Ángel Martin     |
| 12 | -X-REGS FNS   | Section Header                    | n/a        | MCODE | Ángel Martin     |
| 13 | XARC          | X-Regs ARCL                       | Lib#5      | MCODE | Ángel Martin     |
| 14 | XAST          | X-Regs ASTO                       | Lib#6      | MCODE | Ángel Martin     |
| 15 | XDSE          | Expanded Reg DES                  | Lib#4      | MCODE | Ángel Martin     |
| 16 | XISG          | Expanded Reg ISG                  | Lib#4      | MCODE | Ángel Martin     |
| 10 | XRCL          | Extended Recall                   | Lib#4      | MCODE | Ángel Martin     |
| 18 | XRC+          | XRCL Addition                     | Lib#4      | MCODE | Ángel Martin     |
| 19 | XRC           | XRCL Subtract                     | Lib#4      | MCODE | Ángel Martin     |
| 20 | XRC*          | XRCL Multiply                     | Lib#4      | MCODE | Ángel Martin     |
| 21 | XRC/          | XRCL Divide                       | Lib#4      | MCODE | Ángel Martin     |
| 22 | хѕто          | Extended Store                    | Lib#4      | MCODE | Ángel Martin     |
| 23 | XST+          | XSTO Addition                     | Lib#4      | MCODE | Ángel Martin     |
| 24 | XST           | XSTO Subtract                     | Lib#4      | MCODE | Ángel Martin     |
| 25 | XST*          | XSTO Multiply                     | Lib#4      | MCODE | Ángel Martin     |
| 26 | XST/          | XSTO Divide                       | Lib#4      | MCODE | Ángel Martin     |
| 27 | XVEW          | Extended View                     | Lib#4      | MCODE | Ángel Martin     |
| 28 | XX<>          | Extended Exchange                 | Lib#4      | MCODE | Ángel Martin     |
| 29 | -X-REGS APPS  | Section Header                    | n/a        | MCODE | Ángel Martin     |
| 30 | WORKFL        | Working File Name                 | Lib#4      | MCODE | Sebastian Toelq  |
| 31 | "XDUMP        | Dumps Standard Regs into X-       | None       | FOCAL | Ángel Martin     |
| 32 | "XINPT        | Inputs X-Regs                     | AMC OSX    | FOCAL | Ángel Martin     |
| 33 | "XOUT         | Outputs X-Regs                    | AMC_OSX    | FOCAL | Ángel Martin     |
| 34 | "XRAN         | Enters Random values              | AMC OSX    | FOCAL | Ángel Martin     |
| 35 | "XSHFT        | Selective Std, Reg copy           | none       | FOCAL | Ángel Martin     |
| 36 | "XSORT        | Sorts X-Regs                      | none       | FOCAL | JM Baillard      |
| 37 | "XS1          | PPC Stack Sort                    | none       | FOCAL | PPC Members      |
| 38 | "XS2          | PPC Small Set Sort                | none       | FOCAL | PPC Members      |
| 39 | "XS3          | PPC Large Set Sort                | none       | FOCAL | PPC Members      |
| 40 | -FREGS FNX    | Section Header                    | n/a        | MCODE | n/a              |
| 41 | FARC          | File-Regs ARCL                    | Lib#5      | MCODE | Ángel Martin     |
| 42 | FAST          | File-Regs ASTO                    | Lib#6      | MCODE | Ángel Martin     |
| 43 | FDSE          | File Reg DES                      | Lib#4      | MCODE | Ángel Martin     |
| 44 | FISG          | File Reg ISG                      | Lib#4      | MCODE | Ángel Martin     |
| 45 | FRCL          | File Reg Recall                   | Lib#4      | MCODE | Ángel Martin     |
| 46 | FRC+          | FRCL Addition                     | Lib#4      | MCODE | Ángel Martin     |
| 47 | FRC           | FRCL Subtract                     | Lib#4      | MCODE | Ángel Martin     |
| 48 | FRC*          | FRCL Multiply                     | Lib#4      | MCODE | Ángel Martin     |
| 49 | FRC/          | FRCL Divide                       | Lib#4      | MCODE | Ángel Martin     |
| 50 | FSTO          | File Reg Store                    | Lib#4      | MCODE | Ángel Martin     |
| 51 | FST+          | FSTO Addition                     | Lib#4      | MCODE | Ángel Martin     |
| 52 | FST           | FSTO Subtract                     | Lib#4      | MCODE | Ángel Martin     |
|    |               |                                   |            |       |                  |

## Module Main Function Table and Descriptions.

#### XMEM Twin Module Manual

|   | 53 | FST*                                     | FSTO Multiply               | Lib#4   | MCODE | Ángel Martin |
|---|----|------------------------------------------|-----------------------------|---------|-------|--------------|
|   | 54 | FST/                                     | FSTO Divide                 | Lib#4   | MCODE | Ángel Martin |
|   | 55 | FVEW                                     | File Reg View               | Lib#4   | MCODE | Ángel Martin |
| _ | 56 | FX<>                                     | File Reg Exchange           | Lib#4   | MCODE | Ángel Martin |
|   | 57 | -FREGS APPS                              | Section Header              | n/a     | MCODE | n/a          |
|   | 58 | POSDF                                    | Position in Data File       | Lib#4   | MCODE | Ángel Martin |
|   | 59 | "DFED                                    | Data File Editor            | AMC_OSX | FOCAL | Ángel Martin |
|   | 60 | "FLRAN                                   | Randomizes Data File        | AMC_OSX | FOCAL | Ángel Martin |
|   | 61 | "FLSHFT                                  | Copies Data Regs to File    | none    | FOCAL | Ángel Martin |
|   | 62 | 62 <b>"FLSORT</b> Bubble-Sorts Data File |                             | none    | FOCAL | Ángel Martin |
|   | 63 | <b>"FLDUMP</b>                           | Dumps all Data Regs to File | none    | FOCAL | Ángel Martin |
|   |    |                                          |                             |         |       |              |

This module also includes a set of sub-functions arranged in an Auxiliary FAT, as follows:

| 0  | -STK SWAPS | Section Header         | Lib#4 | MCODE | Ángel Martin   |
|----|------------|------------------------|-------|-------|----------------|
| 1  | a<>        | Swap a and register    | Lib#4 | MCODE | Ángel Martin   |
| 2  | b<>        | Swap b and Register    | Lib#4 | MCODE | Ángel Martin   |
| 3  | c<>        | Swap c and register    | Lib#4 | MCODE | Ángel Martin   |
| 4  | d<>        | Swap d and Register    | Lib#4 | MCODE | Ángel Martin   |
| 5  | e<>        | Swap e and register    | Lib#4 | MCODE | Ángel Martin   |
| 6  | }<>        | Swap }- and Register   | Lib#4 | MCODE | Ángel Martin   |
| 7  | L<>        | Swap L and register    | Lib#4 | MCODE | Ángel Martin   |
| 8  | M<>        | Swap M and Register    | Lib#4 | MCODE | Ángel Martin   |
| 9  | N<>        | Swap N and register    | Lib#4 | MCODE | Ángel Martin   |
| 10 | 0<>        | Swap O and Register    | Lib#4 | MCODE | Ángel Martin   |
| 11 | P<>        | Swap P and register    | Lib#4 | MCODE | Ángel Martin   |
| 12 | Q<>        | Swap Q and Register    | Lib#4 | MCODE | Ángel Martin   |
| 13 | T<>        | Swap T and register    | Lib#4 | MCODE | Ángel Martin   |
| 14 | Y<>        | Swap Y and Register    | Lib#4 | MCODE | Ángel Martin   |
| 15 | Z<>        | Swap Z and register    | Lib#4 | MCODE | Ángel Martin   |
| 16 | ANUMDL     | Gets number from ALPHA | Lib#4 | MCODE | НР Со.         |
| 17 | ASWP>      | Swaps ALPHA around '>" | Lib#4 | MCODE | W&W GmbH       |
| 18 | CLEM       | Clear X-Mem            | Lib#4 | MCODE | Hakan Thörngre |
| 19 | D>H        | Decimal to Hex         | Lib#4 | MCODE | William Graham |
| 20 | H>D        | Hex to Decimal         | Lib#4 | MCODE | William Graham |
| 21 | LKAOFF     | Suspend Local KA       | Lib#4 | MCODE | Ross Cooling   |
| 22 | LKAON      | Reestablish Local KA   | Lib#4 | MCODE | НР Со.         |
| 23 | RECADR     | Record Address         | Lib#4 | MCODE | Ángel Martin   |
| 24 | STVIEW     | Stack Viewer           | Lib#4 | MCODE | Ángel Martin   |
| 25 | ULAM       | Ulam's Conjecture      | Lib#4 | MCODE | Ángel Martin   |
| 26 | Y/N?       | Yes/No Prompt          | Lib#4 | MCODE | Ángel Martin   |
| 27 | CAT+       | Sub-function Catalog   | Lib#4 | MCODE | Ángel Martin   |

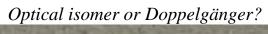

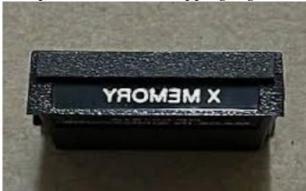

#### Introduction – Unleashing the Extended Registers

If you ever had questions about the hp-41 X-Mem design and implementation, perhaps wishing that HP had done something \*different\* (and this is not implying that the actual model is a bad one), then you may enjoy the chance to travel "the path not taken", playing around with this new module.

Meet the XMem-(e)TWIN module, where the "e" in this case stands for both electronic and evil - Why evil, you ask? Because those void memory segments in-between X-Mem modules certainly deserve such a moniker; a real struggle to manage in the MCODE and a waste of available space (what were they thinking?) -- but let's not digress...

The XMEM\_TWIN module provides a complete set of functions targeted to the X-Registers that make the Extended memory area. Within X-Mem there are 606 X-Registers that can now be accessed individually using X-versions of (A)RCL, (A)STO, X<>, ISG, DSE, VIEW, etc., fully supporting direct and indirect addressing, for the three ranges of data sources: Stack Registers, "regular" Data registers, and X-Registers.

Obviously once you get into this path there's no use for any of the "official" X-Mem functions, so this is an either/or choice. But it's totally "reversible" (for the lack of a better word), simply use CLXM to start over from a clean slate using the orthodox way. Remember: X-Mem files will not survive the use of the X-Regs functions!

#### New in Version 3A

By popular demand, the module also includes a section that provides control of the individual registers *within an X-Mem Data File*, in a manner fully compatible with the X-Mem directory contents: all file headers and X-Mem control registers are respected, thus no risk of data loss. The "in-file" F-Regs functions are only restricted by the data file size, which can be as large as 600 registers if this is the only file in the directory.

A reasonable amount of testing has been done but this is never a guarantee for bug-free software (remember those memory voids, always lurking in the dark?) - so be careful and DO NOT use it without a data backup. Use it at your own risk, as they say. Hope you enjoy playing with this evil twin, and as usual feedback is always welcome.

#### Module Dependencies.

The XMEM Twin is a Library4-aware module; therefore, it expects the Library#4 revision R4 to be present on the system. The module will check for it upon the calculator ON event, showing an error message if not found. This will abort the polling points sequence for all other modules plugged at higher position in the bus. *Do not attempt to run the programs or functions within the module without the Library#4 plugged in.* 

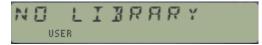

The AMC\_OS/X Module is also required to run some of the FOCAL programs from APPS sections. This module provides advanced OS extensions and therefore it's recommended to have it always plugged in the machine – any real power user can't live without it.

Note: The X-Registers module requires the Library#4 revision R4 or higher plugged in.

### *I. Managing the Global X-Mem Extended registers*

This first section covers the individual access of the extended registers included in the three X-MEM blocks. You'll be able to store, recall, view, exchange, and perform ISG/DSE operations on 606 of those registers (from 0 to 605) as if they were standard data registers within main memory. Note the presence of the arithmetic operations as well.

| Extended Regs  | Store | Recall | Other  | X-Blocks |
|----------------|-------|--------|--------|----------|
| X-Register     | XSTO  | XRCL   | XX<>   | CLXRG    |
| From 0 to 605. | XST+  | XRC+   | XVEW   | CLXRGX   |
|                | XST   | XRC    | XDSE   | XRGMOV   |
|                | XST*  | XRC*   | XISG   | XRGSWP   |
|                | XST/  | XRC/   | XFINDX | ST<>XRG  |
| ALPHA          | XAST  | XARC   |        | A<>XRG   |

Besides the direct access, you also have the INDirect addressing capabilities implemented on the expanded registers; the sixteen Stack registers (including synthetic regs  $\{M-e\}$ ); and all the standard-Registers - a hybrid mode, unique to this implementation.

Most of the functions will prompt for the parameters to use. The initial prompt is a three-field underscore for the X-register indeed. Pressing [SHIFT] changes it to IND three-digit fields for another X-register to be used as indirect. Pressing the [RADIX] key changes to the IND ST \_ prompt, where you'll enter the register mnemonic, from T to e (all sixteen are available). Pressing the radix key again changes to a IND RG\_ \_ prompt where you can enter a standard register number to use as indirect address. Repeat pressings of the radix key act as a toggle between those two. There's also provision for direct stack and standard register arguments – even if those can be redundant in practice, being exactly the same as the original ones.

Once you complete the entry adding the register number the action is performed in RUN mode, or two program lines are entered in program mode – automatically selecting the appropriate parameter depending on the direct or indirect types. This is automatically done so you needn't (and shouldn't) edit the value entered in the program's second line at all – which will be properly interpreted in a running program.

You can move between the functions while the prompts are up; not only to select the math operation but also to change the main function amongst the group. So for instance during the **XRCL** \_\_\_\_ main prompt pressing the **SST** key will trigger the **XX**<> function, or pressing **STO** will invoke the **XSTO** function instead. Also *you can revert to the original mainframe functions* pressing the corresponding key of the function in the prompt, for instance here pressing **RCL** will trigger the original **RCL** \_\_\_\_

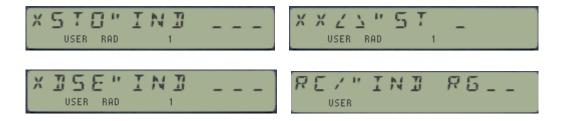

The functions will not allow you to enter any value greater than 605 either as direct index or indirect index – not even when entering them in a program line. Attempting to enter larger values will trigger a "NONEXISTENT" error message. However, that check is not made for IND\_RG combinations, as there's no telling at that point about how many standard registers will be available at the execution stage.

The usage of standard stack and data registers is not only more convenient from the usability standpoint, but also it enables the RCL math on these registers via the **XRCL** function:

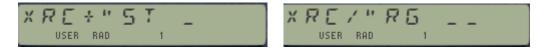

Although possible, it is however not meant to be used in a program because of the obviously higher byte count. That's why when used in an editing program the direct stack and data register X-functions *revert automatically to the native STO/RCL functions instead*, which has the additional benefit of a clearer representation by the OS as merged lines. *This includes the STO\_Math functions as well.* 

The table and chart below show all possible combinations for program editing:

|       |           | adds 0x400    | adds 0xA00  | adds 0x800      | adds 0xD00  | adds 0xC00 |
|-------|-----------|---------------|-------------|-----------------|-------------|------------|
| Func. | Y-Reg nnn | IND Y-reg nnn | Data Reg nn | IND Data Reg nn | STK nn      | IND STK nn |
| XSTO  | nnn       | nnn+1024      | STO nn      | nn+2048         | STO ST(nn)  | nn+3072    |
| XST+  | nnn       | nnn+1024      | ST+ nn      | nn+2048         | ST+ ST(nn)  | nn+3072    |
| XST-  | nnn       | nnn+1024      | ST- nn      | nn+2048         | ST- ST(nn)  | nn+3072    |
| XST*  | nnn       | nnn+1024      | ST* nn      | nn+2048         | ST* ST(nn)  | nn+3072    |
| XST/  | nnn       | nnn+1024      | ST/ nn      | nn+2048         | ST/ ST(nn)  | nn+3072    |
| XRCL  | nnn       | nnn+1024      | RCL nn      | nn+2048         | RCL ST(nn)  | nn+3072    |
| XRC+  | nnn       | nnn+1024      | nn+2560     | nn+2048         | nn+3328     | nn+3072    |
| XRC-  | nnn       | nnn+1024      | nn+2560     | nn+2048         | nn+3328     | (nn+3072   |
| XRC*  | nnn       | nnn+1024      | nn+2560     | nn+2048         | nn+3328     | nn+3072    |
| XRC/  | nnn       | nnn+1024      | nn+2560     | nn+2048         | nn+3328     | nn+3072    |
| XDSE  | nnn       | nnn+1024      | DSE nn      | nn+2048         | DSE ST(nn)  | nn+3072    |
| XISG  | nnn       | nnn+1024      | ISG nn      | nn+2048         | ISG ST(nn)  | nn+3072    |
| XX<>  | nnn       | nnn+1024      | X<> nn      | nn+2048         | X<> ST(nn)  | nn+3072    |
| XVEW  | nnn       | nnn+1024      | VIEW nn     | nn+2048         | VIEW ST(nn) | nn+3072    |
| XARC  | nnn       | nmn+1024      | ARCL nn     | nn+2048         | ARCL ST(nn) | nn+3072    |
| XYAST | nnn       | mnn+1024      | ASTO nn     | nn+2048         | ASTO ST(nn) | nn+3072    |

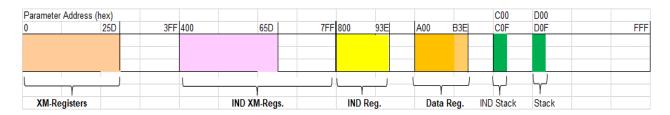

Note that the U/I won't allow entering Data Register indexes above 99. If values 318>nn>99 are needed you should edit manually the second non-merged line, using the same rule as shown above. This will only apply to the XRCL\_Math functions, as all others have a native OS equivalent.

| XM-REG Data_Reg nn     | = | XM-REG as first line plus (nn+2560) as second line. |
|------------------------|---|-----------------------------------------------------|
| XM-REG IND Data_Reg nn | = | XM_REG as first line plus (nn+2048) as second line. |

#### Storing and Recalling ALPHA Data

The extended functions **XAST** and **XARC** provide the means to store and recall ALPHA data directly in the expanded registers area. Like their numeric counterparts, they support direct, INDirect, stack and standard registers indexes for a complete palette of options at your disposal. You can access these directly from the XSTO/XRCL prompts by pressing the ALPHA key at any time.

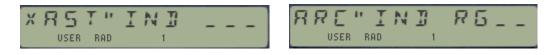

Going above 604

The U/I will throw a "NONEXISTENT" error message when you type a numer above 605 at the manual prompt, or when the second line of the non-merged instruction has a value larger than 604.

#### Deleting, Moving and Swapping Expanded Registers.

Think of the following functions as analogous to the X-Functions extensions on the original function set of the calculator, only applied to the extended memory area instead.

- The function **CLXRG** will delete all the 605 expanded registers.
- Additionally with CLXRGX you can selectively delete a defined block of extended registers as defined by its control word (in X) "bbb.eeennn", The bbb digits are the base address of the source expanded register block, in the range R0 through R605. The eee digits are the base address destination expanded register block, again in the range R0 through R605. nnn is the incremental step for the registers to delete. If nnn is zero a value of one used.
- **XRGMOV** and **XRGSWP** can be used to move or exchange a block of extended registers at once either contiguous or in an increment pattern as provided by the control word sss.dddii in the X-register. Much the same as the X-Functions RGMOVE and RGSWAP in case you wonder.

#### Other Block Operations.

• A<>XRG and ST<>XRG exchange a group of five extended registers with ALPHA (plus Q) or the Stack (T-L) respectively. The start register is to be entered at the prompt in manual mode, or expected to be in the X-Register when running a program. These functions do not allow INDirect indexing.

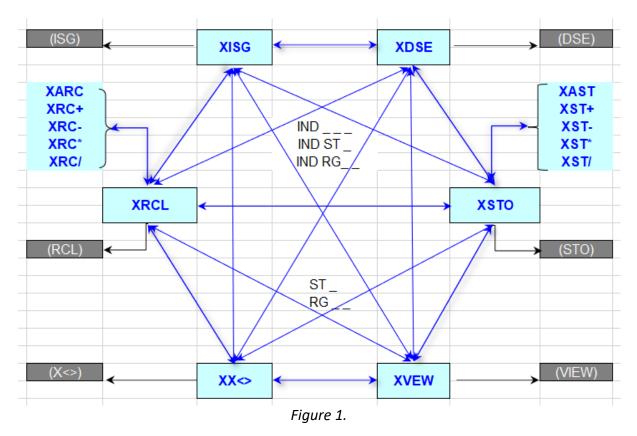

#### Moving around the Extended Registers Functions.

Even if there isn't a dedicated launcher for these functions, navigation amongst them is as easy as intuitive. First off, assign one of the functions to its "natural" key, for instance **XSTO** to the STO key.

Then while the XSTO \_ \_ \_ prompt is shown you can move about all the X-Reg functions by pressing the key for the corresponding action, i.e.

- RCL will toggle to XRCL \_ \_
- SST (for X<>) will launch XX<> \_ \_ \_
- R/S (for VIEW) will launch XVEW \_ \_ \_
- CHS (for ISG) will launch XISG \_ \_ \_
- ALPHA will trigger XAST \_ \_ \_
- The math keys will launch the corresponding math function, ie. XST+ \_ \_ \_
- EEX (for DSE )will launch XDSE \_ \_ \_ \_
- SHIFT will add the IND \_ \_ prompt
- RADIX will add the ST \_ prompt. All 16 status regs are selectable.
- RADIX again to toggle between ST \_ and RG \_ \_. Choose any standard reg up to 99.
- STO again to exit to the native STO function (no way back!)
- Note that the DIRECT Stack/REG prompt is not strictly needed that's the native function already. However, the RCL Math functions are useful and are available using this approach.

All the options above are available from within any of the 16 functions – regardless of which one you used to start the sequence. See the descriptions earlier in this manual for more details.

#### Mapping actual addresses to X-Registers.

The figure below depicts the memory arrangement of the three X-Mem modules and the corresponding mapping with the X-Register indexes. Note that:

- There are three void memory segments (in light blue), without any memory structure underneath.
- There are two reserved areas: The Status Registers and the Main RAM area, where all FOCAL programs and regular data registers reside.

Obviously not the memory voids, nor the reserved areas should be accessed by the X-Regs functions, if for different reasons, but specially not to mess with the current user programs and data registers in the Main RAM zone and Status regs.

| dec addr | x-reg#      | HEX addr |               |
|----------|-------------|----------|---------------|
|          | VOID        | 16 REGS  |               |
| 1,007    | 605 / (25D) | 3EF      |               |
|          |             |          |               |
|          | X-MEM2      | 239 REGS |               |
|          |             |          |               |
| 769      | 367 / (16F) | 301      |               |
|          | VOID        | 17 REGS  | - 478 REGS    |
| 751      | 366 / (16E} | 2EF      |               |
|          |             |          |               |
|          | X-MEM1      | 239 REGS |               |
|          |             |          |               |
| 513      | 128 / (080) | 201      |               |
|          |             | +1 REG   | a total of    |
|          |             |          | 606 registers |
|          | MAIN RAM    | 320 REGS |               |
|          |             |          |               |
|          |             | 192/ 0C0 |               |
| 191      | 127 / (07F) | OBF      | *             |
|          | х-мемо      |          | - 128 REGS    |
|          | X-IVIEIVIU  |          |               |
| 64       | 000 / (000) | 040      |               |
|          |             |          |               |
|          | VOID        | 48 REGS  |               |
| 16       |             |          |               |
| 0        | STATUS      | 16 REGS  |               |
|          |             |          |               |

Finally, the summary table below correlates the register indexes to the actual memory addresses. You can use other memory-peeking functions such as PEEKR and POKER to verify the operation, usually with the decimal addresses as parameters.

| X-Reg Index# | Dec Offset | Dec address | HEX address |
|--------------|------------|-------------|-------------|
| 0 - 127      | 64         | 64 - 191    | 040 – 0BF   |
| 128 -366     | 385        | 513 - 751   | 201 – 2EF   |
| 367 - 605    | 402        | 769 – 1,007 | 301 – 3EF   |

### Extra bonus: Finding the X-needle in the X-haystack.

For those times when you'd like to know if a certain value is stored in the X-data registers, the function **XFINDX** is available to do a cursory comparison looking for a match with the value in the X-register. All X-data registers are checked, starting with XR00 until XR605 – which could take a long time depending on where the match exists.

The function returns the number of the first X-data register found that contains the same value as the X-Register. If none is found, the function puts -1 in X to signify a no-match situation. The stack is lifted so the sought for value will be pushed to stack register Y upon completion.

Below there is a FOCAL routine that checks up to XR605, as well as an equivalent routine for the standard data registers - for comparison purposes. See the WARP\_Corel manual for yet another routine to tackle this "where is Waldo" problem using other advanced functions.

| 01 | LBL "XFNDX"       | 01 | <u>LBL "FINDX</u> " |
|----|-------------------|----|---------------------|
| 02 | .605              | 02 | SIZE?               |
| 03 | X<>Y              | 03 | E                   |
| 04 | <u>LBL 00</u>     | 04 | -                   |
| 05 | XRCL IND Y (3074) | 05 | E3                  |
| 06 | X=Y?              | 06 | /                   |
| 07 | GTO 02            | 07 | X<>Y                |
| 08 | RDN               | 08 | <u>LBL 00</u>       |
| 09 | ISG X             | 09 | RCL IND Y           |
| 10 | GTO 00            | 10 | X=Y?                |
| 11 | CLX               | 11 | GTO 02              |
| 12 | -1                | 12 | RDN                 |
| 13 | RTN               | 13 | ISG Y               |
| 14 | <u>LBL 02</u>     | 14 | GTO 00              |
| 15 | X<> Z             | 15 | CLX                 |
| 16 | INT               | 16 | -1                  |
| 17 | END               | 17 | RTN                 |
|    |                   | 18 | <u>LBL 02</u>       |
|    |                   | 19 | X<> Z               |
|    |                   | 20 | INT                 |
|    |                   | 21 | END                 |

The possibilities of having an additional set of 606 registers available to your own programs are wide and deep. For starters you could permanently operate with a SIZE 000 and use all the 320 standard registers in main memory for User Code programs, key assignments and I/O buffers; so a few more bytes taken up by the parameter lines won't be a problem.

#### Converting Standard Programs

Having a <u>complete</u> function set ensures you can convert programs very easily, simply by replacing the standard functions with their expanded version. Even the ALPHA storage functions **XAST** and **XARC** are included, which can also use the expanded register range.

Then you have the benefit of a much larger set of registers (606 vs. a maximum of 319 without any program in RAM) available for your program, a sheer advantage to manage larger size cases of the problem you're trying to solve – from matrix operations to sorting data, to mention just a couple.

For example, with a few modifications the PPC ROM programs **S2** and **S3** can be used to sort more than 600 registers in a very efficient way. – with random data populating those registers it took about 20 seconds to sort 606 registers on TURBO 50 mode!

See below two simple routines I used to populate the registers and to view them. They expect the control word bbb.eee in X before you run them.

| <u>01</u> | LBL "XVIEW"       |
|-----------|-------------------|
| 02        | LBL 00            |
| 03        | "XR"              |
| 04        | ARCLI             |
| 05        | " -: "            |
| 06        | XRCL IND X (3075) |
| 08        | ARCLX             |
| 09        | AVIEW             |
| 10        | PSE               |
| 11        | RDN               |
| 12        | ISG X             |
| 13        | GTO 00            |
| 14        | END               |

| LBL "XRAN"               |
|--------------------------|
| RCL X                    |
| LBL 00                   |
| RNDM                     |
| <b>XSTO IND Y</b> (3074) |
| RDN                      |
| ISG X                    |
| GTO 00                   |
| RDN                      |
| END                      |
|                          |

Functions **ARCLI** and **RNDM** are available in the AMC\_OX/X Module.

Note.- In case you're interested, the parameter lines used by these functions as non-merged, second line, correspond to the following:

| 1. | The register index for direct access, from 0 to 605      | [ 000 – 25D ] |
|----|----------------------------------------------------------|---------------|
| 2. | The indirect register index for IND from 1,024 to 1,629  | [ 400 – 65D ] |
| 3. | The hybrid standard register IND RG, from 2,048 to 2,367 | [ 800 – 93F ] |
| 4. | The direct standard registers, from 2560 to 2879         | [ A00 – B3F ] |
| 5. | The indirect Stack register index, from 3,072 to 3,088   | [ C00 – C10 ] |
| 6. | The direct Stack registers index, from 3328 to 3343      | [ D00 – D10 ] |
|    |                                                          |               |

Obviously, there's a few gaps of unused values, like between 2,368 and 2,559 – but you shouldn't be concerned with this at all; after all the parameters are entered automatically by the functions (totally transparent to the user), and it takes the same number of bytes to use a 4-digit number, regardless of its value.

Note that the status register Q(9) is used internally by the function's MCODE, and therefore should not be used in your FOCAL programs as synthetic register when the expanded registers functions are also used.

### A few Housekeeping Routines.

I've added a few more Input/output routines for convenience, including data movement between the standard and expanded registers zones These few new routines are briefly described below:

- **STVIEW** does a sequential enumeration of the stack values, {X,Y,Z,T,L}
- **RECADR** returns the absolute address of the record number in X, for the file whose name is in ALPHA. You can use the result with **PEEKR/POKER** to check your data.
- **XDUMP** copies *all standard registers* into the Y-Reg area, using the same indexes.
- :ii
- **XSHFT** does a selective copy, using the control word bbb.eee:ii in X. Note that if this is negative then the direction of the copy is reversed, i.e. will go from the X-Area to the standard registers. In this case, make sure the SIZE is set so that there are enough standard registers to receive the X-data!
- **XINP** and **XOUT** are input/output routines to enter or visualize the values respectively. Require the control word bbb.eee in X.
- **XRAN** populates a block of X-Registers with random numbers, using **RNDM** from the OSX module (which takes its initial seed from the Time Module). Useful to test the sorting programs amongst other things.
- **XSORT** will do a descending data sort on the X-registers block defined by the control word bbb.eee in X. Note that *this is a <u>very</u> slow program*; use the PPC versions **XS2** and **XS3** for speed. Numeric values only!

| LBL "XSORT"          |
|----------------------|
| RUNNING              |
| SIGN                 |
| LBL 01               |
| LASTX                |
| LASTX                |
| XRCL IND ST L (3076) |
| LBL 02               |
| XRCL IND ST Y (3074) |
| X>Y?                 |
| GTO 03               |
| X<>Y                 |
| LASTX                |
| +                    |
| LBL 03               |
| RDN                  |
| ISG Y(2)             |
|                      |

See below the program listing for XRAN Abd XSORT

 DRT"
 18
 GTO 02

 G
 19
 XX<> IND ST L (3076)

 20
 XSTO IND ST Z (3073)

 21
 ISG L(4)

 22
 GTO 01

- 23 CLD
- 24 RTN

25 LBL "XRAN"

- 26 RCL X(3) 27 LBL 00
- 28 RNDM
- 29 **XSTO IND ST Y** (3074)
- 30 RDN
- 31 ISG X(3)
- 32 GTO 00
- 33 RDN
- 34 END

| 01 | LBL "XDUMP" |
|----|-------------|
| 02 | SIZE?       |
| 03 | E           |
| 04 | -           |
| 05 | E3          |
| 06 | /           |
| 07 | LBL "XSHFT" |
| 08 | CF 00       |
| 09 | X<0?        |
| 10 | SF 00       |
| 11 | ABS         |
| 12 | RUNNING     |
| 13 | LBL 00      |
| 1/ | FC2 00      |

XDUMP and XSHFT program listing is shown below:

14 FC? 00

- 15 GTO 01 16 **XRCL IND ST X** (3075) 17 STO IND Y(2) 18 GTO 02 19 LBL 01 20 RCL IND X(3) 21 XSTO IND ST Y (3074) 22 LBL 02 23 RDN 24 ISG X(3) 25 GTO 00 26 CLD
- 27 END

Finally, XINP and XOUT program listing is below:

| 01 LBL "XOUT"           |
|-------------------------|
| 02 LBL 00               |
| <i>03 "XR″</i>          |
| 04 ARCLI                |
| 05 >": "                |
| 06 XARC IND ST X (3075) |
| 07 AVIEW                |
| 08 PSE                  |
| 09 ISG X(3)             |
| 10 GTO 00               |
| 11 RTN                  |
| 12 LBL "XINP"           |
| <i>13 "X"</i>           |
| 14 ARCLI                |

| 15 | >"="                     |
|----|--------------------------|
| 16 | XARCL IND ST X (3075}    |
| 17 | >"?"                     |
| 18 | RDN                      |
| 19 | CF 22                    |
| 20 | PROMPT                   |
| 21 | FC?C 22                  |
| 22 | GTO 03                   |
| 23 | <b>XSTO IND Y</b> (3074) |
| 24 | RDN                      |
| 25 | LBL 03                   |
| 26 | ISG X(3)                 |
| 27 | GTO 01                   |
| 28 | END                      |

The companion modules XMPPC and XMMTRX contain a large7 selection of Matrix and Registers applications programs taken from the PPC ROM collection. I have modified them to take advantage of the extended registers, replacing all operation from the standard registers - except the control parameters in the PPC routines, which are still using those. Make sure you have the PPC Manual or QRG handy when using these routines...

| 1,007 |          | 3EF |
|-------|----------|-----|
|       | EM-2/0   |     |
| 769   |          | 301 |
|       |          |     |
| 751   |          | 2EF |
|       | EM-1/0   |     |
| 513   |          | 201 |
| 511   |          | 1FF |
|       |          |     |
|       | MAIN-0   |     |
|       |          |     |
| 192   |          | 0C0 |
| 191   | XF/M-0   | 0BF |
| 64    |          | 040 |
|       |          |     |
| 16    | Status/0 | OOF |
|       |          |     |

### *II. Managing the In-file X-Mem Extended registers*

This first section covers the individual access of the extended registers included *in a given Data File*. You'll be able to store, recall, view, exchange, and perform ISG/DSE operations on those registers as if they were standard data registers within main memory. Note the presence of the arithmetic operations as well.

| Extended Regs        | Store | Recall | Other | file-Blocks   |
|----------------------|-------|--------|-------|---------------|
| F-Register           | FSTO  | FRCL   | FX<>  | CLFL          |
| From 0 to FileSize-1 | FST+  | FRC+   | FVEW  | GETR/X        |
|                      | FST   | FRC    | FDSE  | SAVER/X       |
|                      | FST*  | FRC*   | FISG  | <b>"FSHFT</b> |
|                      | FST/  | FRC/   | POSDF | "RDUMP        |
| ALPHA                | FAST  | FARC   |       | _             |

Besides the direct access, you also have the INDirect addressing capabilities implemented on the expanded registers; the sixteen Stack registers (including synthetic regs  $\{M-e\}$ ); and all the standard-Registers - a hybrid mode, unique to this implementation.

Most of the functions will prompt for the parameters to use. The initial prompt is a three-field underscore for the F-register indeed. Pressing [SHIFT] changes it to IND three-digit fields for another F-register to be used as indirect. Pressing the [RADIX] key changes to the IND ST \_ prompt, where you'll enter the register mnemonic, from T to e (all sixteen are available). Pressing the radix key again changes to a IND RG\_ \_ prompt where you can enter a standard register number to use as indirect address. Repeat pressings of the radix key act as a toggle between those two. There's also provision for direct stack and standard register arguments – even if those can be redundant in practice, being exactly the same as the original ones.

Once you complete the entry adding the register number the action is performed in RUN mode, or two program lines are entered in program mode – automatically selecting the appropriate parameter depending on the direct or indirect types. This is automatically done so you needn't (and shouldn't) edit the value entered in the program's second line at all – which will be properly interpreted in a running program.

You can move between the functions while the prompts are up; not only to select the math operation but also to change the main function amongst the group. So for instance during the **FRCL** \_\_\_\_ main prompt pressing the <u>SST</u> key will trigger the **FX**<> function, or pressing <u>STO</u> will invoke the **FSTO** function instead. Also *you can revert to the original mainframe functions* pressing the corresponding key of the function in the prompt, for instance here pressing <u>RCL</u> will trigger the original <u>RCL</u> \_\_\_\_

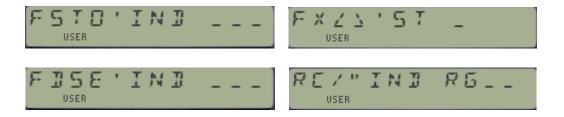

The functions will not allow you to enter values greater than the theoretical data file maximum size of 600, either as direct or indirect index. Attempting to enter larger values will trigger a "NONEXISTENT" error message. At execution time *the F-register value will be checked against the actual file size*, as F-Reg cannot be larger than FileSize-1. The same check is made for IND\_RG combinations, as there's no telling at that point about how many standard registers will be available at the program editing stage.

The usage of standard stack and data registers is not only more convenient from the usability standpoint, but also it enables the RCL math on these registers via the **FRCL** function:

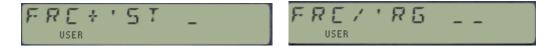

Although possible, it is however not meant to be used in a program because of the obviously higher byte count. That's why when used in an editing program the direct stack and data register F-functions *revert automatically to the native STO/RCL functions instead*, which has the additional benefit of a clearer representation by the OS as merged lines. *This includes the STO\_Math functions as well*.

#### Storing and Recalling ALPHA Data

The extended functions **FAST** and **FARC** provide the means to store and recall ALPHA data directly in the FILE registers area. Like their numeric counterparts, they support direct, INDirect, stack and standard registers indexes for a complete palette of options at your disposal. You can access these directly from the FSTO/FRCL prompts by pressing the ALPHA key at any time.

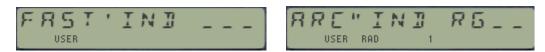

Note that these functions are somehow restricted because <u>the ALPHA register needs to eichter be</u> <u>empty or hold the data file name</u>, so effectively **FAST** can only save that name, whilst **FARC** will always append the F-register value to it.

#### Searching for a value in a Data File.

**POSDF** will search the Data File whose name is in ALPHA (or the current one if empty) looking for a value equal to the contents in the X-Register. X is saved in LastX. If the value is found the file record number is returned to X. Otherwise the value -1 is left in X. It is therefore analogous to **POSFL** for ASCII files.

#### Deleting Expanded Registers.

No additional MCODE functions are provided to clear blocks of F-registers. You can use the X-Function **CLFL** and **CLXM** from the X-Functions and AMC\_OS.X modules respectively.

#### Other Block Operations.

No additional MCODE functions are provided to manage blocks of F-registers. You can use the X-Functions **GETR**, **GETRX**, **SAVER** and **SAVERX** from the X-functions module for these purposes.

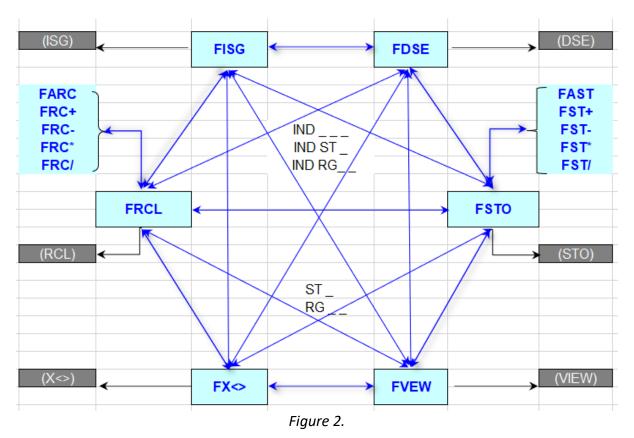

Moving around the File Registers Functions.

Even if there isn't a dedicated launcher for these functions, navigation amongst them is as easy as intuitive. First off, assign one of the functions to its "natural" key, for instance **FSTO** to the STO key.

Then while the FSTO \_ \_ \_ prompt is shown you can move about all the X-Reg functions by pressing the key for the corresponding action, i.e.

- RCL will toggle to FRCL \_ \_ \_
- SST (for X<>) will launch FX<> \_ \_ \_
- R/S (for VIEW) will launch FVEW \_ \_ \_
- CHS (for ISG) will launch FISG \_ \_ \_
- ALPHA will trigger FAST \_
- The math keys will launch the corresponding math function, ie. FST+ \_ \_ \_
- EEX (for DSE ) will launch FDSE \_ \_ \_
- SHIFT will add the IND \_ \_ prompt
- RADIX will add the ST \_ prompt. All 16 status regs are selectable.
- RADIX again to toggle between ST \_ and RG \_ \_. Choose any standard reg up to 99.
- STO again to exit to the native STO function (no way back!)
- Note that the DIRECT Stack/REG prompt is not strictly needed that's the native function already. However, the RCL Math functions are useful and are available using this approach.

All the options above are available from within any of the 16 functions - regardless of which one you used to start the sequence. See the descriptions earlier in this manual for more details.

### A few (more) Housekeeping Routines.

I've added a few more Input/output routines for convenience, including data movement between the standard and FILE registers zones. These few new routines are briefly described below:

- **WORKFL** appends the name of the current file to ALPHA. Very convenient for ease of operation of the routines, avoids having to type the file name after ALPHA changes.
- **RDUMP** copies all standard registers into the F-Regs within a Data File. It assumes that the data file is large enough to hold them, or "END OF FL" will occur.
- **FSHFT** does a selective copy of data registers to the data file whose name is in ALPHA; using the control word bbb.eee:ii in X also assuming the data file is large enough to hold the selected number of data registers. Note that if negative then the direction of the copy is reversed, i.e. will go from the File-Area to the standard registers. In this case, make sure the SIZE is set so that there are enough standard registers to receive the File-data!
- **DFED** is a Data File editor routine to sequentially enter or visualize the values respectively. Requires the file name in ALPHA. It employs F-Regs functions itself.
- **FLRAN** populates the data file whose name is in ALPHA with random numbers, using **RNDM** from the OSX module (which takes its initial seed from the Time Module). Useful to test the sorting programs amongst other things.
- **FLSORT** will do a descending bubble sort on the data file whose name is in ALPHA. User flag 10 can be set to visualize the indexes as the program runs. Note that *this is a <u>very slow</u> program*; use the PPC versions **FS2** and **FS3** for speed. Numeric values only!

Below is the listing of the data movement routines. Note that **FSHFT** is more capable than SAVERX in that you can provide an increment step in the control word in X.

| 01        | LBL "RDUMP"                  |              |
|-----------|------------------------------|--------------|
| 02        | FLSIZE                       |              |
| 03        | SIZE?                        |              |
| 04        | X <y?< td=""><td></td></y?<> |              |
| 05        | GTO 03                       |              |
| <u>06</u> | "NO ROOM"                    |              |
| 07        | AVIEW                        |              |
| <b>08</b> | WORKFL                       |              |
| 09        | STOP                         |              |
| 10        | LBL 03                       |              |
| 11        | E                            |              |
| 12        | -                            |              |
| 13        | E3                           |              |
| 14        | /                            |              |
| 15        | SAVER                        | ;            |
| 16        | RTN                          |              |
| 17        | LBL "FSHFT"                  | ; bbb.eee:ii |
| 18        | CF 00                        |              |
| 19        | X<0?                         |              |
|           |                              |              |

| 20        | SF 00            |
|-----------|------------------|
| 21        | ABS              |
| 22        | RUNNING          |
| 23        | LBL 00           |
| 24        | FC? 00           |
| 25        | GTO 01           |
| <b>26</b> | FRCL IND ST X(3) |
| 27        | STO IND Y(2)     |
| 28        | GTO 02           |
| 29        | LBL 01           |
| 30        | RCL IND X(3)     |
| 31        | FSTO IND ST Y(2) |
| 32        | LBL 02           |
| 33        | RDN              |
| 34        | ISG X(3)         |
| 35        | GTO 00           |
| 36        | CLD              |
| 37        | END              |
|           |                  |

| 01 | LBL "FLSORT"   | 23 | LBL 02           |
|----|----------------|----|------------------|
| 02 | FLSIZE         | 24 | RDN              |
| 03 | 2              | 25 | ISG 01           |
| 04 | -              | 26 | GTO 01           |
| 05 | E3             | 27 | ISG 00           |
| 06 | /              | 28 | GTO 00           |
| 07 | STO 00         | 29 | CLD              |
| 08 | LBL 00         | 30 | RTN              |
| 09 | RCL 00         | 31 | LBL "FLRAN"      |
| 10 | 1.001          | 32 | FLSIZE           |
| 11 | +              | 33 | E                |
| 12 | STO 01         | 34 | -                |
| 13 | FRCL IND RG 00 | 35 | E3               |
| 14 | LBL 01         | 36 | /                |
| 15 | FS? 10         | 37 | LBL 03           |
| 16 | VIEW 01        | 38 | RNDM             |
| 17 | FRCL IND RG 01 | 39 | FSTO IND RG Y(2) |
| 18 | X>Y?           | 40 | RDN              |
| 19 | GTO 02         | 41 | ISG X(3)         |
| 20 | FSTO IND RG 00 | 42 | GTO 03           |
| 21 | Х<>Ү           | 43 | RDN              |
| 22 | FSTO IND RG 01 | 44 | END              |
|    |                |    |                  |

Program listing for **FLRAN** and **FLSORT** is shown below.

Program listing for **DFED** is shown below. Note that after each prompt the ALPHA register is reset with the file name, thus you can leave the editing at any step – no need to complete the execution till the end of file.

| 01        | LBL "DFED"       |
|-----------|------------------|
| 02        | FLSIZE           |
| 03        | E                |
| 04        | -                |
| 05        | E3               |
| 06        | /                |
| 07        | LBL 00           |
| <b>08</b> | FRCL IND ST X(3) |
| 09        | Х<>Ү             |
| 10        | "D"              |
| 11        | ARCLI            |
| 12        | >"="             |
|           |                  |
| 13        | ARCL Y(2)        |
|           | ARCL Y(2) >"?"   |

| 16        | XEQ 02     | ; show & reset  |
|-----------|------------|-----------------|
| 17        | STOP       |                 |
| 18        | FC?C 22    | ; entered data? |
| 19        | GTO 01     | ; no, skip over |
| 20        | FSTO IND S | ST Y(2)         |
| 21        | RDN        |                 |
| 22        | LBL 01     |                 |
| 23        | ISG X(3)   |                 |
| 24        | GTO 00     |                 |
| 25        | "DONE"     |                 |
| 26        | LBL 02     |                 |
| 27        | AVIEW      |                 |
| 28        | CLA        |                 |
| <b>29</b> | WORKFL     |                 |
| 30        | END        |                 |

### *III. Stack Registers Swaps.* { STKSWP }

A set of 15 functions to perform stack and data register swaps is included in this module. They are the logical extension of the native function X <>, but applied to all the other 15 stack registers – including the ALPHA components {M,N,O,P} and the system-reserved {a,b,c,d,e, K, Q}.

This many functions won't fit in the already-crowded FAT, therefore they have been implemented as sub-functions on an auxiliary FAT. To access them you can use any of the two sub-function launchers, either by their indexes (**TF#**) or their names (**TF\$**). And in addition to this method, the header function **STKSWP** also doubles as another launcher, dedicated to this set.

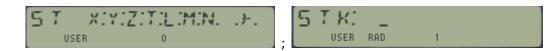

The table below lists all sub-functions for the **STKSWP** launcher, also including the sub-index number when used as argument for **TF#** 

| # | Hotkey | Sub-function | #  | Hotkey | Sub-function | Hotkey  | Action             |
|---|--------|--------------|----|--------|--------------|---------|--------------------|
| 1 | [A]    | a<>          | 9  | [T]    | T<>          | [USER]  | Toggels to YMEM    |
| 2 | [B]    | b<>          | 10 | [L]    | L<>          | [PRGM]  | Calls TF#          |
| 3 | [C]    | c<>          | 11 | [M]    | M<>          | [ALPHA] | Calls TF\$         |
| 4 | [D]    | d<>          | 12 | [N]    | N<>          | [SHIFT] | IND registers      |
| 5 | [E]    | e<>          | 13 | [0]    | 0<>          | [RADIX] | STACK registers    |
| 6 | [K]    | }-<>         | 14 | [P]    | P<>          | [EEX]   | Adds "1" to field  |
| 7 | [Y]    | Y<>          | 15 | [Q]    | Q<>          | [+]     | Upwards rotation   |
| 8 | [Z]    | Z<>          | -  | [X]    | Calls X<>    | [-]     | Downwards rotation |

#### Individual Function arguments and hot-keys

Like the native X<>, all these functions offer full support of INDirect and STack registers as arguments. They are also prompting (despite being sub-functions), and can be used in manual (RUN) or program modes. In a program, the non-merged functions approach is extended to three program steps, which include the launcher TF# plus its index, and then another number for the argument.

In addition to the numeric, STACK, and IND register arguments you can also use the hot-keys EEX, + and - to lengthen the prompt field (so you can directly address register above 99); and to rotate between all the 16 choices while their prompt is up in the LCD, regardless of which one you start off with. The sequence ends on both ends with **X**<> (one before **a**<> and one after **Q**<>), as the "end of the line", so to speak.

Remember that *you'll need to manually add 112 (70 hex) for stack register arguments;* or *128 (80 hex) for Indirect registers; or 240 (F0 hex) for both the combined case, i.e. IND\_ST arguments.* 

For example, to enter the function Z <> IND 05 in a program you'd use the following three steps, which is equivalent in functionality and number of bytes to the standard-functions listed on the right:

#### 01 **TF#**

- 02 8 (eighth-sub-function)
- 03 133 (five plus 128 for indirect)

01 X<> Z 02 X<> IND 05 03 X<> Z Note that these control keys are consistently used in all modules that feature auxiliary FATs for the same purposes, as follows:

- PRGM accesses the numeric launcher, TF# \_ \_ (prompts for index)
- ALPHA accesses the Alphanumeric Launcher, **TF\$**\_" (prompts for name)
- RADIX accesses the LASTF feature to recall the last-executed sub-function

#### Sub-function Catalog.

| CAT+  | Sub-functions Catalog | Ángel Martin | Source: Library #4 |
|-------|-----------------------|--------------|--------------------|
| XEQ ` | Direct Execution      |              |                    |
| LASTF | Last Function         |              |                    |

The module includes an auxiliary FAT with a set of 22 sub-functions. Because these are not in the main FAT the OS knows nothing about them, so they cannot be called using XEQ, nor can they be assigned to keys using ASN. Therefore, a dedicate way to access them must exist. Two functions are available to call sub-functions either alphabetically (by spelling their name in ALPHA) or numerically, by entering their corresponding index# in the prompt:

| TFB        |     | $T \vdash G$ | _   |   |       |
|------------|-----|--------------|-----|---|-------|
| USER RAD 1 | or: | USER         | RAD | 1 | ALPHA |

Like all other modules with sub-functions, there is a way to enumerate them using **FCAT** – itself a sub-function included in the auxiliary FAT. We already saw that **FCAT** can be triggered from the F**CAT** prompt, pressing [ENTER^], spelling its name with **TF\$**, or using index #000 with **TF#**.

A few hot-keys allow you to control and navigate the catalog during the enumeration:

- [R/S] stops and resumes the listing
- [SST] manually advances to the next sub-function
- [SHIFT] reverses the direction of the show
- [XEQ] will execute the sub-function shown if the enumeration is suspended.
- Back-arrow will exit the catalog

Note that [ENTER^] would move to the next section if there were any, but that's not the case here.

When you execute a sub-function using the launchers or by means of the **CAT+** shortcut, its index# is saved in the LastFunction buffer automatically. This allows subsequent re-execution through the LASTF facility, pressing **CAT"1** followed by the [RADIX] key.

All sub-functions are programmable. When they're entered into a program its name is briefly shown in the display and two program steps are added by the launchers – one with the numeric launcher **TF#** and another one following it with the corresponding index#. This is done automatically for you, no need to enter it manually.

Be careful if a sub-function follows a branching test function, such as X=Y? – as obviously the nonmerged structure of sub-functions will not be compatible with the "skip if false" rule in this circumstance. You need to work-around those cases using the negated logic and a static go-to. There are no limitations in the other way around, i.e. a test function can follow a sub-function without any issues.

**CAT+** will print the sub-functions names if a printer is connected in NORM or TRACE modes. The complete list of sub-functions is provided at the beginning of the manual.

### X-Mem Modules: The Complete Picture..

The "X-Mem\_TWIN" is the second extension module dedicated to management of X-Memory, above and beyond HP's original X-Functions/Memory Module (later included in the HP-41 CX). You're encouraged to also check the "X-Mem X-Functions" module that includes many advanced functions and new uses for X-Memory.

The figure below shows the complete picture of modules and their interdependencies:

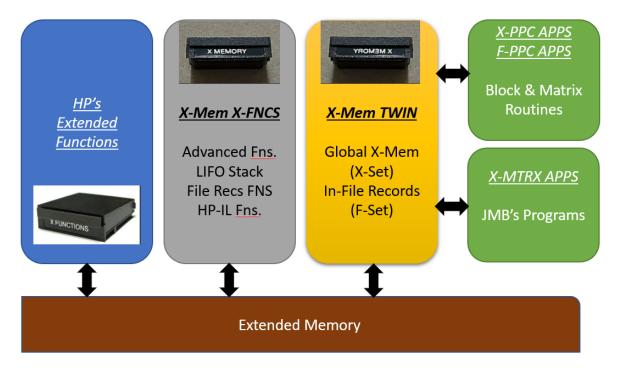

### Comparative Function Summary: Data management

| Functionaliry   | Mainframe / X-Fns   | X-Mem X-FNCS   | XM TWIN             |
|-----------------|---------------------|----------------|---------------------|
| Data File Read  | GETX, GETR, GETRX   | FLRCL, FLVEW   | FRCL, FRC-, FRC+,   |
|                 |                     |                | FRC*, FRC/, FVEW    |
| Data File Write | SAVEX, SAVER,       | FLSTO, FLX<>   | FSTO, FST-, FST+,   |
|                 | SAVERX              |                | FST*, FST/, FX<>    |
| Data Find       | POSA, POSFL         |                | POSDF, XFINDX       |
| Data Regs       | CLX, CLRG, CLRGX,   | CLXM, CLMM     | CLEM, XCLREG, CLRGX |
| Management      | REGMOVE, REGSWAP    |                | XRGMOV, XRGSWP      |
| Data Regs       | RCL, ARCL           | ARCLIP         | XRCL, XRC-, XRC+,   |
| Recall          |                     |                | XRC*, XRC/, XARC    |
| Data Regs       | STO, ST-, ST+, ST*, |                | XSTO, XST-, XST-,   |
| Storage         | ST/, X<>, ASTO      |                | XST*, XST/, XAST    |
| Sort, View &    | VIEW, X<>Y, X<>     | SORTFL, A<>RG, | XVEW, XX<>,         |
| Exchange        |                     | A<>ST, ST<>RG  | A<>XRG, ST<>XRG     |

### A few MCODE listings.

The following MCODE listings are for the simpler register manipulation functions **CLXRG**, **A<>XRG** and **ST<>XRG**.

The first one deals with the three X-Mem blocks independently, so the main routine calls the register clearing routine three times, providing the from/to parameters in A.X and B.X

| 1     | CLXRG    | Header | A486 | 087        | "G"                                        |                          |
|-------|----------|--------|------|------------|--------------------------------------------|--------------------------|
| 2     | CLXRG    | Header | A487 | 012        | "R"                                        | Clear Extended Registers |
| 3     | CLXRG    | Header | A488 | 018        | "X"                                        | ALL of them!             |
| 4     | CLXRG    | Header | A489 | 00C        | "L"                                        |                          |
| 5     | CLXRG    | Header | A48A | 003        | "C"                                        | Ángel Martin             |
| 6     | CLXRG    | CLXRG  | A48B | 130        | LDI S&X                                    |                          |
| 7     | CLXRG    |        | A48C | 301        | bottom of XM-2                             |                          |
| 8     | CLXRG    |        | A48D | 0E6        | C<>B S&X                                   |                          |
| 9     | CLXRG    |        | A48E | 130        | LDI S&X                                    |                          |
| 10    | CLXRG    |        | A48F | 3F0        | Top of X-MEM2                              |                          |
| 11    | CLXRG    |        | A490 | 106        | A=C S&X                                    |                          |
|       |          |        | A491 | 379        | PORT DEP:                                  | Clear XM Block           |
| 1,007 |          | 3EF    | A492 | <u>03C</u> | XQ                                         | from A.X to B.X          |
|       | EM-2/0   |        | A493 | 0A3        | ->A4A3                                     | [CLRBLK]                 |
| 769   |          | 301    | A494 | 130        | LDI S&X                                    |                          |
|       |          |        | A495 | 201        | bottom of XM-1                             |                          |
| 751   |          | 2EF    | A496 | 0E6        | C<>B S&X                                   |                          |
|       | EM-1/0   |        | A497 | 130        | LDI S&X                                    |                          |
| 513   |          | 201    | A498 | 2F0        | Top X-MEM1                                 |                          |
| 511   |          | 1FF    | A499 | 106        | A=C S&X                                    |                          |
|       |          |        | A49A | 379        | PORT DEP:                                  | Clear XM Block           |
|       | MAIN-0   |        | A49B | 03C        | XQ                                         | from A.X to B.X          |
|       |          |        | A49C | 0A3        | ->A4A3                                     | [CLRBLK]                 |
| 192   |          | 0C0    | A49D | 130        | LDI S&X                                    |                          |
| 191   | XF/M-0   | OBF    | A49E | 040        | bottom of XM-0                             |                          |
| 64    |          | 040    | A49F | 0E6        | C<>B S&X                                   |                          |
|       |          |        | A4A0 | 130        | LDI S&X                                    |                          |
| 16    | Status/0 | 00F    | A4A1 | OBF        | Тор Х-МЕМО                                 |                          |
|       |          |        | A4A2 | 106        | A=C S&X                                    |                          |
| 30    | CLXRG    | CLRBLK | A4A3 | 1A6        | A=A-1 S&X <                                | starts at "3FF"          |
| 31    | CLXRG    |        | A4A4 | 0A6        | A<>C S&X                                   |                          |
| 32    | CLXRG    |        | A4A5 | 270        | RAMSLCT                                    | select register          |
| 33    | CLXRG    |        | A4A6 | 106        | A=C S&X                                    | keep rg adr in A.X       |
| 34    | CLXRG    |        | A4A7 | 04E        | C=0 ALL                                    |                          |
| 35    | CLXRG    |        | A4A8 | 2F0        | WRTDATA                                    | clear it                 |
| 36    | CLXRG    |        | A4A9 | 326        | ?A <b s&x<="" td=""><td>last one?</td></b> | last one?                |
| 37    | CLXRG    |        | A4AA | ЗСВ        | JNC -07                                    | no, do next              |
| 38    | CLXRG    |        | A4AB | 270        | RAMSLCT                                    | select chip0             |
| 39    | CLXRG    |        | A4AC | 3E0        | RTN                                        |                          |

The next listing shows how to deal with the exchange of a block of five X-Registers and either the Stack or ALPHA. There we take advantage of the fact that both ALPHA and the Stack have fixed addresses, which facilitates the task.

Also listed is the code for **CLXRGX**, more complicated as it needs to deal with the infamous X-Mem gaps. This has been managed by using HP's original code for CLRGX adding the two subroutines [CHKBND] and [NOVOID], for bound-checking and void-avoidance respectively. Slippery indeed, but it'll get even more so with **XRGMIV** and **XRGSWP** the worst of all.

| 1     | AST<>YRG                | Header     | A9E8         | 087        | "G"               |         | 1                                |
|-------|-------------------------|------------|--------------|------------|-------------------|---------|----------------------------------|
| 2     | AST<>YRG                | Header     | A9E9         | 012        | "R"               |         |                                  |
| }     | AST<>YRG                | Header     | A9EA         | 012        | "X"               |         | Swap Alpha & Y-Regs              |
|       | AST<>YRG                | Header     | A9EB         | 03E        | ">"               |         | PROMPTING                        |
|       | AST<>YRG                | Header     | A9EC         | 130        | "<"               |         |                                  |
|       | AST<>YRG                | Header     | A9ED         | 101        | "A"               |         | Ken Emery                        |
| ,     | AST<>YRG                | A<>XRG     | A9EE         | 088        | SETF 5            |         |                                  |
| ;     | AST<>YRG                |            | A9EF         | 04B        | JNC +09           | 1       | •                                |
| )     | AST<>YRG                | Header     | A9F0         | 087        | "G"               |         |                                  |
| 0     | AST<>YRG                | Header     | A9F1         | 012        | "R"               |         |                                  |
| 1     | AST<>YRG                | Header     | A9F2         | 018        | "X"               |         | Stack swap Y-REG                 |
| 12    | AST<>YRG                | Header     | A9F3         | 03E        | ">"               |         | PROMPTING                        |
| .3    | AST<>YRG                | Header     | A9F4         | 03C        | "<"               |         |                                  |
| 4     | AST<>YRG                | Header     | A9F5         | 114        | "T"               |         |                                  |
| 15    | AST<>YRG                | Header     | A9F6         | 113        | "S"               |         | Ángel Martin                     |
| .6    | AST<>YRG                | ST<>XRG    | A9F7         | 084        | CLRF 5            |         | , nger maren                     |
| .7    | AST<>YRG                | MERGE      | A9F8         | 04C        | ?FSET 4 ←         | ]       | -                                |
| .8    | AST<>YRG                |            | A9F9         | 01F        | JC +03            | 7       | SST'ing a program                |
| .9    | AST<>YRG                |            | A9FA         | 200        | ?FSET 13          |         | sor nig a program                |
| 20    | AST<>YRG                |            | A9FB         | 01B        | JNC +03           |         | RUN'ing a program                |
| 20    | AST<>YRG                |            | A9FB         | 179        | ?NC XQ <          |         | Get Parameter from NextLine      |
| 22    | AST<>YRG                |            |              | _          | ->435E            |         |                                  |
|       |                         |            | A9FD         | 10C<br>130 | ->435E<br>LDI S&X |         | [ <u>GETRG#]</u>                 |
| 23    | AST<>YRG                |            | A9FE         | 130<br>004 |                   | _       | blackeize                        |
| 24    | AST<>YRG                |            | A9FF         |            | 4 registers       |         | block size                       |
| 25    | AST<>YRG                |            | AA00         | 146        | A=A+C S&X         |         | {L,X,Y,Z,T}                      |
| .6    | AST<>YRG                |            | AA01         | 3B5        | PORT DEP:         |         | Check Bounds                     |
| 27    |                         |            | AA02         | 08C        | XQ                |         | and adjust address               |
| 28    |                         | nn+4 <-> M | AA03         | OF2        | ->ACF2            |         | [CHKBND]                         |
| 29    |                         | nn+3 <-> N | AA04         | 39C        | PT= 0             |         | To use as a counter              |
| 0     |                         | 1n+2 <-> 0 | AA05         | 046        | C=0 S&X           |         | Starts in register O(T)          |
| 1     |                         | nn+1 <-> P | AA06         | 08C        | ?FSET 5           |         |                                  |
| 32    | L <->                   | Rnn <-> Q  | AA07         | 01B        | JNC +03           | <u></u> |                                  |
| 33    |                         |            | AA08         | 130        | LDI S&X           |         |                                  |
| 34    | AST<>YRG                |            | AA09         | 005        | CON: 5            |         | Starts in register 5(M)          |
| 35    | AST<>YRG                |            | A0A          | OE6        | C<>B S&X ←        |         | Stack address in B.X             |
| 36    | AST<>YRG                | LOOP5      | AAOB         | 0A6        | A<>C S&X 🛛 🗲      |         | Source block address in C.X      |
| 37    | AST<>YRG                |            | AA0C         | 106        | A=C S&X           |         | keep it in A.X                   |
| 38    | AST<>YRG                |            | AAOD         | 130        | LDI S&X           |         |                                  |
| 39    | AST<>YRG                |            | AA0E         | 1FF        | CON:              |         | L                                |
| 40    | AST<>YRG                |            | AA0F         | 366        | ?A#C S&X          |         | is addr = 0x0C0 ?                |
| 41    | AST<>YRG                |            | AA10         | 027        | JC +04            |         | no, ignore                       |
| 42    | AST<>YRG                |            | AA11         | 130        | LDI S&X           |         | yes, need to skip the "void"     |
| 43    | AST<>YRG                |            | AA12         | 140        | CON:              |         | void size                        |
| 44    | AST<>YRG                |            | AA13         | 1C6        | A=A-C S&X         |         | bump it to 0x0BF                 |
| 45    | AST<>YRG                |            | AA14         | 0A6        | A⇔CS&X ←          |         |                                  |
| 16    | AST<>YRG                |            | AA15         | 270        | RAMSLCT           |         | Select register Block            |
|       |                         |            | AA16         | 106        | A=C S&X           |         | keep rg. Block addr in A.X       |
| 1,007 |                         | 3EF        | AA17         | 038        | READATA           |         | Read Source Register             |
|       | EM-2/0                  |            | AA18         | 070        | N=C ALL           |         | store register content in N      |
| 769   | 1                       | 301        | AA19         | 0C6        | C=B S&X           |         | recall stack rg addr             |
|       |                         |            | AA1A         | 270        | RAMSLCT           |         | Select stack reg                 |
| 751   |                         | 2EF        | AA1B         | 0E6        | C<>B S&X          |         | save stack reg adr n A           |
| _     | EM-1/0                  |            | AA1C         | 038        | READATA           |         | read stack rg content            |
| 513   |                         | 201        | AA1D         | OFO        | C<>N ALL          |         | exchange stack content w/ RG co. |
| 511   |                         | 1FF        | AA1E         | 2F0        | WRTDATA           |         | Write RG content in stack rg     |
| 511   |                         | 211        | AA1F         | 0C6        | C=B S&X           |         | White no content in stacking     |
|       | MAIN-0                  |            | AA1<br>AA20  | 226        | C=C+1 S&X         |         | increase stack rg. Pointer       |
|       |                         |            | AA20<br>AA21 | 0E6        | C<>B S&X          |         | Keep it in B.X                   |
| 192   |                         | 0C0        | AA21<br>AA22 | 046        | A<>C S&X          |         | recall RG block add to C         |
| 192   |                         | OBF        | AA22<br>AA23 | 270        | RAMSLCT           |         | select RG block again            |
| 64    |                         | 040        | AA23<br>AA24 | 106        | A=C S&X           |         | save RG block addr in A.X        |
| 04    |                         | 040        | -            |            |                   |         | Suve NG DIOCK UUUL IIT A.X       |
| 10    | STORE AND AND THE STORE | 005        | AA25         | 0F0        | C<>N ALL          |         | write stock contact to DC Mark   |
| 16    | Status/0                | 00F        | AA26         | 2F0        | WRTDATA           |         | write stack content to RG block  |
|       | ACT & VDO               |            | AA27         | 1A6        | A=A-1 S&X         |         | decrease RG block addr           |
| 56    | AST<>YRG                |            | AA28         | 3DC        | PT=PT+1           |         | increase counter                 |
| 57    | AST<>YRG                |            | AA29         | 094        | ?PT= 5            |         | Carry if finished                |
| 58    | AST<>YRG                |            | AA2A         | 30B        | JNC -31d          |         | [LOOP5]                          |
| 69    | AST<>YRG                |            | AA2B         | 3E0        | RTN               |         | 1                                |

## XMEM Twin Module Manual

| 1  | CLXRGX         | Header                | A9A5 | 098 | "X"                                                        |                              |
|----|----------------|-----------------------|------|-----|------------------------------------------------------------|------------------------------|
| 2  | CLXRGX         | Header                | A9A6 | 007 | "G"                                                        | Clrear Register Range        |
| 3  | CLXRGX         | Header                | A9A7 | 012 | "R"                                                        | bbb,eee   ii                 |
| 1  | CLXRGX         | Header                | A9A8 | 018 | "X"                                                        | limited to XR <= 604         |
| 5  | CLXRGX         | Header                | A9A9 | 000 | "L"                                                        |                              |
| 5  | CLXRGX         | Header                | A9AA | 003 | "C"                                                        | Ángel Martin                 |
| 7  | CLXRGX         | CLXRGX                | A9AB | 0F8 | READ 3(X)                                                  |                              |
| 3  | CLXRGX         |                       | A9AC | OEE | B<>C ALL                                                   | save in B                    |
| )  | CLXRGX         |                       | A9AD | 0CE | C=B ALL                                                    | keep it in C                 |
| 10 | CLXRGX         |                       | A9AE | 171 | ?NC XQ                                                     | check for integer/ALPHA      |
| 1  | CLXRGX         |                       | A9AF | 0C8 | ->325C                                                     | [ <u>LB_325C]</u>            |
| 2  | CLXRGX         |                       | A9B0 | 070 | N=C ALL                                                    |                              |
| .3 | CLXRGX         |                       | A9B1 | 204 | CLRF 2                                                     |                              |
| 14 | CLXRGX         |                       | A9B2 | 339 | ?NC XQ                                                     | GET 1ST. 3 FRAC DIGIT OF X   |
| 15 |                |                       | A9B3 | 0D0 | ->34CE                                                     | [GTFRAB]                     |
| 16 | IF CF5, THEN:  |                       | A9B4 | 106 | A=C S&X                                                    |                              |
| .7 |                | ADDR OF BBB           | A9B5 | 0B0 | C=N ALL                                                    |                              |
| .8 | N[8:6]= REG    | ADR OF RRR            | A9B6 | 1BC | RCR 11                                                     |                              |
| .9 |                |                       | A9B7 | 0A6 | A<>C S&X                                                   |                              |
| 20 | CLXRGX         |                       | A9B8 | 070 | N=C ALL                                                    |                              |
| 21 | CLXRGX         |                       | A9B9 | 208 | SETF 2                                                     | WILL DECODE X AS RRR.BBB     |
| 22 | CLXRGX         |                       | A9BA | 339 | ?NC XQ                                                     | N[5:3]= RRR, N[2:0]= BBB     |
| 23 | CLXRGX         |                       | A9BB | 0D0 | ->34CE                                                     | [GTFRAB]                     |
| 24 | CLXRGX         |                       | A9BC | 2E6 | ?C#0 S&X                                                   |                              |
| 25 | CLXRGX         |                       | A9BD | 017 | JC +02                                                     | LB_5904                      |
| 26 | CLXRGX         |                       | A9BE | 226 | C=C+1 S&X                                                  |                              |
| 27 | CLXRGX         |                       | A9BF | 106 | A=C S&X                                                    |                              |
| 28 | CLXRGX         |                       | A9C0 | 0B0 | C=N ALL                                                    |                              |
| 29 | CLXRGX         |                       | A9C1 | 1BC | RCR 11                                                     |                              |
| 30 | CLXRGX         |                       | A9C2 | 0A6 | A<>C S&X                                                   |                              |
| 1  | CLXRGX         |                       | A9C3 | 03C | RCR 3                                                      |                              |
| 32 | CLXRGX         |                       | A9C4 | 070 | N=C ALL                                                    |                              |
| 33 | CLXRGX         |                       | A9C5 | 106 | A=C S&X                                                    |                              |
| 34 | CLXRGX         |                       | A9C6 | 3B5 | PORT DEP:                                                  | Check A.X for Bounds         |
| 35 | CLXRGX         |                       | A9C7 | 08C | XQ                                                         | and adjust address           |
| 36 | CLXRGX         |                       | A9C8 | OF2 | ->ACF2                                                     | [CHKBND]                     |
| 37 | CLXRGX         |                       | A9C9 | 0B0 | C=N ALL                                                    |                              |
| 38 | CLXRGX         |                       | A9CA | 0A6 | A<>C S&X                                                   |                              |
| 39 | CLXRGX         |                       | A9CB | 03C | RCR 3                                                      |                              |
| 10 | CLXRGX         |                       | A9CC | 070 | N=C ALL                                                    |                              |
| 11 | CLXRGX         |                       | A9CD | 106 | A=C S&X                                                    |                              |
| 12 | CLXRGX         |                       | A9CE | 3B5 | PORT DEP:                                                  | Check A.X for Bounds         |
| 13 | CLXRGX         |                       | A9CF | 08C | XQ                                                         | and adjust address           |
| 14 | CLXRGX         |                       | A9D0 | OF2 | ->ACF2                                                     | [ <u>CHKBND]</u>             |
| 15 | CLXRGX         |                       | A9D1 | 0B0 | C=N ALL                                                    |                              |
| 16 | CLXRGX         |                       | A9D2 | 0A6 | A<>C S&X                                                   |                              |
| 17 | CLXRGX         |                       | A9D3 | 1BC | RCR 11                                                     |                              |
| 18 | CLXRGX         |                       | A9D4 | 226 | C=C+1 S&X                                                  |                              |
| 19 | CLXRGX         |                       | A9D5 | 070 | N=C ALL                                                    |                              |
| 0  | CLXRGX         |                       | A9D6 | 03C | RCR 3                                                      |                              |
| 51 | CLXRGX         |                       | A9D7 | 106 | A=C S&X                                                    |                              |
| 52 | CLXRGX         |                       | A9D8 | 13C | RCR 8                                                      |                              |
| 53 | CLXRGX         |                       | A9D9 | 0E6 | B<>C S&X                                                   | increment to B.X             |
| 54 | CLXRGX         | NXTREG                | A9DA | 36D | PORT DEP:                                                  | check addr isn't in main RAM |
| 5  | CLXRGX         |                       | A9DB | 08C | XQ                                                         | offseet by 320 if so         |
| 6  | CLXRGX         |                       | A9DC | 0C1 | ->A4C1                                                     | [NOVOID]                     |
| 7  | CLXRGX         |                       | A9DD | 04E | C=0 ALL                                                    |                              |
| 8  | CLXRGX         |                       | A9DE | 0A6 | A<>C S&X                                                   |                              |
| 8  |                |                       | A9DF | 270 | RAMSLCT                                                    |                              |
| 8  | this can be pr |                       | A9E0 | 0A6 | A<>C S&X                                                   |                              |
| 8  |                | into the main RAM     | A9E1 | 2F0 | WRTDATA                                                    | clear register               |
| 8  |                | o easy way to trap it | A9E2 | 0B0 | C=N ALL                                                    |                              |
| 58 | as the increm  | nent is not "1".      | A9E3 | 126 | A=A+B S&X                                                  | add increment                |
| 58 |                |                       | A9E4 | 306 | ?A <c s&x<="" td=""><td>reached/passed the limit?</td></c> | reached/passed the limit?    |
| 58 | CLXRGX         |                       | A9E5 | 3AF | JC -11d                                                    | n0, do next -> LB_591C       |
| 58 | CLXRGX         |                       | A9E6 | 3E0 | RTN                                                        | yes, we're done.             |

with the subroutines as follows:

[CHKBND] first checks that the X-Reg index is less that 605, bailing out with an error if not. Then it calculates the memory address for the register, skipping the memory gaps appropriately to ensure we won't be writing into voids or (even worse) the main RAM area.

| 373 | XSTORE            | CHKBND | ACF2 | 130              | LDI S&X                                              |                                   |
|-----|-------------------|--------|------|------------------|------------------------------------------------------|-----------------------------------|
| 374 |                   |        | ACF3 | 25E              | maximum value = 605                                  | 2AF is the maximum                |
| 375 | from index to add | dress  | ACF4 | 306              | ?A <c s&x<="" td=""><td>ilegal index?</td></c>       | ilegal index?                     |
| 376 |                   |        | ACF5 | 381              | ?NC GO                                               | yes, abort function               |
| 377 | XSTORE            |        | ACF6 | 00A              | ->02E0                                               | [ERRNE]                           |
| 378 | XSTORE            |        | ACF7 | 130              | LDI S&X                                              |                                   |
| 379 | XSTORE            |        | ACF8 | 080              | lower top = 128                                      |                                   |
| 380 | XSTORE            |        | ACF9 | 306              | ?A <c s&x<="" td=""><td>is index &lt; 128 ?</td></c> | is index < 128 ?                  |
| 381 | XSTORE            |        | ACFA | 023              | JNC +04                                              | N0, -> [OFFST2]                   |
| 382 | XSTORE            | OFFST1 | ACFB | 130              | LDI S&X                                              |                                   |
| 383 | XSTORE            |        | ACFC | 040              | offset to addr = 64                                  | (64)                              |
| 384 | XSTORE            |        | ACFD | 053              | JNC +10d                                             | [ABSADR]                          |
| 385 | XSTORE            | OFFST2 | ACFE | 130              | LDI S&X 🚤                                            |                                   |
| 386 | XSTORE            |        | ACFF | 16F              | lower top = 367                                      |                                   |
| 387 | XSTORE            |        | AD00 | 306              | ?A <c s&x<="" td=""><td>is index &lt; 367</td></c>   | is index < 367                    |
| 388 | XSTORE            |        | AD01 | 023              | JNC +04                                              | N0, indxex >= 367 -> [OFFST3]     |
| 389 | XSTORE            | OFFST3 | AD02 | 130              | LDI S&X                                              | yes, add 385 to index for address |
| 390 | XSTORE            |        | AD03 | <mark>181</mark> | offset to addr = 385 d                               | (64 + 321)                        |
| 391 | XSTORE            |        | AD04 | 01B              | JNC +03                                              |                                   |
| 392 | XSTORE            | ABSADR | AD05 | 130              | LDI S&X 👞                                            | add 402 to index for address      |
| 393 | XSTORE            |        | AD06 | <u>192</u>       | offset3 to addr = 402 d                              | (64+321+17)                       |
| 394 | XSTORE            | ADJUST | AD07 | 146              | A=A+C S&X «                                          |                                   |

The [NOVOID] is also needed to check that the address used is not inside of a void or main RAM. This is needed in addition to checking the bounds, because some routines modify the target addresses using increments on the parameters supplied; so even if these are veted we must double check those derived from them.

| 1  | NOVOID | NOVOID | A4C1 | 130        | LDI S&X                                             |                                  |
|----|--------|--------|------|------------|-----------------------------------------------------|----------------------------------|
| 2  | NOVOID |        | A4C2 | 301        | CON: 769                                            |                                  |
| 3  | NOVOID |        | A4C3 | 306        | ?A <c s&x<="" td=""><td>is addr &lt; 301 ?</td></c> | is addr < 301 ?                  |
| 4  | NOVOID |        | A4C4 | 3A0        | ?NC RTN                                             | NO, addr >= 301 then do nothing  |
| 5  | NOVOID |        | A4C5 | 130        | LDI S&X                                             |                                  |
| 6  | NOVOID |        | A4C6 | 2F0        | CON: 752                                            |                                  |
| 7  | NOVOID |        | A4C7 | 306        | ?A <c s&x<="" td=""><td>is addr &lt; 2F0 ?</td></c> | is addr < 2F0 ?                  |
| 8  | NOVOID |        | A4C8 | 027        | JC +04                                              | if addr < 2F0 then KEEP CHECKING |
| 9  | NOVOID |        | A4C9 | 130        | LDI S&X                                             | NO, it needs bumping             |
| 10 | NOVOID |        | A4CA | 011        | CON: 17                                             | offse by (17)                    |
| 11 | NOVOID |        | A4CB | 05B        | JNC +11d                                            | add it to address                |
| 12 | NOVOID |        | A4D6 | 130        | LDI S&X 🔶                                           |                                  |
| 13 | NOVOID |        | A4CD | 201        | CON: 513                                            |                                  |
| 14 | NOVOID |        | A4CE | 306        | ?A <c s&x<="" td=""><td>is addr &lt; 201 ?</td></c> | is addr < 201 ?                  |
| 15 | NOVOID |        | A4CF | 3A0        | ?NC RTN                                             | NO, addr >= 201 then do nothing  |
| 16 | NOVOID |        | A4D0 | 130        | LDI S&X                                             |                                  |
| 17 | NOVOID |        | A4D1 | <u>0C0</u> | CON: 192                                            | i                                |
| 18 | NOVOID |        | A4D2 | 306        | ?A <c s&x<="" td=""><td>is addr &lt; 0C0 ?</td></c> | is addr < 0C0 ?                  |
| 19 | NOVOID |        | A4D3 | 360        | ?C RTN                                              | YES, ido nothing                 |
| 20 | NOVOID |        | A4D4 | 130        | LDI S&X                                             | no. it needs bumping             |
| 21 | NOVOID |        | A4D5 | 141        | CON: 321                                            | skip main RAM                    |
| 22 | NOVOID |        | A4D6 | 146        | A=A+C S&X <                                         |                                  |
| 23 | NOVOID |        | A4D7 | 3E0        | RTN                                                 |                                  |

The good news is that with these two subroutines alone we'll be able to complete the remaining, more complex functions **XRGMOV** and **XRGSWP**, with no need for yet more additions to HP's base code.

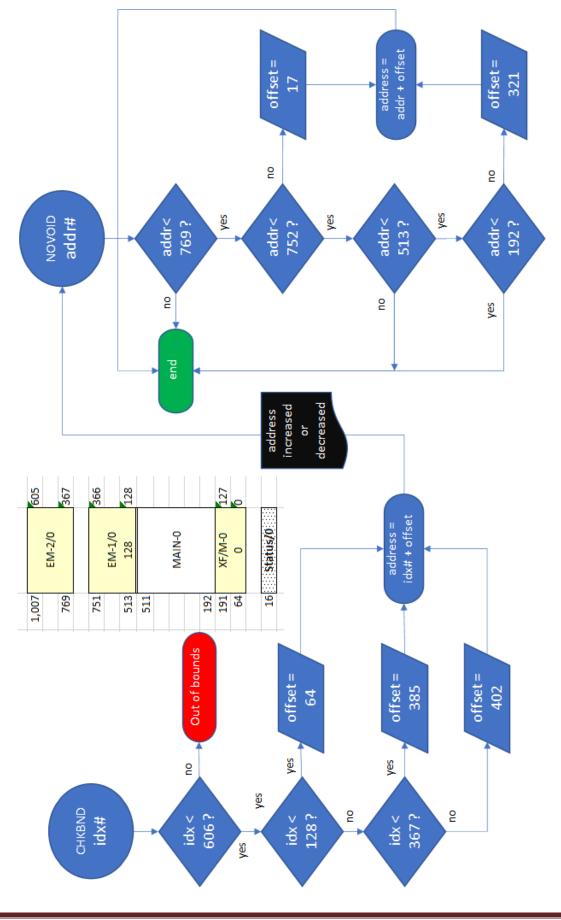

See below the flowcharts showing graphically the adjustments made by these subroutines.

Final Bonus: Copying code from bank-switched ROMS.

Here's a last-minute addition to the module – not related to the Extended memory subject but rather interesting per-se.

There are almost no tools available to extract or copy code from a bank-switched ROM. When faced with that challenge I typically used ad-hoc modifications of Warren Furlow's routine **CB**, posted at: <a href="http://www.hp41.org/LibView.cfm?Command=View&ItemID=317">http://www.hp41.org/LibView.cfm?Command=View&ItemID=317</a>

That routine is specific for fixed source and destination pages, as well as only useful for the second bank. Writing a more general-purpose function was always on my mind, and finally here it is at last.

**CPYBNK** is a prompting function. It has a customized prompt with three distinct sections that are shown on the screen as the data entry progresses. The parameters entered are as follows:

- Bank number, an integer decimal from 1 to 4
- Source page, an hex value from 0 to F
- Destination page, same as above.

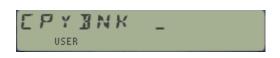

The function is smart enough to know the valid range of each prompted value, thus it'll simply ignore non-allowed values, presenting the same prompt again. You can use the back-arrow key to cancel at any moment. Once the bank number is entered the prompt requests the "FROM:TO" pages, as denoted by the underscore characters on both sides of the colon. The screens below show this at different stages of the process:

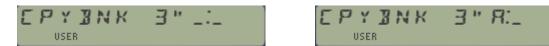

The copy is always made into the main bank of the destination page (bank-1). This is typically a Q-RAM page in an MLDL (or a RAM page on the CL) thus only supports one bank. Besides the practical usage is intended to copy elusive, hard-to-reach code buried into secondary banks – therefore it wouldn't appear very sensible to copy it into equally obscure destinations.

The main bank is the first one; therefore you can use "1" to select it. In this case the function does the same as **CPYPGE** in the PowerCL, or **COPYROM** in the HEPAX.

If the source ROM doesn't have the chosen bank an error message is shown and the execution aborts. More than just a convenient feature, this is vital to ensure that the execution doesn't activate a nonexisting bank – which could create all kinds of havoc if the location of the missing bank is already occupied in RAM or FLASH by other modules.

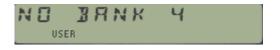

There is no restriction made to the choice of pages. The function will read whatever is in the source (or zeroes if nothing) and will attempt to write it on the destination. Obviously to be successful the destination must be a Q-RAM (MLDL or CL).

#### CPYBNK Source Code.

Here it is for your enjoyment, not a complex piece of code but tricky just the same. The only specific details to keep in mind are the fixed locations within each page reserved for the bank-switch instructions; as well as the convention followed in the page signature characters (the trailing text). Both are used by the routine to make sure it's ok to execute the switching command.

| 1  | CPYBNK | Header  | A878 | 08B              | "K"                                      |                                 |
|----|--------|---------|------|------------------|------------------------------------------|---------------------------------|
| 2  | CPYBNK | Header  | A879 | 00E              | "N"                                      |                                 |
| 3  | CPYBNK | Header  | A87A | 002              | " <b>B</b> "                             | bank# in prompt                 |
| 4  | CPYBNK | Header  | A87B | 019              | " <b>Y</b> "                             | From:TO in prompt               |
| 5  | CPYBNK | Header  | A87C | 310              | "P"                                      |                                 |
| 6  | CPYBNK | Header  | A87D | <b>103</b>       | " <b>C</b> "                             | Ángel Martin                    |
| 7  | CPYBNK | CPYBNK  | A87E | 000              | NOP                                      |                                 |
| 8  | CPYBNK |         | A87F | 346              | ?A#0 S&X                                 |                                 |
| 9  | CPYBNK |         | A880 | 02B              | JNC +05                                  |                                 |
| 10 | CPYBNK |         | A881 | 130              | LDI S&X                                  | ONLY 4 BANKS MAX                |
| 11 | CPYBNK |         | A882 | 005              | CON:                                     | so 5 is the limit               |
| 12 | CPYBNK |         | A883 | 306              | ?A <c s&x<="" td=""><td>n&lt;5?</td></c> | n<5?                            |
| 13 | CPYBNK |         | A884 | 03F              | JC +07                                   | yes, go on                      |
| 14 | CPYBNK |         | A885 | 130              | LDI S&X                                  | re-exec the function!           |
| 15 | CPYBNK |         | A886 | 31B              | function code                            | A5:1B                           |
| 16 | CPYBNK |         | A887 | 236              | C=C+1 XS                                 | "41B"                           |
| 17 | CPYBNK |         | A888 | 236              | C=C+1 XS                                 | "51B"                           |
| 18 | CPYBNK |         | A889 | <u>329</u>       | ?NC GO                                   | Check #0 and [RAK70]            |
| 19 | CPYBNK |         | A88A | <u>132</u>       | ->4CCA                                   | [ <u>RAK704]</u>                |
| 20 | CPYBNK |         | A88B | 0A6              | A<>C S&X                                 | get prompt input to C[S&X]      |
| 21 | CPYBNK |         | A88C | 128              | WRIT 4(L)                                | store bank# in LastX            |
| 22 | CPYBNK |         | A88D | 3D1              | ?NC XQ                                   | Right Justify LCD - Enables LCD |
| 23 | CPYBNK |         | A88E | 118              | ->46F4                                   | [ <u>RIGHTJ]</u>                |
| 24 | CPYBNK |         | A88F | 130              | LDI S&X                                  |                                 |
| 25 | CPYBNK |         | A890 | 022              |                                          | Double Quotes                   |
| 26 | CPYBNK |         | A891 | 3E8              | WRIT 15(e)                               | write it in display (9-bit)     |
| 27 | CPYBNK |         | A892 | 130              | LDI S&X                                  |                                 |
| 28 | CPYBNK |         | A893 | 09F              | <u> </u>                                 | Underscore w/colon              |
| 29 | CPYBNK |         | A894 | 3E8              | WRIT 15(e)                               | as new prompt                   |
| 30 | CPYBNK | NOSHFT1 | A894 | <u>329</u>       | ?NC XQ                                   | Inputs Hex key - 0-F, SHIFT     |
| 31 | CPYBNK |         | A894 | <u>120</u>       | ->48CA                                   | [HEXKEY] - from B1 only         |
| 32 | CPYBNK |         | A894 | 2C6              | ?B#0 S&X                                 | was it SHIFT?                   |
| 33 | CPYBNK |         | A898 | 3EB              | JNC -03                                  | yes, ignore and repeat          |
| 34 | CPYBNK |         | A899 | 3B8              | READ 14(d)                               | remove excess prompt            |
| 35 | CPYBNK |         | A89A | 0C6              | C=B S&X                                  | copy chr\$ to C[S&X]            |
| 36 | CPYBNK |         | A89B | 3D8              | C<>ST XP                                 |                                 |
| 37 | CPYBNK |         | A89C | 288              | SETF 7                                   | add colon                       |
| 38 | CPYBNK |         | A89D | 3D8              | C<>ST XP                                 |                                 |
| 39 | CPYBNK |         | A89E | 3E8              | WRIT 15(e)                               | write it in display (9-bit)     |
| 40 | CPYBNK |         | A89F | <mark>379</mark> | PORT DEP:                                | Get pg# from Key in B{S&X}      |
| 41 | CPYBNK |         | A8A0 | <mark>03C</mark> | XQ                                       | returns pg# in A[S&X]           |
| 42 | CPYBNK |         | A8A1 | OFE              | ->A8FE                                   | [KEYPG]                         |
| 43 | CPYBNK |         | A8A2 | <mark>149</mark> | ?NC XQ                                   | valid return                    |
| 44 | CPYBNK |         | A8A3 | <mark>024</mark> | ->0952                                   | [ENCP00]                        |
| 45 | CPYBNK |         | A8A4 | 04E              | C=0 ALL                                  |                                 |
| 46 | CPYBNK |         | A8A5 | 0A6              | A<>C S&X                                 |                                 |
| 47 | CPYBNK |         | A8A6 | 13C              | RCR 8                                    | move it to C<6>                 |
| 48 | CPYBNK |         | A8A7 | 268              | WRIT 9(Q)                                | source page, pg#                |
|    |        |         |      |                  |                                          |                                 |

## XMEM Twin Module Manual

|           |                      |              | 1            | <b>[</b>         |            |                                 |
|-----------|----------------------|--------------|--------------|------------------|------------|---------------------------------|
| 49        | CPYBNK               |              | A8A8         | 3D9              | ?NC XQ     | Enable but not clear LCD        |
| 50        | CPYBNK               |              | A8A9         | <u>01C</u>       | ->07F6     | [ENLCD]                         |
| 51        | L                    | NOSHFT2      | A8AA         | 329              | ?NC XQ     | Inputs Hex key - O-F, SHIFT     |
| 52        | CPYBNK               |              | A8AB         | 120              | ->48CA     | [HEXKEY] - from B1 only         |
| 53        | CPYBNK               |              | A8AC         | 2C6              | ?B#0 S&X   | was it SHIFT?                   |
| 54        | CPYBNK               |              | A8AD         | 3EB              | JNC -03    | yes, ignore and repeat          |
| 55        | CPYBNK               |              | A8AE         | 0C6              | C=B S&X    | copy chr\$ to C[S&X]            |
| 56        | CPYBNK               |              | A8AF         | 3E8              | WRIT 15(e) | <br>write it in display (9-bit) |
| 57        | CPYBNK               |              | A8B0         | <mark>379</mark> | PORT DEP:  | Get pg# from Key in B{S&X}      |
| 58        | CPYBNK               |              | A8B1         | <mark>03C</mark> | XQ         | returns pg# in A[S&X]           |
| 59        | CPYBNK               |              | A8B2         | OFE              | ->A8FE     | <br>[KEYPG]                     |
| 60        | CPYBNK               |              | A8B3         | 0A6              | A<>C S&X   |                                 |
| 61        | CPYBNK               |              | A8B4         | 13C              | RCR 8      | move it to C<6>                 |
| 62        | CPYBNK               |              | A8B5         | 070              | N=C ALL    | destination pg#                 |
| 63        | CPYBNK               |              | A8B6         | 1D5              | ?NC XQ     | LeftJ, Test, EnRAM & Reset SEQ  |
| 64        | CPYBNK               |              | A8B7         | <u>118</u>       | ->4675     | [CLNUP4]                        |
| 65        | CPYBNK               | СНКВЅМ       | A8B8         | 006              | A=0 S&X    | reset field                     |
| 66        | CPYBNK               |              | A8B9         | 1A6              | A=A-1 S&X  | "FFF"                           |
| 67        | CPYBNK               |              | A8BA         | 138              | READ 4(L)  | bank#                           |
| 68        |                      |              | A8BB         | 1C6              | A=A-C S&X  | subtract it from 'FFF"          |
| 69        | No need to check f   | or bk1       | A8BC         | 266              | C=C-1 S&X  | bk#-1                           |
| 70        |                      |              | A8BD         | 266              | C=C-1 S&X  | bk#-2                           |
| 71        | CPYBNK               |              | A8BE         | 0C7              | JC +24d    | no need to switch               |
| 72        | CPYBNK               |              | A8BF         | 278              | READ 9(Q)  | get source pg# to C[S&X]        |
| 73        |                      |              | A8C0         | 03C              | RCR 3      | move it to C<3>                 |
| 74        | first we check that  | the bank     | A8C1         | 0A6              | A<>C S&X   |                                 |
| 75        | is marked in the R   | OM signature | A8C2         | 1BC              | RCR 11     | put in [ADR] field              |
| 76        | (as a pre-requisite) | )            | A8C3         | 330              | FETCH S&X  | read marker                     |
| 77        |                      |              | A8C4         | 2F6              | ?C#0 XS    | bank marked?                    |
| 78        | CPYBNK               |              | A8C5         | 14B              | JNC +41d   | no, abort                       |
| 79        | СРҮВМК І             | BSWITCH      | A8C6         | 138              | READ 4(L)  | bank#                           |
| 80        | CPYBNK               |              | A8C7         | 266              | C=C-1 S&X  | bk#-3                           |
| 81        |                      |              | A8C8         | 02B              | JNC +05    |                                 |
| 82        | then we send the e   | execution    | A8C9         | 379              | PORT DEP:  | Check forCode 2 & Switch        |
| 83        | to the proper swite  | ching point, | A8CA         | 03С              | XQ         | in the source module            |
| 84        | also checking the c  |              | A8CB         | 107              | ->A907     | [CHKCD2]                        |
| 85        | 5                    |              | A8CC         | 053              | JNC +10    | <br>[DATA]                      |
| 86        | CPYBNK               |              | A8CD         | 266              | C=C-1 S&X  | bk#-4                           |
| 87        | CPYBNK               |              | A8CE         | 02B              | JNC +05    |                                 |
| 88        | CPYBNK               |              | A8CF         | 379              | PORT DEP:  | <br>Check forCode3 & Switch     |
| 89        | CPYBNK               |              | A8D0         | 03C              | XQ         | in the source module            |
| 90        | CPYBNK               |              | A8D1         | 110              | ->A910     | [CHKCD3]                        |
| 91        | CPYBNK               |              | A8D2         | 023              | JNC +04    | <br>[DATA]                      |
| 92        | CPYBNK               |              | A8D2         | 379              | PORT DEP:  | <br>Check forCode4 & Switch     |
| 92<br>93  | CPYBNK               |              | A8D3<br>A8D4 | 03C              | XQ         | in the source module            |
| 94        | CPYBNK               |              | A8D4<br>A8D5 | 119              | ->A919     | [CHKCD4]                        |
| 95        | Г                    | DATA         | A8D6         | 0B0              | C=N ALL    |                                 |
| 96        | CPYBNK               |              | A8D0<br>A8D7 | OEE              | C<>B ALL   | destination pg# in B<6>         |
| 90<br>97  | CPYBNK               |              | A8D7<br>A8D8 | 278              | READ 9(Q)  | get source pg# to C[S&X]        |
| 97<br>98  | CPYBNK               |              | A8D8<br>A8D9 | 278<br>03C       | RCR 3      | move it to C<3>                 |
|           | r                    | LOOP         |              |                  | RCR 11     |                                 |
| 99<br>100 | L                    | LUUP         | A8DA         | 1BC              |            | move it to C<6>                 |
| 100       | CPYBNK               |              | A8DB         | <b>330</b>       | FETCH S&X  | read word                       |
| 101       | CPYBNK               |              | A8DC         | 15C              | PT= 6      | d 4 4                           |
| 102       | CPYBNK               |              | A8DD         | 0E2              | C<>B @PT   | destination page                |
| 103       | CPYBNK               |              | A8DE         | 040              | WROM       | write it in destination         |
| 104       | CPYBNK               |              | A8DF         | 0E2              | C<>B @PT   | restore source pg#              |

|            |        |         | 1            |            |              |                                 |
|------------|--------|---------|--------------|------------|--------------|---------------------------------|
| 105        | CPYBNK |         | A8E0         | 03C        | RCR 3        | move to S&X field               |
| 106        | CPYBNK |         | A8E1         | 226        | C=C+1 S&X    | next word                       |
| 107        | CPYBNK |         | A8E2         | 3C3        | JNC -08      | loop back                       |
| 108        | CPYBNK |         | A8E3         | 138        | READ 4(L)    | bank#                           |
| 109        | CPYBNK |         | A8E4         | 266        | C=C-1 S&X    | bk#-1                           |
| 110        | CPYBNK |         | A8E5         | 266        | C=C-1 S&X    | was bk#=1?                      |
| 111        | CPYBNK |         | A8E6         | <u>3C1</u> | ?C GO        | yes, do a proper exit           |
| 112        | CPYBNK |         | A8E7         | 003        | ->2BF7       | [NFRPU]                         |
| 113        | CPYBNK | BKSWCH1 | A8E8         | 278        | READ 9(Q)    | no, get SOURCE pg#              |
| 114        | CPYBNK |         | A8E9         | 09C        | PT= 5        |                                 |
| 115        | CPYBNK |         | A8EA         | 3D0        | LD@PT- F     | location for BK1:               |
| 116        | CPYBNK |         | A8EB         | 310        | LD@PT- C     | "pFC7"                          |
| 117        | CPYBNK |         | A8EC         | 1D0        | LD@PT- 7     |                                 |
| 118        | CPYBNK | r       | A8ED         | 1E0        | GOTO ADR     | switch back to bank-1           |
| 119        | CPYBNK | NOBANK  | A8EE         | 138        | READ 4(L)    | bank#                           |
| 120        | CPYBNK |         | A8EF         | OEE        | C<>B ALL     |                                 |
| 121        | CPYBNK |         | A8F0         | 321        | ?NC XQ       | Show "NO_" msg                  |
| 122        | CPYBNK |         | A8F1         | <u>10C</u> | ->43C8       | [NOMSG4]                        |
| 123        | CPYBNK |         | A8F2         | 002        | "B"          |                                 |
| 124        | CPYBNK |         | A8F3         | 001        | " <b>A</b> " | "NO BANK"                       |
| 125        | CPYBNK |         | A8F4         | 00E        | "N"          |                                 |
| 126        | CPYBNK |         | A8F5         | 00В        | "K"          |                                 |
| 127        | CPYBNK |         | A8F6         | 220        | <i>и и</i>   |                                 |
| 128        | CPYBNK |         | A8F7         | 06E        | A<>B ALL     |                                 |
| 129        | CPYBNK |         | A8F8         | 01E        | A=0 MS       |                                 |
| 130        | CPYBNK |         | A8F9         | 17E        | A=A+1 MS     |                                 |
| 131        | CPYBNK |         | A8FA         | 3A1        | ?NC XQ       | Generate dec. number ->display! |
| 132        | CPYBNK |         | A8FB         | 014        | ->05E8       | [GENNUM]                        |
| 133        | CPYBNK |         | A8FC         | 1F1        | ?NC GO       | LeftJ, Show and Halt            |
| 134        | CPYBNK |         | A8FD         | OFE        | ->3F7C       | [APEREX]                        |
| 135        | СРҮВИК | KEYPG   | A8FE         | 066        | A<>B S&X     | put page# in A[S&X]             |
| 136        | CPYBNK |         | A8FF         | 31C        | PT= 1        | clean up parameter:             |
| 137        | CPYBNK |         | A900         | 342        | ?A#0 @PT     | from chr# to page#              |
| 138        | CPYBNK |         | A901         | 027        | JC +04       | <u>, e e. pagen</u>             |
| 139        | CPYBNK |         | A902         | 130        | LDI S&X      | A[S&X] goes from 1 to 6         |
| 140        | CPYBNK |         | A903         | 009        | CON:         | need to add 9 to chr#           |
| 141        | CPYBNK |         | A904         | 146        | A=A+C S&X    | it now ranges from A to F       |
| 142        | CPYBNK |         | A905         | 002        | A=0 @PT      | clear the "3" digit!            |
| 143        | CPYBNK |         | A906         | 3E0        | RTN          |                                 |
| 143        | CPYBNK | CHKCD2  | A900         | 130        | LDI S&X      |                                 |
| 144<br>145 | CPYBNK | CHINCOZ | A907<br>A908 | 180        | CON:         | ENBNK2 code                     |
| 145<br>146 | CPYBNK |         | A908<br>A909 | 106        | A=C S&X      | save in A for compares          |
| 146<br>147 | CPYBNK |         | A909<br>A90A | 278        | READ 9(Q)    | get SOURCE Pg#                  |
| 147        | CPYBNK |         | A90A<br>A90B | 278<br>09C | PT= 5        |                                 |
| 148<br>149 | CPYBNK |         | A90B<br>A90C | 09C<br>3D0 | LD@PT- F     | location for PK2.               |
| 149<br>150 | CPYBNK |         | A90C<br>A90D | 310        | LD@PT- C     | location for BK2:<br>"pFC9"     |
| 150        | CPYBNK |         | A90D<br>A90E | 250        | LD@PT- 9     | pics                            |
| 151        | CPYBNK |         | A90E<br>A90F | 250<br>093 | JNC +18d     | [READCD]                        |
| 152        | CPYBNK | СНКСДЗ  | A90F         | 130        | LDI S&X      |                                 |
|            |        | CHINCUS |              | -          |              | ENDNK2 codo                     |
| 154<br>155 | CPYBNK |         | A911         | 140        | CON:         | ENBNK3 code                     |
| 155        | CPYBNK |         | A912         | 106        | A=C S&X      | save in A for compares          |
| 156        | CPYBNK |         | A913         | 278        | READ 9(Q)    | get SOURCE Pg#                  |
| 157        | CPYBNK |         | A914         | 09C        | PT= 5        | location for PV2.               |
| 158        | CPYBNK |         | A915         | 3D0        | LD@PT- F     | location for BK3:               |
| 159<br>160 | CPYBNK |         | A916         | 310        | LD@PT- C     | "pFC3"                          |
| 160        | CPYBNK |         | A917         | 0D0        | LD@PT- 3     |                                 |

#### XMEM Twin Module Manual

| 161 | СРҮВИК |        | A918 | 04B | JNC +09   | [READCD]               |
|-----|--------|--------|------|-----|-----------|------------------------|
| 162 | CPYBNK | CHKCD4 | A919 | 130 | LDI S&X   |                        |
| 163 | CPYBNK |        | A91A | 1C0 | CON:      | ENBNK4 code            |
| 164 | CPYBNK |        | A91B | 106 | A=C S&X   | save in A for compares |
| 165 | CPYBNK |        | A91C | 278 | READ 9(Q) | get SOURCE Pg#         |
| 166 | CPYBNK |        | A91D | 09C | PT= 5     |                        |
| 167 | CPYBNK |        | A91E | 3D0 | LD@PT- F  | location for BK4:      |
| 168 | CPYBNK |        | A91F | 310 | LD@PT- C  | "pFC5"                 |
| 169 | CPYBNK |        | A920 | 150 | LD@PT- 5  |                        |
| 170 | CPYBNK | READCD | A921 | 330 | FETCH S&X | read word              |
| 171 | CPYBNK |        | A922 | 366 | ?A#C S&X  | does it match code?    |
| 172 | CPYBNK |        | A923 | 25F | JC -53d   | no, abort!             |
| 173 | CPYBNK |        | A924 | 1E0 | GOTO ADR  | switch bank            |

### Off topic: Ulam's Conjecture

Completely off-topic subject but it sort of happened while preparing this manual – what an excuse, uh? Reference: <u>https://en.wikipedia.org/wiki/Collatz\_conjecture</u>

f

The **ULAM** sub-function does a complete path starting with the value in X, all the way until the end when "1" is reached using the well-known Ulam's (or Collatz's) algorithm:

If odd, multiply by three and add one If even, divide by two

| (n) =   | $\int \frac{n}{2}$ | $	ext{if } n \equiv 0 \pmod{2} 	ext{if } n \equiv 1 \pmod{2}.$ |  |
|---------|--------------------|----------------------------------------------------------------|--|
| (n) = - | 3n+1               | $\text{if }n\equiv 1 \ (\text{mod } 2).$                       |  |

The function will take the integer part of the absolute value of the number in X. Then all intermediate values are briefly shown, and the total number of "nodes" is left in X upon completion. The starting number is left in X.

Examples:

41, XEQ "T\$" "ULAM" -> generates a sequence of 109 numbers 22, ULAM -> generates a sequence of 15 numbers

The sequence for n = 27, listed below, takes 111 steps (41 steps through odd numbers), climbing as high as 9232 before descending to 1.

27, 82, 41, 124, 62, 31, 94, 47, 142, 71, 214, 107, 322, 161, 484, 242, 121, 364, 182, 91, 274, 137, 412, 206, 103, 310, 155, 466, 233, 700, 350, 175, 526, 263, 790, 395, 1186, 593, 1780, 890, 445, 1336, 668, 334, 167, 502, 251, 754, 377, 1132, 566, 283, 850, 425, 1276, 638, 319, 958, 479, 1438, 719, 2158, 1079, 3238, 1619, 4858, 2429, 7288, 3644, 1822, 911, 2734, 1367, 4102, 2051, 6154, 3077, 9232, 4616, 2308, 1154, 577, 1732, 866, 433, 1300, 650, 325, 976, 488, 244, 122, 61, 184, 92, 46, 23, 70, 35, 106, 53, 160, 80, 40, 20, 10, 5, 16, 8, 4, 2, 1 (sequence A008884 in the OEIS)

#### ULAM Source Code

| Header | A8EF | 0CD        | "M"         |   |                               |
|--------|------|------------|-------------|---|-------------------------------|
| Header | A8F0 | 041        | "A"         | - |                               |
| Header | A8F1 | 041<br>04C | "["         |   |                               |
| Header | A8F2 | 055        | "U"         | - |                               |
| ULAM   | A8F3 | 055<br>0F8 | READ 3(X)   |   |                               |
| ULAN   | A8F4 | 128        | WRIT 4(L)   |   |                               |
|        | A8F5 | 149        | ?NC XQ      |   | Integer & Positive            |
|        | A8F5 | 134        | ->4D52      |   | [CHKZI]                       |
|        | A8F7 | 268        | WRIT 9(Q)   |   | [Critical]                    |
|        | A8F8 | 208<br>04E | C=0 ALL     |   |                               |
|        | A8F9 | 0E8        | WRIT 3(X)   |   | reset the counter             |
| LOOP1  | A8FA | 00E        | A=0 ALL <   |   |                               |
| 20011  | A8FB | 35C        | PT= 12      |   | Builds "1" in A               |
|        | ABFC | 162        | A=A+1 @PT   |   |                               |
|        | ABFD | 278        | READ 9(Q)   |   |                               |
|        | A8FE | 36E        | ?A#C ALL    |   | end of the path?              |
|        | ASFF | 3A0        | PARC ALL    |   | yes, end here.                |
|        | A900 | 0F8        | READ 3(X)   |   | yeo, ena nerei                |
|        | A901 | 2A0        | SETDEC      |   |                               |
|        | A902 | 01D        | ?NC XQ      |   | increase counter              |
|        | A903 | 060        | ->1807      |   | [AD2_10]                      |
|        | A904 | 0E8        | WRIT 3(X)   |   | update value                  |
|        | A905 | 278        | READ 9(Q)   |   | get current n                 |
|        | A906 | 3CD        | ?NC XQ      |   | 5<br>C= MOD[int(C),2]         |
|        | A907 | 100        | ->40F3      |   | [MOD2]                        |
|        | A908 | 2EE        | ?C#0 ALL    |   | it is odd?                    |
|        | A909 | 02F        | JC +05      |   | yes, skip                     |
|        | A90A | 278        | READ 9(Q)   |   |                               |
| EVEN   | A90B | 3CD        | ?NC XQ      |   | {A,B} = {C} /2                |
|        | A90C | 13C        | ->4FF3      |   | [DIVTWO]                      |
|        | A90D | 053        | JNC +10d    |   | show result                   |
| ODD    | A90E | 04E        | C=0 ALL 🔶   |   |                               |
|        | A90F | 35C        | PT= 12      |   |                               |
|        | A910 | 0D0        | LD@PT-3     |   |                               |
|        | A911 | 10E        | A=C ALL     |   |                               |
|        | A912 | 278        | READ 9(Q)   |   |                               |
|        | A913 | 135        | ?NC XQ      |   | 3*n                           |
|        | A914 | 060        | ->184D      |   | [MP2_10]                      |
|        | A915 | 001        | ?NC XQ      |   | 3*n+1                         |
|        | A916 | 060        | ->1800      |   | [ADDONE]                      |
| MERGE  | A917 | 268        | WRIT 9(Q) < |   |                               |
|        | A918 | 099        | ?NC XQ      |   | Sends C to display - sets HEX |
|        | A919 | 02C        | ->0B26      |   | [DSPCRG]                      |
|        | A91A | 1FD        | ?NC XQ      |   | wait a little - CL compatible |
|        | A91B | 12C        | ->4B7F      |   | [WAIT4L] - Enables RAM        |
|        | A91C | 1FD        | ?NC XQ      |   | wait a little - CL compatible |
|        | A91D | 12C        | ->4B7F      |   | [WAIT4L] - Enables RAM        |
|        | A91E | 2E3        | JNC -36d    | 1 | [LOOP1]                       |

### Appendix 1.- X-Memory File Headers.

Generally speaking, all X-Mem files have a NAME register and a HEADER register. The Name register obviously holds the file name, which is used as parameter in ALPHA for diverse file functions. The Header register is a control and status register that holds key information relevant to the file type & size, address in memory, and other accessory parameters – like the pointers in some file types.

The following figures show the header layout for the different file types.- Note how the file type and size (in registers) fields are common to all of them, and that those are the only fields for the "simpler" files (like Buffer, Kay Assignments, STATUS and Complex-Stack).

1. PROGRAM Files:

| Т  | -  | -  | -  | - | - | - | - | В | Y | Т | S | Ζ | Ε |
|----|----|----|----|---|---|---|---|---|---|---|---|---|---|
| 13 | 12 | 11 | 10 | 9 | 8 | 7 | 6 | 5 | 4 | 3 | 2 | 1 | 0 |

2. DATA Files:

| Т  | Α  | D  | R  | - | - | - | - | R | Е | G | S | Ζ | Ε |
|----|----|----|----|---|---|---|---|---|---|---|---|---|---|
| 13 | 12 | 11 | 10 | 9 | 8 | 7 | 6 | 5 | 4 | 3 | 2 | 1 | 0 |

3. ASCII Files:

| Т  | Α  | D  | R  | - | С | н | R | R | Ε | С | S | Ζ | Ε |
|----|----|----|----|---|---|---|---|---|---|---|---|---|---|
| 13 | 12 | 11 | 10 | 9 | 8 | 7 | 6 | 5 | 4 | 3 | 2 | 1 | 0 |

4. MATRIX Files:

|    |    |    |    | L/U |   |   |   |   |   |   |   |   |   |
|----|----|----|----|-----|---|---|---|---|---|---|---|---|---|
| 13 | 12 | 11 | 10 | 9   | 8 | 7 | 6 | 5 | 4 | 3 | 2 | 1 | 0 |

5. Buffer, Key-Assignment, Status-Regs, and Complex-Stack Files:

| Т  | -  | -  | -  | - | - | - | - | - | - | - | S | Ζ | Ε |
|----|----|----|----|---|---|---|---|---|---|---|---|---|---|
| 13 | 12 | 11 | 10 | 9 | 8 | 7 | 6 | 5 | 4 | 3 | 2 | 1 | 0 |

For Data and ASCII files, the address field is initially blank – and only filled in when the pointer is set, either manually using SEEKPT(A) or automatically using some dedicated function (like GETRGX, or APPREC/CHR).

To the author's knowledge the PROGRAM Files never get the address field filled in.

### Appendix 2.- Extended Memory Structure.

Extended memory is comprised of up to three disjoint memory 'blocks", depending on whether only the X-Mem/Funct. module is present, or if other Extended Memory modules are also plugged into the calculator.

Each of these blocks has a "linking" registers at the bottom, holding the pointers to the previous and next block, as well as its own starting location. They are located at the bottom of each block, that is addresses 0x040, 0x201, and 0x301.

The structure of the information contained in the linking registers is shown in the figure below:

| -  | -  | С  | U  | R | Ρ | R | V | N | X | Т | Т | 0 | Ρ |
|----|----|----|----|---|---|---|---|---|---|---|---|---|---|
| 13 | 12 | 11 | 10 | 9 | 8 | 7 | 6 | 5 | 4 | 3 | 2 | 1 | 0 |

CUR: number of files; only used in bottom linking register at 0x040

- PRV: address of linking register of PREVIOUS module (or zero if first block)
- NXT: address of <u>top register</u> of NEXT module (or zero if last block)
- TOP: address of top register within this module

The contents of the linking registers vary depending on the number of X-Mem modules present and where they are plugged, so for instance for a full configuration (or the HP-41 CX) including 5 files in total they are as follows:

| @ 0x301: |    |    |    |    |   |   |   |   |   |   |   |   |   |   |
|----------|----|----|----|----|---|---|---|---|---|---|---|---|---|---|
|          |    |    |    |    |   | 2 | 0 | 1 | 0 | 0 | 0 | 3 | Ε | F |
|          | 13 | 12 | 11 | 10 | 9 | 8 | 7 | 6 | 5 | 4 | 3 | 2 | 1 | 0 |
| @ 0x201: |    |    |    |    | _ |   |   |   |   |   |   |   |   |   |
|          |    |    |    |    |   | 0 | 4 | 0 | 3 | Ε | F | 2 | Ε | F |
|          | 13 | 12 | 11 | 10 | 9 | 8 | 7 | 6 | 5 | 4 | 3 | 2 | 1 | 0 |
| @ 0x040: |    |    |    |    | _ |   |   |   |   |   |   |   |   |   |
|          |    |    | 0  | 0  | 5 | 0 | 0 | 0 | 2 | Ε | F | 0 | В | F |
|          | 13 | 12 | 11 | 10 | 9 | 8 | 7 | 6 | 5 | 4 | 3 | 2 | 1 | 0 |

*Note*: Some of the boundary values appear to be hard-coded in the file management routines, like EMDIR, EMROOM, and file search utilities. This makes it impossible to add more blocks above - even if the memory is available (like is the case for the 41CL machine) – as shown below. Also it's unfortunately not possible to change their locations to other pages in RAM, say 1kB higher (for a second set of XM).

| @ <mark>0x401</mark> |    |    |    |    |   |   |   |   |   |   |   |   |   |   |
|----------------------|----|----|----|----|---|---|---|---|---|---|---|---|---|---|
|                      |    |    |    |    |   | 3 | 0 | 1 | 0 | 0 | 0 | 4 | E | F |
|                      | 13 | 12 | 11 | 10 | 9 | 8 | 7 | 6 | 5 | 4 | 3 | 2 | 1 | 0 |
| @ 0x301              |    |    |    |    |   |   |   |   |   |   |   |   |   |   |
|                      |    |    |    |    |   | 2 | 0 | 1 | 4 | E | F | 3 | Ε | F |
|                      | 13 | 12 | 11 | 10 | 9 | 8 | 7 | 6 | 5 | 4 | 3 | 2 | 1 | 0 |

### X-Mem TWIN Application ROMS

There are two application ROMS based on the X-Mem\_TWIN module:

- The X-PPC APPS includes all Block and Matrix routines from the PPC ROM, plus a few application programs published in the PPC ROM Manuals. There are independent sets of routines using the global X-Mem registers and the In-File Records. You should refer to the PPC User's Manual for user instructions and description of the routines included in the X-PPC APPS ROM.
- The X-MTRX APPS includes a comprehensive set of Matrix programs from Jean-Marc Baillard collection, see:

http://hp41programs.yolasite.com/matrixop.php, http://hp41programs.yolasite.com/eigen.php, and http://hp41programs.yolasite.com/determinant.php

The X-Mem\_TWIN is the second extension module dedicated to management of X-Memory, above and beyond HP's original X-Functions/Memory Module (later included in the HP-41 CX). You're encouraged to also check the X-Mem X-Functions module that includes many advanced functions and new uses for X-Memory.

The figure below shows the complete picture of modules and their interdependencies:

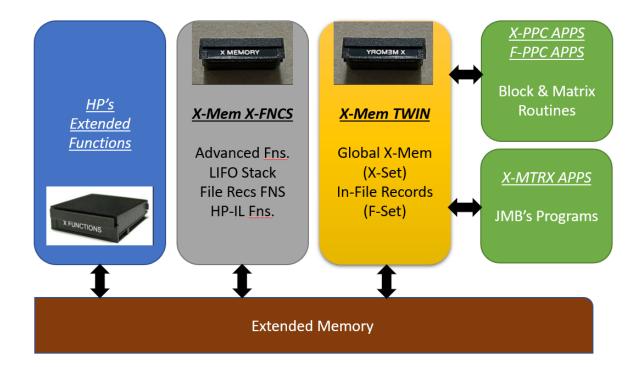

## *X- PPC Routines. (adapted from PPC ROM).*

Below are the routines included in the X-PPC APPS ROM  $\,$  - a collection based on the block & Matrix programs from the PPC ROM adapted to the X-Mem framework, and thus using the functions form the XMem-TWIN Module.

| #        | Function       | Description                                                | Dependency       | Туре           | Author |
|----------|----------------|------------------------------------------------------------|------------------|----------------|--------|
| 0        | -XPPC ALPHA    | Section Header                                             | n/a              | MCODE          | n/a    |
| 1        | "ACMP          | Alphabetizer                                               | XMTWIN           | FOCAL          |        |
| 2        | "AORD          | Alpha Order                                                | XMTWIN           | FOCAL          |        |
| 3        | "XAL           | Alphabetize X & Y                                          | XMTWIN           | FOCAL          |        |
| 4        | "XAM           | Alpha to X-Mem                                             | XMTWIN           | FOCAL          |        |
| 5        | "XMA           | X-Mem to Alpha                                             | XMTWIN           | FOCAL          |        |
| 6        | "NC            | N-th. Character                                            | XMTWIN           | FOCAL          |        |
| 7        | "SU            | Substitute Character                                       | XMTWIN           | FOCAL          |        |
| 8        | -XPPC MTRX     | Section Header                                             | n/a              | MCODE          | n/a    |
| 9        | "QR            | Quotient Remainder                                         | XMTWIN           | FOCAL          |        |
| 10       | "ΧΜΙΟ          | X-Matrix Input/Output                                      | XMTWIN           | FOCAL          |        |
| 11       | "XRRM          | Row Reduction X-Matrix                                     | XMTWIN           | FOCAL          |        |
| 12       | "XM1           | Interchange Two Rows                                       | XMTWIN           | FOCAL          |        |
| 13       | "XM2           | Multiply row by constant                                   | XMTWIN           | FOCAL          |        |
| 14       | "ХМЗ           | Add multiple of row to another                             | XMTWIN           | FOCAL          |        |
| 15       | "XM4           | X-Register addr to (I, j)                                  | XMTWIN           | FOCAL          |        |
| 16       | "XM5           | (I, j) to X-Register address                               | XMTWIN           | FOCAL          |        |
| 17       | "XS1           | Stack Sort                                                 | XMTWIN           | FOCAL          |        |
| 18       | "XS2           | Small X-Size Sort (n<33)                                   | XMTWIN           | FOCAL          |        |
| 19       | "XS3           | Large X-Size Sort (n>32)                                   | XMTWIN           | FOCAL          |        |
| 20       | -XPPC BLOCK    | Section Header                                             | n/a              | MCODE          | n/a    |
| 21       | "XBC           | X-Block Clear                                              | XMTWIN           | FOCAL          |        |
| 22       | "XBE           | X-Block Exchange                                           | XMTWIN           | FOCAL          |        |
| 23       | "XBI           | X-Block Increment                                          | XMTWIN           | FOCAL          |        |
| 24       | "XBM           | X-Block Move                                               | XMTWIN           | FOCAL          |        |
| 25       | "XBR           | X-Block Rotate                                             | XMTWIN           | FOCAL          |        |
| 26       | "XBS           | X-Block Statistics                                         | XMTWIN           | FOCAL          |        |
| 27       | "XBV           | X-Block View                                               | XMTWIN           | FOCAL          |        |
| 28       | "XBX           | X-Block Extrema                                            | XMTWIN           | FOCAL          |        |
| 29       | "XDR           | Delete X-Record                                            | XMTWIN           | FOCAL          |        |
| 30       | "XIR           | Insert X-Record                                            | XMTWIN           | FOCAL<br>FOCAL |        |
| 31       | "XMS           | X-Memory to Stack                                          | XMTWIN           | FOCAL          |        |
| 32       | "XPR           | Pack X-Registers                                           | XMTWIN           | FOCAL          |        |
| 33       | "XSM           | Stack to X-Memory                                          | XMTWIN           | FOCAL          |        |
| 34       | "XUR           | Unpack X-Registers                                         | XMTWIN           |                | n/a    |
| 35       | -FPPC MTRX     | Section Header                                             |                  | FOCAL          | n/a    |
| 36<br>27 | "FMIO<br>"ERRM | F-Matrix Input/Output                                      | XMTWIN           | FOCAL          |        |
| 37       | "FRRM          | Row Reduction F-Matrix                                     | XMTWIN           | FOCAL          |        |
| 38<br>20 | "FM1           | Interchange Two Rows                                       | XMTWIN           | FOCAL          |        |
| 39<br>40 | "FM2<br>"FM3   | Multiply row by constant<br>Add multiple of row to another | XMTWIN           | FOCAL          |        |
| 40<br>41 | "FM4           |                                                            | XMTWIN<br>XMTWIN | FOCAL          |        |
| 41<br>42 | "FM5           | F-Register addr to (I, j)<br>(I, j) to F-Register address  | XMTWIN           | FOCAL          |        |
| 42<br>43 | "FS1           | (i, j) to F-Register address<br>Stack Sort                 | XMTWIN           | FOCAL          |        |
| 43<br>44 | "FS2           | Small F-Size Sort (n<33)                                   | XMTWIN           | FOCAL          |        |
| 44<br>45 | "FS3           | Large F-Size Sort (n>32)                                   | XMTWIN           | FOCAL          |        |
| 45       | -FPPC BLOCK    | Section header                                             | n/a              | MCODE          | n/a    |
| 40       | "FBC           | X-Block Clear                                              | XMTWIN           | FOCAL          | 11/0   |
| 47<br>48 | "FBE           | F-Block Exchange                                           | XMTWIN           | FOCAL          |        |
| 48       | FDC            | F-DIUCK EXCITALISE                                         |                  | IUCAL          |        |

### XMEM Twin Module Manual

| 49 | "FBI | F-Block Increment  | XMTWIN | FOCAL |
|----|------|--------------------|--------|-------|
| 50 | "FBM | F-Block Move       | XMTWIN | FOCAL |
| 51 | "FBR | F-Block Rotate     | XMTWIN | FOCAL |
| 52 | "FBS | F-Block Statistics | XMTWIN | FOCAL |
| 53 | "FBV | F-Block View       | XMTWIN | FOCAL |
| 54 | "FBX | F-Block Extrema    | XMTWIN | FOCAL |
| 55 | "FDR | Delete F-Record    | XMTWIN | FOCAL |
| 56 | "FIR | Insert F-Record    | XMTWIN | FOCAL |
| 57 | "FMS | F-Records to Stack | XMTWIN | FOCAL |
| 58 | "PFR | Pack F-Records     | XMTWIN | FOCAL |
| 59 | "FSM | Stack to F-Records | XMTWIN | FOCAL |
| 60 | "FUR | Unpack F-Registers | XMTWIN | FOCAL |
| 61 | "FAM | F-Records to Alpha | XMTWIN | FOCAL |
| 62 | "FMA | Alpha to F-Records | XMTWIN | FOCAL |
| 63 |      |                    |        |       |

As you can see the module has parallel sections on global X-Memory Registers and In-File Records. The function naming for functions on those sets is only different in the first character: X for global and F for "in-file" – which should make it easier to remember and identify.

You're encouraged to refer to the PPC User's Manual for descriptions and user instructions for the routines.

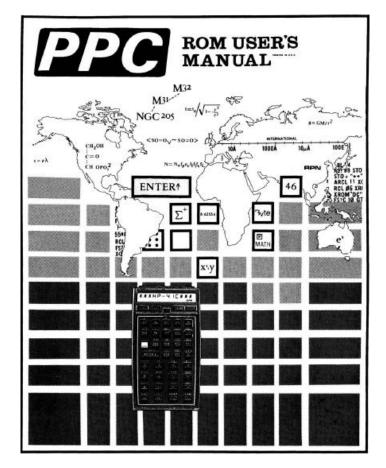

## X- Matrix Routines. (adapted from Jean-Marc Baillard programs).

Below are the routines included in the XMATRIX APPS ROM  $\,$  - a collection based on Jean-Marc Baillard's Matrix programs adapted to the X-Mem framework, and thus using the functions form the XMen-TWIN Module.

| 0         -JMB XMATRX         Lib#4 Check & Splash         Lib#4         MCODE         Angel Nactrin           1         7XMSQ         Tests if matrix is Square         Lib#4         MCODE         Amgel Nactrin           2         M*M         X-Matrix Product         Lib#4         MCODE         JM Baillard           3         MNORM         X-Matrix Product         Lib#4         MCODE         JM Baillard           4         MTRACE         X-Matrix Trace         Lib#4         MCODE         JM Baillard           6         "XDET         X-Matrix Determinant         XMTWIN         FOCAL         JM Baillard           7         "XDFL         Eigenvalues by Deflation         XMTWIN         FOCAL         JM Baillard           8         "XLS3         Linear Systems         XMTWIN         FOCAL         JM Baillard           10         "XM+         Element Product         XMTWIN         FOCAL         JM Baillard           11         "XM4         Element Division         XMTWIN         FOCAL         JM Baillard           12         "XM/         Element Division         XMTWIN         FOCAL         JM Baillard           13         "XMA         Copies X-Matrix         XMTWIN         FOCAL | #  | Function       | Description                 | Dependency | Туре  | Author           |
|----------------------------------------------------------------------------------------------------|----|----------------|-----------------------------|------------|-------|------------------|
| 2M*MX-Matrix ProductLib#4MCODEJM Baillard3MNORMX-Matrix NormLib#4MCODEJM Baillard4MTRACEX-Matrix TraceLib#4MCODEJM Baillard5"CRXMATCreate X-MatrixXMTWINFOCALJM Baillard6"XDETX-Matrix DeterminantXMTWINFOCALJM Baillard7"XDFLEigenvalues by DeflationXMTWINFOCALJM Baillard9"XLS3 _Linear SystemsXMTWINFOCALJM Baillard10"XM+Element SubtractionXMTWINFOCALJM Baillard11"XM*Element SubtractionXMTWINFOCALJM Baillard11"XM*Element ProductXMTWINFOCALJM Baillard13"XM=Copies X-MatrixXMTWINFOCALJM Baillard14"XM22X-Matrix SquaredXMTWINFOCALJM Baillard15XMCOMatrix CopyXMTWINFOCALJM Baillard16"XMINVX-Matrix InversionXMTWINFOCALJM Baillard17"XMEXPX-Matrix LogarithmXMTWINFOCALJM Baillard20"XMPX-Matrix ProductXMTWINFOCALJM Baillard21"XMENPX-Matrix PolynomialXMTWINFOCALJM Baillard22"XMENPX-Matrix RecallXMTWINFOCALJM Baillard23"XMENPX-Matrix RecallXMTWINFOCALJM Bail                                                                                                    | 0  | -JMB XMATRX    | Lib#4 Check & Splash        | Lib#4      | MCODE | Nelson F. Crowle |
| 3MNORMX-Matrix NormLib#4MCODEJM Baillard4MTRACEX-Matrix TraceLib#4MCODEJM Baillard5"CRXMATCreate X-MatrixXMTWINFOCALJM Baillard6"XDETX-Matrix DeterminantXMTWINFOCALJM Baillard7"XDFLEigenvalues by DeflationXMTWINFOCALJM Baillard8"XLS3 _Linear SystemsXMTWINFOCALJM Baillard9"XM-Element SubtractionXMTWINFOCALJM Baillard10"XM+Element SubtractionXMTWINFOCALJM Baillard11"XM*Element ProductXMTWINFOCALJM Baillard13"XM*Element DivisionXMTWINFOCALJM Baillard14"XM*2X-Matrix SquaredXMTWINFOCALJM Baillard15XMCOMatrix CopyXMTWINFOCALJM Baillard16"XMINVX-Matrix ExponentialXMTWINFOCALJM Baillard17"XMEXPX-Matrix LogarithmXMTWINFOCALJM Baillard18"XMLNX-Matrix ProductXMTWINFOCALJM Baillard20"XMPX-Matrix ProductXMTWINFOCALJM Baillard21"XMCPX-Matrix RecallXMTWINFOCALJM Baillard21"XMRANRandom X-MatrixXMTWINFOCALJM Baillard21"XMRNX-Matrix ProductXMTWINFOCALJM Bai                                                                                                    | 1  | ?XMSQ          | Tests if matrix is Square   | Lib#4      | MCODE | Ángel Martin     |
| 4MTRACEX-Matrix TraceLib#4MCODEJM Baillard5"CRXMATCreate X-MatrixXMTWINFOCALJM Baillard6"XDETX-Matrix DeterminantXMTWINFOCALJM Baillard7"XDFLEigenvalues by DeflationXMTWINFOCALJM Baillard8"XLS3Linear SystemsXMTWINFOCALJM Baillard9"XM-Element SubtractionXMTWINFOCALJM Baillard10"XM+Element SubtractionXMTWINFOCALJM Baillard11"XM*Element ProductXMTWINFOCALJM Baillard12"XM/Element DivisionXMTWINFOCALJM Baillard13"XM=Copies X-MatrixXMTWINFOCALJM Baillard14"XMCOMatrix CopyXMTWINFOCALJM Baillard15XMCOMatrix CopyXMTWINFOCALJM Baillard16"XMINVX-Matrix InversionXMTWINFOCALJM Baillard17"XMEXPX-Matrix LegarithmXMTWINFOCALJM Baillard18"XMLHX-Matrix PolynomialXMTWINFOCALJM Baillard20"XMPX-Matrix Recaretristic PolynXMTWINFOCALJM Baillard21"XMCPX-Matrix RecallXMTWINFOCALJM Baillard22"XMPLX-Matrix RecallXMTWINFOCALJM Baillard23"XMPLX-Matrix RecallXMTWINFOCAL<                                                                                                    | 2  | M*M            | X-Matrix Product            | Lib#4      | MCODE | JM Baillard      |
| 5"CRXIMATCreate X-MatrixXMTWINFOCALJM Baillard6"XDETX-Matrix DeterminantXMTWINFOCALJM Baillard7"XDFLEigenvalues by DeflationXMTWINFOCALJM Baillard8"XLS3_Linear SystemsXMTWINFOCALJM Baillard9"XM-Element SubtractionXMTWINFOCALJM Baillard10"XM+Element SubtractionXMTWINFOCALJM Baillard11"XM*Element SubtractionXMTWINFOCALJM Baillard12"XM*Element ProductXMTWINFOCALJM Baillard13"XM=Copies X-MatrixXMTWINFOCALJM Baillard14"XM*2X-Matrix SquaredXMTWINFOCALJM Baillard15XMCOMatrix CopyXMTWINFOCALJM Baillard16"XMINVX-Matrix InversionXMTWINFOCALJM Baillard17"XMEXPX-Matrix IsoparithanXMTWINFOCALJM Baillard18"XMLNX-Matrix LogarithmXMTWINFOCALJM Baillard20"XMPX-Matrix ProductXMTWINFOCALJM Baillard21"XMPNOWX-Matrix RecallXMTWINFOCALJM Baillard22"XMPNOWX-Matrix RecallXMTWINFOCALJM Baillard23"XMRARandom X-MatrixXMTWINFOCALJM Baillard24"XMROTX-Matrix RecallXMTWINFOCAL </td <td>3</td> <td>MNORM</td> <td>X-Matrix Norm</td> <td>Lib#4</td> <td>MCODE</td> <td>JM Baillard</td>                                                                                                    | 3  | MNORM          | X-Matrix Norm               | Lib#4      | MCODE | JM Baillard      |
| 6"XDETX-Matrix DeterminantXMTWINFOCALJM Baillard7"XDFLEigenvalues by DeflationXMTWINFOCALJM Baillard8"XLS3 _Linear SystemsXMTWINFOCALJM Baillard9"XM-Element SubtractionXMTWINFOCALJM Baillard10"XM+Element SubtractionXMTWINFOCALJM Baillard11"XM+Element ProductXMTWINFOCALJM Baillard12"XM/Element ProductXMTWINFOCALJM Baillard13"XM=Copies X-MatrixXMTWINFOCALJM Baillard14"XM*2X-Matrix SquaredXMTWINFOCALJM Baillard15XMCOMatrix CopyXMTWINFOCALJM Baillard16"XMINVX-Matrix ExponentialXMTWINFOCALJM Baillard17"XMEXPX-Matrix ExponentialXMTWINFOCALJM Baillard18"XMLNX-Matrix ProductXMTWINFOCALJM Baillard20"XMPX-Matrix ProductXMTWINFOCALJM Baillard21"XMPDWX-Matrix PolynomialXMTWINFOCALJM Baillard22"XMRANRandom X-MatrixXMTWINFOCALJM Baillard23"XMPOWX-Metrix n-th. PowerXMTWINFOCALJM Baillard24"XMROTX-Matrix StoreXMTWINFOCALJM Baillard25"XMROTX-Matrix Square RootXMTWIN <td< td=""><td>4</td><td>MTRACE</td><td>X-Matrix Trace</td><td>Lib#4</td><td>MCODE</td><td>JM Baillard</td></td<>                                                                                                    | 4  | MTRACE         | X-Matrix Trace              | Lib#4      | MCODE | JM Baillard      |
| 7"XDFLEigenvalues by DeflationXMTWINFOCALJM Baillard8"XLS3 _Linear SystemsXMTWINFOCALJM Baillard9"XM-Element SubtractionXMTWINFOCALJM Baillard10"XM+Element AdditionXMTWINFOCALJM Baillard11"XM*Element ProductXMTWINFOCALJM Baillard12"XM/Element DivisionXMTWINFOCALJM Baillard13"XM=Copies X-MatrixXMTWINFOCALAngel Martin14"XM*2X-Matrix SquaredXMTWINFOCALJM Baillard15XMCOMatrix CopyXMTWINFOCALJM Baillard16"XMINVX-Matrix InversionXMTWINFOCALJM Baillard17"XMEXPX-Matrix LogarithmXMTWINFOCALJM Baillard18"XMLNX-Matrix ProductXMTWINFOCALJM Baillard20"XMPX-Matrix PolynomialXMTWINFOCALJM Baillard21"XMPNLX-Matrix PolynomialXMTWINFOCALJM Baillard22"XMPNLX-Matrix PolynomialXMTWINFOCALJM Baillard23"XMRANRandom X-MatrixXMTWINFOCALJM Baillard24"XMRANRandom X-MatrixXMTWINFOCALJM Baillard25"XMRANRandom X-MatrixXMTWINFOCALJM Baillard26"XMROTX-Matrix Square RootXMTWINFOCA                                                                                                    | 5  | "CRXMAT        | Create X-Matrix             | XMTWIN     | FOCAL | JM Baillard      |
| 8"KLS3Linear SystemsKMTWINFOCALJM Baillard9"XM-Element SubtractionXMTWINFOCALJM Baillard10"XM+Element SubtractionXMTWINFOCALJM Baillard11"KM*Element ProductXMTWINFOCALJM Baillard11"XM*Element DivisionXMTWINFOCALJM Baillard13"XM=Copies X-MatrixXMTWINFOCALÁngel Martin14"XM*2X-Matrix SquaredXMTWINFOCALJM Baillard15XMCOMatrix CopyXMTWINFOCALJM Baillard16"XMINVX-Matrix InversionXMTWINFOCALJM Baillard17"XMEXPX-Matrix LogarithmXMTWINFOCALJM Baillard18"XMLNX-Matrix LogarithmXMTWINFOCALJM Baillard20"XMPPX-Matrix PoductXMTWINFOCALJM Baillard21"XMPLX-Matrix PoductXMTWINFOCALJM Baillard22"XMPOWX-Metrix n-th. PowerXMTWINFOCALJM Baillard23"XMRANRandom X-MatrixXMTWINFOCALJM Baillard24"XMRCLX-Matrix RecallXMTWINFOCALJM Baillard25"XMROTX-matrix p-th. RootXMTWINFOCALJM Baillard24"XMRCLX-Matrix StoreXMTWINFOCALJM Baillard25"XMROTX-matrix p-th. RootXMTWINFOCAL <td< td=""><td>6</td><td><b>"XDET</b></td><td>X-Matrix Determinant</td><td>XMTWIN</td><td>FOCAL</td><td>JM Baillard</td></td<>                                                                                                    | 6  | <b>"XDET</b>   | X-Matrix Determinant        | XMTWIN     | FOCAL | JM Baillard      |
| 9"XM-Element SubtractionXMTWINFOCALJM Baillard10"XM+Element SubtractionXMTWINFOCALJM Baillard11"XM*Element ProductXMTWINFOCALJM Baillard12"XM/Element DivisionXMTWINFOCALJM Baillard13"XM=Copies X-MatrixXMTWINFOCALÁngel Martin14"XMA2X-Matrix SquaredXMTWINFOCALÁngel Martin15XMCOMatrix CopyXMTWINFOCALJM Baillard16"XMINVX-Matrix InversionXMTWINFOCALJM Baillard17"XMEXPX-Matrix ExponentialXMTWINFOCALJM Baillard18"XMLNX-Matrix LogarithmXMTWINFOCALJM Baillard20"XMPX-Matrix ProductXMTWINFOCALJM Baillard20"XMPLX-Matrix ProductXMTWINFOCALJM Baillard21"XMRCHPX-Matrix ProductXMTWINFOCALJM Baillard22"XMPOWX-Metrix n-th. PowerXMTWINFOCALJM Baillard23"XMRANRandom X-MatrixXMTWINFOCALJM Baillard24"XMRCLX-Matrix RecallXMTWINFOCALJM Baillard25"XMROTX-matrix p-th. RootXMTWINFOCALJM Baillard26"XMROTX-matrix TransposeXMTWINFOCALJM Baillard29"XMZROClears All ElementsXMTWIN                                                                                                    | 7  | "XDFL          | Eigenvalues by Deflation    | XMTWIN     | FOCAL | JM Baillard      |
| 10"XM+<br>"XM+Element AdditionXMTWIN<br>XMTWINFOCALJM Baillard11"XM*Element ProductXMTWINFOCALJM Baillard12"XM/Element DivisionXMTWINFOCALJM Baillard13"XM=Copies X-MatrixXMTWINFOCALÁngel Martin14"XM*2X-Matrix SquaredXMTWINFOCALÁngel Martin15XMCOMatrix CopyXMTWINFOCALJM Baillard16"XMINVX-Matrix InversionXMTWINFOCALJM Baillard17"XMEPX-Matrix ExponentialXMTWINFOCALJM Baillard18"XMLNX-Matrix InversionXMTWINFOCALJM Baillard19"XMEPX-Matrix PoponentialXMTWINFOCALJM Baillard20"XMPX-Matrix PoductXMTWINFOCALJM Baillard21"XMPLX-Matrix PolynomialXMTWINFOCALJM Baillard22"XMPLX-Matrix RegultXMTWINFOCALJM Baillard23"XMRANRandom X-MatrixXMTWINFOCALJM Baillard24"XMRCLX-Matrix RecallXMTWINFOCALJM Baillard25"XMSOTX-Matrix Square RootXMTWINFOCALJM Baillard26"XMROOTX-matrix p-th. RootXMTWINFOCALJM Baillard27"XMSQRTX-Matrix TransposeXMTWINFOCALJM Baillard29"XMIROOClears All Elements <td>8</td> <td>"XLS3 _</td> <td>Linear Systems</td> <td>XMTWIN</td> <td>FOCAL</td> <td>JM Baillard</td>                                                                                                    | 8  | "XLS3 _        | Linear Systems              | XMTWIN     | FOCAL | JM Baillard      |
| 11"XM*Element ProductXMTWINFOCALJM Baillard12"XM/Element DivisionXMTWINFOCALJM Baillard13"XM=Copies X-MatrixXMTWINFOCALÁngel Martin14"XM*2X-Matrix SquaredXMTWINFOCALÁngel Martin15XMCOMatrix CopyXMTWINFOCALJM Baillard16"XMIVVX-Matrix InversionXMTWINFOCALJM Baillard17"XMEXPX-Matrix ExponentialXMTWINFOCALJM Baillard18"XMLNX-Matrix LogarithmXMTWINFOCALJM Baillard20"XMCHPX-Matrix ProductXMTWINFOCALJM Baillard20"XMPX-Matrix ProductXMTWINFOCALJM Baillard21"XMPX-Matrix PolynomialXMTWINFOCALJM Baillard22"XMPNX-Matrix PolynomialXMTWINFOCALJM Baillard23"XMRANRandom X-MatrixXMTWINFOCALJM Baillard24"XMRCLX-Matrix RecallXMTWINFOCALJM Baillard25"XMSTOX-Matrix Square RootXMTWINFOCALJM Baillard26"XMROOTX-matrix p-th. RootXMTWINFOCALJM Baillard27"XMSQRTX-Matrix TransposeXMTWINFOCALJM Baillard29"XMIROClears All ElementsXMTWINFOCALJM Baillard29"XMROOTK-matrix TransposeXMTWIN </td <td>9</td> <td>"XM-</td> <td>Element Subtraction</td> <td>XMTWIN</td> <td>FOCAL</td> <td>JM Baillard</td>                                                                                                    | 9  | "XM-           | Element Subtraction         | XMTWIN     | FOCAL | JM Baillard      |
| 12"XM/Element DivisionXMTWINFOCALJM Baillard13"XM=Copies X-MatrixXMTWINFOCALÁngel Martin14"XM=2X-Matrix SquaredXMTWINFOCALÁngel Martin15XMCOMatrix CopyXMTWINFOCALJM Baillard16"XMINVX-Matrix InversionXMTWINFOCALJM Baillard17"XMEXPX-Matrix LogarithmXMTWINFOCALJM Baillard18"XMLNX-Matrix LogarithmXMTWINFOCALJM Baillard20"XMCHPX-Matrix LogarithmXMTWINFOCALJM Baillard20"XMPX-Matrix ProductXMTWINFOCALJM Baillard21"XMPX-Matrix PolynomialXMTWINFOCALJM Baillard22"XMPNX-Matrix PolynomialXMTWINFOCALJM Baillard23"XMRANRandom X-MatrixXMTWINFOCALJM Baillard24"XMRCLX-Matrix RecallXMTWINFOCALJM Baillard24"XMROOTX-matrix RecallXMTWINFOCALJM Baillard25"XMROTX-Matrix StoreXMTWINFOCALJM Baillard26"XMROTX-Matrix TransposeXMTWINFOCALJM Baillard27"XMSQRTX-Matrix TransposeXMTWINFOCALJM Baillard28"XMRNMakes a Random MtrxXMTWINFOCALJM Baillard30"XPMINMakes al-Iones X-MatrixXMTWIN <td>10</td> <td>"XM+</td> <td>Element Addition</td> <td>XMTWIN</td> <td>FOCAL</td> <td>JM Baillard</td>                                                                                                    | 10 | "XM+           | Element Addition            | XMTWIN     | FOCAL | JM Baillard      |
| 13"XM=<br>"XM=<br>Copies X-MatrixCopies X-MatrixXMTWINFOCALÁngel Martin14"XM^2X-Matrix SquaredXMTWINFOCALÁngel Martin15XMCOMatrix CopyXMTWINFOCALJM Baillard16"XMINVX-Matrix InversionXMTWINFOCALJM Baillard17"XMEXPX-Matrix LogarithmXMTWINFOCALJM Baillard18"XMLNX-Matrix LogarithmXMTWINFOCALJM Baillard20"XMCHPX-Matrix ProductXMTWINFOCALJM Baillard20"XMPX-Matrix ProductXMTWINFOCALJM Baillard21"XMPLX-Matrix PolynomialXMTWINFOCALJM Baillard22"XMRANRandom X-MatrixXMTWINFOCALJM Baillard23"XMRANRandom X-MatrixXMTWINFOCALJM Baillard24"XMRCLX-Matrix RecallXMTWINFOCALJM Baillard24"XMRCLX-Matrix StoreXMTWINFOCALÁngel Martin25"XMROOTX-matrix p-th. RootXMTWINFOCALJM Baillard27"XMSQRTX-Matrix TransposeXMTWINFOCALJM Baillard28"XMTRNMakes a Random MtrxXMTWINFOCALJM Baillard30"XRNSIMMakes a Random MtrxXMTWINFOCALJM Baillard31"XRANMMakes a Random MtrxXMTWINFOCALJM Baillard33"XONEMakes                                                                                                    | 11 | "XM*           | Element Product             | XMTWIN     | FOCAL | JM Baillard      |
| 14"XM*2X-Matrix SquaredXMTWINFOCALÁngel Martin15XMCOMatrix CopyXMTWINFOCALJM Baillard16"XMINVX-Matrix InversionXMTWINFOCALJM Baillard17"XMEXPX-Matrix ExponentialXMTWINFOCALJM Baillard18"XMLNX-Matrix LogarithmXMTWINFOCALJM Baillard20"XMCHPX-Matrix ProductXMTWINFOCALJM Baillard21"XMPX-Matrix PolynomialXMTWINFOCALJM Baillard22"XMPDWX-Matrix PolynomialXMTWINFOCALJM Baillard23"XMRANRandom X-MatrixXMTWINFOCALJM Baillard24"XMRCLX-Matrix RecallXMTWINFOCALJM Baillard25"XMROOTX-matrix p-th. RootXMTWINFOCALJM Baillard26"XMROTX-matrix TransposeXMTWINFOCALJM Baillard29"XMROClears All ElementsXMTWINFOCALJM Baillard29"XMROClears All ElementsXMTWINFOCALJM Baillard29"XMROK-Matrix TransposeXMTWINFOCALJM Baillard29"XMRNMakes a Random MtrxXMTWINFOCALJM Baillard31"XRNNMMakes all-ones X-MatrixXMTWINFOCALJM Baillard34"XIDNMakes Identity X-MatrixXMTWINFOCALÁngel Martin                                                                                                    | 12 | "XM/           | Element Division            | XMTWIN     | FOCAL | JM Baillard      |
| 15XMCOMatrix CopyXMTWINFOCALJM Baillard16"XMINVX-Matrix InversionXMTWINFOCALJM Baillard17"XMEXPX-Matrix ExponentialXMTWINFOCALJM Baillard18"XMLNX-Matrix LogarithmXMTWINFOCALJM Baillard19"XMCHPX-Matrix LogarithmXMTWINFOCALJM Baillard20"XMPX-Matrix ProductXMTWINFOCALJM Baillard21"XMPLX-Matrix PolynomialXMTWINFOCALJM Baillard22"XMPANRandom X-MatrixXMTWINFOCALJM Baillard23"XMRANRandom X-MatrixXMTWINFOCALJM Baillard24"XMRCLX-Matrix RecallXMTWINFOCALJM Baillard25"XMROOTX-Matrix StoreXMTWINFOCALJM Baillard26"XMROOTX-matrix p-th. RootXMTWINFOCALJM Baillard27"XMSQRTX-Matrix TransposeXMTWINFOCALJM Baillard28"XMTRNX-Matrix TransposeXMTWINFOCALJM Baillard29"XMZROClears All ElementsXMTWINFOCALJM Baillard30"XPMINMakes a Random MtrxXMTWINFOCALJM Baillard31"XRANMMakes a Random MtrxXMTWINFOCALJM Baillard33"XONEMakes all-ones X-MatrixXMTWINFOCALÁngel Martin34"XIDNMakes Identity X-Mat                                                                                                    | 13 | "XM=           | Copies X-Matrix             | XMTWIN     | FOCAL | Ángel Martin     |
| 16"XMINVX-Matrix InversionXMTWINFOCALJM Baillard17"XMEXPX-Matrix ExponentialXMTWINFOCALJM Baillard18"XMLNX-Matrix LogarithmXMTWINFOCALJM Baillard19"XMCHPX-Matrix LogarithmXMTWINFOCALJM Baillard20"XMPX-Matrix ProductXMTWINFOCALJM Baillard21"XMPLX-Matrix ProductXMTWINFOCALJM Baillard22"XMPOWX-Metrix n-th. PowerXMTWINFOCALJM Baillard23"XMRANRandom X-MatrixXMTWINFOCALJM Baillard24"XMRCLX-Matrix RecallXMTWINFOCALJM Baillard25"XMROOTX-Matrix StoreXMTWINFOCALÁngel Martin26"XMROOTX-matrix guare RootXMTWINFOCALJM Baillard27"XMSQRTX-Matrix TransposeXMTWINFOCALJM Baillard29"XMZROClears All ElementsXMTWINFOCALJM Baillard30"XPMINMinimum PolynomialXMTWINFOCALJM Baillard31"XRANMMakes a Random MtrxXMTWINFOCALJM Baillard33"XONEMakes all-ones X-MatrixXMTWINFOCALJM Baillard34"XIDNMakes Identity X-MatrixXMTWINFOCALÁngel Martin                                                                                                    | 14 | "XM^2          | X-Matrix Squared            | XMTWIN     | FOCAL | Ángel Martin     |
| 17"XMEXPX-Matrix ExponentialXMTWINFOCALJM Baillard18"XMLNX-Matrix LogarithmXMTWINFOCALJM Baillard19"XMCHPX-Mat. Characteristic PolynXMTWINFOCALJM Baillard20"XMPX-Matrix ProductXMTWINFOCALJM Baillard21"XMPUX-Matrix PolynomialXMTWINFOCALJM Baillard22"XMPOWX-Metrix n-th. PowerXMTWINFOCALJM Baillard23"XMRANRandom X-MatrixXMTWINFOCALJM Baillard24"XMRCLX-Matrix RecallXMTWINFOCALÁngel Martin25"XMROOTX-Matrix StoreXMTWINFOCALJM Baillard26"XMROOTX-matrix p-th. RootXMTWINFOCALJM Baillard27"XMSQRTX-Matrix Square RootXMTWINFOCALJM Baillard28"XMTRNX-Matrix TransposeXMTWINFOCALJM Baillard29"XMZROClears All ElementsXMTWINFOCALJM Baillard30"XPMINMinimum PolynomialXMTWINFOCALJM Baillard31"XRANMMakes a Random MtrxXMTWINFOCALJM Baillard33"XONEMakes all-ones X-MatrixXMTWINFOCALÁngel Martin34"XIDNMakes Identity X-MatrixXMTWINFOCALÁngel Martin                                                                                                    | 15 | ХМСО           | Matrix Copy                 | XMTWIN     | FOCAL | JM Baillard      |
| 18"XMLNX-Matrix LogarithmXMTWINFOCALJM Baillard19"XMCHPX-Mat. Characteristic PolynXMTWINFOCALJM Baillard20"XMPX-Matrix ProductXMTWINFOCALJM Baillard21"XMPLX-Matrix PolynomialXMTWINFOCALJM Baillard22"XMPOWX-Metrix n-th. PowerXMTWINFOCALJM Baillard23"XMRANRandom X-MatrixXMTWINFOCALJM Baillard24"XMRCLX-Matrix RecallXMTWINFOCALÁngel Martin25"XMSTOX-Matrix StoreXMTWINFOCALÁngel Martin26"XMROOTX-matrix p-th. RootXMTWINFOCALJM Baillard27"XMSQRTX-Matrix Square RootXMTWINFOCALJM Baillard28"XMTRNX-Matrix TransposeXMTWINFOCALJM Baillard29"XMZROClears All ElementsXMTWINFOCALÁngel Martin30"XPMINMinimum PolynomialXMTWINFOCALJM Baillard31"XRANMMakes a Random MtrxXMTWINFOCALJM Baillard33"XONEMakes all-ones X-MatrixXMTWINFOCALÁngel Martin34"XIDNMakes Identity X-MatrixXMTWINFOCALÁngel Martin                                                                                                    | 16 | <b>"XMINV</b>  | X-Matrix Inversion          | XMTWIN     | FOCAL | JM Baillard      |
| 19"XMCHPX-Mat. Characteristic PolynXMTWINFOCALJM Baillard20"XMPX-Matrix ProductXMTWINFOCALJM Baillard21"XMPLX-Matrix PolynomialXMTWINFOCALJM Baillard22"XMPOWX-Metrix n-th. PowerXMTWINFOCALJM Baillard23"XMRANRandom X-MatrixXMTWINFOCALJM Baillard24"XMRCLX-Matrix RecallXMTWINFOCALÁngel Martin25"XMSTOX-Matrix StoreXMTWINFOCALÁngel Martin26"XMROOTX-matrix p-th. RootXMTWINFOCALJM Baillard27"XMSQRTX-Matrix Square RootXMTWINFOCALJM Baillard28"XMTRNX-Matrix TransposeXMTWINFOCALJM Baillard29"XMZROClears All ElementsXMTWINFOCALJM Baillard30"XPMINMinimum PolynomialXMTWINFOCALJM Baillard31"XRANMMakes a Random MtrxXMTWINFOCALJM Baillard33"XONEMakes all-ones X-MatrixXMTWINFOCALJM Baillard34"XIDNMakes Identity X-MatrixXMTWINFOCALÁngel Martin                                                                                                    | 17 | <b>"XMEXP</b>  | X-Matrix Exponential        | XMTWIN     | FOCAL | JM Baillard      |
| 20"XMPX-Matrix ProductXMTWINFOCALJM Baillard21"XMPLX-Matrix PolynomialXMTWINFOCALJM Baillard22"XMPOWX-Metrix n-th. PowerXMTWINFOCALJM Baillard23"XMRANRandom X-MatrixXMTWINFOCALJM Baillard24"XMRCLX-Matrix RecallXMTWINFOCALÁngel Martin25"XMSTOX-Matrix StoreXMTWINFOCALÁngel Martin26"XMROOTX-matrix p-th. RootXMTWINFOCALJM Baillard27"XMSQRTX-Matrix Square RootXMTWINFOCALJM Baillard28"XMTRNX-Matrix TransposeXMTWINFOCALJM Baillard29"XMZROClears All ElementsXMTWINFOCALÁngel Martin30"XPMINMinimum PolynomialXMTWINFOCALJM Baillard31"XRANMMakes a Random MtrxXMTWINFOCALJM Baillard33"XONEMakes all-ones X-MatrixXMTWINFOCALJM Baillard34"XIDNMakes Identity X-MatrixXMTWINFOCALÁngel Martin                                                                                                    | 18 | "XMLN          | X-Matrix Logarithm          | XMTWIN     | FOCAL | JM Baillard      |
| 21"XMPLX-Matrix PolynomialXMTWINFOCALJM Baillard22"XMPOWX-Metrix n-th. PowerXMTWINFOCALJM Baillard23"XMRANRandom X-MatrixXMTWINFOCALJM Baillard24"XMRCLX-Matrix RecallXMTWINFOCALÁngel Martin25"XMSTOX-Matrix StoreXMTWINFOCALÁngel Martin26"XMROOTX-matrix p-th. RootXMTWINFOCALJM Baillard27"XMSQRTX-Matrix Square RootXMTWINFOCALJM Baillard28"XMTRNX-Matrix TransposeXMTWINFOCALJM Baillard29"XMZROClears All ElementsXMTWINFOCALÁngel Martin30"XPMINMinimum PolynomialXMTWINFOCALJM Baillard31"XRANMMakes a Random MtrxXMTWINFOCALJM Baillard33"XONEMakes all-ones X-MatrixXMTWINFOCALÁngel Martin34"XIDNMakes Identity X-MatrixXMTWINFOCALÁngel Martin                                                                                                    | 19 | "XMCHP         | X-Mat. Characteristic Polyn | XMTWIN     | FOCAL | JM Baillard      |
| 22"XMPOWX-Metrix n-th. PowerXMTWINFOCALJM Baillard23"XMRANRandom X-MatrixXMTWINFOCALJM Baillard24"XMRCLX-Matrix RecallXMTWINFOCALÁngel Martin25"XMSTOX-Matrix StoreXMTWINFOCALÁngel Martin26"XMROOTX-matrix p-th. RootXMTWINFOCALJM Baillard27"XMSQRTX-Matrix Square RootXMTWINFOCALJM Baillard28"XMTRNX-Matrix TransposeXMTWINFOCALJM Baillard29"XMZROClears All ElementsXMTWINFOCALJM Baillard30"XPMINMinimum PolynomialXMTWINFOCALJM Baillard31"XRANMMakes a Random MtrxXMTWINFOCALJM Baillard33"XONEMakes all-ones X-MatrixXMTWINFOCALÁngel Martin34"XIDNMakes Identity X-MatrixXMTWINFOCALÁngel Martin                                                                                                    | 20 | "XMP           | X-Matrix Product            | XMTWIN     | FOCAL | JM Baillard      |
| 23"XMRANRandom X-MatrixXMTWINFOCALJM Baillard24"XMRCLX-Matrix RecallXMTWINFOCALÁngel Martin25"XMSTOX-Matrix StoreXMTWINFOCALÁngel Martin26"XMROOTX-matrix p-th. RootXMTWINFOCALJM Baillard27"XMSQRTX-Matrix Square RootXMTWINFOCALJM Baillard28"XMTRNX-Matrix TransposeXMTWINFOCALJM Baillard29"XMZROClears All ElementsXMTWINFOCALJM Baillard30"XPMINMinimum PolynomialXMTWINFOCALJM Baillard31"XRANMMakes a Random MtrxXMTWINFOCALJM Baillard32"XRNSYMSymmetric Random MtrxXMTWINFOCALJM Baillard33"XONEMakes all-ones X-MatrixXMTWINFOCALÁngel Martin34"XIDNMakes Identity X-MatrixXMTWINFOCALÁngel Martin                                                                                                    | 21 | "XMPL          | X-Matrix Polynomial         | XMTWIN     | FOCAL | JM Baillard      |
| 24"XMRCLX-Matrix RecallXMTWINFOCALÁngel Martin25"XMSTOX-Matrix StoreXMTWINFOCALÁngel Martin26"XMROOTX-matrix p-th. RootXMTWINFOCALJM Baillard27"XMSQRTX-Matrix Square RootXMTWINFOCALJM Baillard28"XMTRNX-Matrix TransposeXMTWINFOCALJM Baillard29"XMZROClears All ElementsXMTWINFOCALÁngel Martin30"XPMINMinimum PolynomialXMTWINFOCALJM Baillard31"XRANMMakes a Random MtrxXMTWINFOCALJM Baillard33"XONEMakes all-ones X-MatrixXMTWINFOCALJM Baillard34"XIDNMakes Identity X-MatrixXMTWINFOCALÁngel Martin                                                                                                    | 22 | "XMPOW         | X-Metrix n-th. Power        | XMTWIN     | FOCAL | JM Baillard      |
| 25"XMSTOX-Matrix StoreXMTWINFOCALÁngel Martin26"XMROOTX-matrix p-th. RootXMTWINFOCALJM Baillard27"XMSQRTX-Matrix Square RootXMTWINFOCALJM Baillard28"XMTRNX-Matrix TransposeXMTWINFOCALJM Baillard29"XMZROClears All ElementsXMTWINFOCALÁngel Martin30"XPMINMinimum PolynomialXMTWINFOCALJM Baillard31"XRANMMakes a Random MtrxXMTWINFOCALJM Baillard32"XRNSYMSymmetric Random MtrxXMTWINFOCALJM Baillard33"XONEMakes all-ones X-MatrixXMTWINFOCALÁngel Martin34"XIDNMakes Identity X-MatrixXMTWINFOCALÁngel Martin                                                                                                    | 23 | "XMRAN         | Random X-Matrix             | XMTWIN     | FOCAL | JM Baillard      |
| 26"XMROOTX-matrix p-th. RootXMTWINFOCALJM Baillard27"XMSQRTX-Matrix Square RootXMTWINFOCALJM Baillard28"XMTRNX-Matrix TransposeXMTWINFOCALJM Baillard29"XMZROClears All ElementsXMTWINFOCALÁngel Martin30"XPMINMinimum PolynomialXMTWINFOCALJM Baillard31"XRANMMakes a Random MtrxXMTWINFOCALJM Baillard32"XRNSYMSymmetric Random MtrxXMTWINFOCALJM Baillard33"XONEMakes all-ones X-MatrixXMTWINFOCALÁngel Martin34"XIDNMakes Identity X-MatrixXMTWINFOCALÁngel Martin                                                                                                    | 24 | "XMRCL         | X-Matrix Recall             | XMTWIN     | FOCAL | Ángel Martin     |
| 27"XMSQRTX-Matrix Square RootXMTWINFOCALJM Baillard28"XMTRNX-Matrix TransposeXMTWINFOCALJM Baillard29"XMZROClears All ElementsXMTWINFOCALÁngel Martin30"XPMINMinimum PolynomialXMTWINFOCALJM Baillard31"XRANMMakes a Random MtrxXMTWINFOCALJM Baillard32"XRNSYMSymmetric Random MtrxXMTWINFOCALJM Baillard33"XONEMakes all-ones X-MatrixXMTWINFOCALÁngel Martin34"XIDNMakes Identity X-MatrixXMTWINFOCALÁngel Martin                                                                                                    | 25 | "XMSTO         | X-Matrix Store              | XMTWIN     | FOCAL | Ángel Martin     |
| 28"XMTRNX-Matrix TransposeXMTWINFOCALJM Baillard29"XMZROClears All ElementsXMTWINFOCALÁngel Martin30"XPMINMinimum PolynomialXMTWINFOCALJM Baillard31"XRANMMakes a Random MtrxXMTWINFOCALJM Baillard32"XRNSYMSymmetric Random MtrxXMTWINFOCALJM Baillard33"XONEMakes all-ones X-MatrixXMTWINFOCALÁngel Martin34"XIDNMakes Identity X-MatrixXMTWINFOCALÁngel Martin                                                                                                    | 26 | <b>"XMROOT</b> | X-matrix p-th. Root         | XMTWIN     | FOCAL | JM Baillard      |
| 29"XMZROClears All ElementsXMTWINFOCALÁngel Martin30"XPMINMinimum PolynomialXMTWINFOCALJM Baillard31"XRANMMakes a Random MtrxXMTWINFOCALJM Baillard32"XRNSYMSymmetric Random MtrxXMTWINFOCALJM Baillard33"XONEMakes all-ones X-MatrixXMTWINFOCALÁngel Martin34"XIDNMakes Identity X-MatrixXMTWINFOCALÁngel Martin                                                                                                    | 27 | "XMSQRT        | •                           | XMTWIN     | FOCAL | JM Baillard      |
| 30"XPMINMinimum PolynomialXMTWINFOCALJM Baillard31"XRANMMakes a Random MtrxXMTWINFOCALJM Baillard32"XRNSYMSymmetric Random MtrxXMTWINFOCALJM Baillard33"XONEMakes all-ones X-MatrixXMTWINFOCALÁngel Martin34"XIDNMakes Identity X-MatrixXMTWINFOCALÁngel Martin                                                                                                    | 28 | "XMTRN         | X-Matrix Transpose          | XMTWIN     | FOCAL | JM Baillard      |
| 31"XRANMMakes a Random MtrxXMTWINFOCALJM Baillard32"XRNSYMSymmetric Random MtrxXMTWINFOCALJM Baillard33"XONEMakes all-ones X-MatrixXMTWINFOCALÁngel Martin34"XIDNMakes Identity X-MatrixXMTWINFOCALÁngel Martin                                                                                                    | 29 | -              | Clears All Elements         | XMTWIN     | FOCAL | Ángel Martin     |
| 32"XRNSYMSymmetric Random MtrxXMTWINFOCALJM Baillard33"XONEMakes all-ones X-MatrixXMTWINFOCALÁngel Martin34"XIDNMakes Identity X-MatrixXMTWINFOCALÁngel Martin                                                                                                    |    | "XPMIN         | Minimum Polynomial          | XMTWIN     | FOCAL | JM Baillard      |
| 33"XONEMakes all-ones X-MatrixXMTWINFOCALÁngel Martin34"XIDNMakes Identity X-MatrixXMTWINFOCALÁngel Martin                                                                                                    |    | "XRANM         |                             | XMTWIN     |       | JM Baillard      |
| 34 <b>"XIDN</b> Makes Identity X-Matrix XMTWIN FOCAL Ángel Martin                                                                                                    |    |                | •                           | XMTWIN     |       |                  |
|                                                                                                    | 33 | <b>"XONE</b>   | Makes all-ones X-Matrix     | XMTWIN     | FOCAL | Ángel Martin     |
| 35 <b>"XZDG</b> Zeroes X-Matrx Diagonal XMTWIN FOCAL Ángel Martin                                                                                                    | 34 | "XIDN          | Makes Identity X-Matrix     | XMTWIN     | FOCAL | Ángel Martin     |
|                                                                                                    | 35 | "XZDG          | Zeroes X-Matrx Diagonal     | XMTWIN     | FOCAL | Ángel Martin     |

What follows is the description and usage instructions for the programs. You can also refer to Jean-Marc's website for more details; see:

> http://hp41programs.yolasite.com/matrixop.php, http://hp41programs.yolasite.com/eigen.php, and http://hp41programs.yolasite.com/determinant.php

### Storing and recalling an X-Matrix.

The next programs are for the storage and review of the matrix. The input required is the control word, and the element enumeration will proceed in column order as mentioned before.

These routines use the standard registers  $\{R00 - R03\}$  as auxiliary for control – contrary to the Advantage-style matrices there's no header containing index information, thus that needs to be done using standard registers.

As you can see the *control word* is returned to X upon completion of the data input/review. This is your handle to the matrix, thus the importance to have it available for the subsequent operation. It is also stored in R02 in case you need it.

| 1  | LBL "YMSTO" |                     | 36 | STO 00   | 1.0rr           |
|----|-------------|---------------------|----|----------|-----------------|
| 2  | SF 01       |                     | 37 | LBL 00 < | 1               |
| 3  | GTO 01      |                     | 38 | RCL 00   | k.00rr          |
| 4  | LBL "YMRCL" |                     | 39 | LBL 02 🔶 |                 |
| 5  | CF 01       |                     | 40 | "a"      |                 |
| 6  | LBL 01 🔶    |                     | 41 | ARCLI    | "ak"            |
| 7  | STO 02      | bbb.eee.rr          | 42 | "[-,"    | "ak,"           |
| 8  | FRC         | 0.eeerr             | 43 | RCL 01   | р,0сс           |
| 9  | E3          |                     | 44 | ARCLI    | "ak,p"          |
| 10 | *           | eee.rr              | 45 | "/-="    | "ak,p="         |
| 11 | INT         | eee                 | 46 | RDN      |                 |
| 12 | RCL 02      | bbb.eee.rr          | 47 | YARC     | IND RG_06       |
| 13 | INT         |                     | 48 | 2051     |                 |
| 14 | STO 03      | bbb                 | 49 | FS? 01   |                 |
| 15 | -           | eee-bbb             | 50 | "/-?"    | "ak,p= xxxxxx?" |
| 16 | E           |                     | 51 | AVIEW    |                 |
| 17 | +           | eee-bbb+1           | 52 | FC? 01   |                 |
| 18 | RCL 02      | bbb.eee.rr          | 53 | GTO 01   |                 |
| 19 | E3          |                     | 54 | CF 22    |                 |
| 20 | *           | bbbeee.rr           | 55 | STOP     |                 |
| 21 | FRC         | 0.rr                | 56 | FC?C 22  |                 |
| 22 | E2          |                     | 57 | GTO 01   |                 |
| 23 | *           |                     | 58 | YSTO     | IND RG_06       |
| 24 | STO 00      | rr                  | 59 | 2051     |                 |
| 25 | 1           | cc = (eee-bbb+1)/rr | 60 | LBL 01 🔶 |                 |
| 26 | E3          |                     | 61 | FC? 01   |                 |
| 27 | 1           | 0.0cc               | 62 | PSE      |                 |
| 28 | E           |                     | 63 | ISG 03   | next Y-register |
| 29 | +           |                     | 64 | NOP      |                 |
| 30 | STO 01      | 1.0cc               | 65 | ISG X    | next row        |
| 31 | RCL 00      | rr                  | 66 | GTO 02   |                 |
| 32 | E3          |                     | 67 | ISG 01   | next column     |
| 33 | 1           |                     | 68 | GTO 00   | 1               |
| 34 | E           |                     | 69 | RCL 02   | control word    |
| 35 | +           |                     | 70 | END      | all done.       |

### **Matrix Element Arithmetic**

The four routines below operate on the individual matrix elements, using them to populate a new result matrix where each element is the result of the arithmetic operation on the elements of the source matrices.

| XM- | -> | cij = ai | _j – | bij | ; | XM+ | -> | cij = | aij + | bij |
|-----|----|----------|------|-----|---|-----|----|-------|-------|-----|
| XM* | -> | cij = ai | _j * | bij | ; | XM/ | -> | cij = | aij / | bij |

If the source matrices don't have the same dimension only the "common" sub-matrices will be used for the calculation of the result matrix.

The routines require the control words of the source matrices in Z and Y, plus the first resister of the destination matrix in the X-register.

|     | STACK       | INPUTS         | OUTPUT      |         |        |        |      |      |      |        |       |         |              |
|-----|-------------|----------------|-------------|---------|--------|--------|------|------|------|--------|-------|---------|--------------|
|     | Z           | bbb.eeerr1     | /           |         |        |        |      |      |      |        |       |         |              |
|     | Y           | bbb.eeerr2     | 1           |         |        |        |      |      |      |        |       |         |              |
|     | Х           | bbb3           | bbb.eeerr3  |         |        |        |      |      |      |        |       |         |              |
|     |             |                |             |         |        |        |      |      |      |        |       |         |              |
|     |             | 314            | R01 R03     | R05     |        |        | 2    | 71   |      | R07    | R09   | R11     |              |
| Exa | ample:      | A = 1 5 9      | = R02 R04   | R06     | and    | B =    | 8    | 28   | =    | R08    | R10   | R12     | respectively |
|     |             |                |             |         |        |        |      |      |      |        |       |         |              |
| The | e control r | number of A is | 1.00602     |         |        |        |      |      |      |        |       |         |              |
| The | e control r | number of B is | 7.01202     | if, for | instar | nce, y | ou c | hoos | e to | o stor | e A+E | 3 in re | gisters R15  |
|     |             |                |             |         |        |        |      |      |      |        |       |         |              |
|     | 1.00602     | ENTER^,        | 7.01202 ENT | ER^,    | 15     | 5 XEC  | Q "М | -" = | >>   | 15.0   | )2002 | and     |              |
|     |             |                |             |         |        |        |      |      |      |        |       |         |              |
|     | 1           | L-63 R         | 15 R17 R19  |         |        |        |      |      |      |        |       |         |              |

A-B = -7 3 1 = R16 R18 R20 respectively

Note that the destination block of registers may be the same as the one of matrix A or B - but be careful do not use a straddle block between them that can alter the source values as the results are being calculated and stored.

| 01 *LBL "XM*"    |
|------------------|
| 02 CF 01         |
| 03 GTO 01        |
| 04 *LBL "XM/"    |
| 05 SF 01         |
| 06 *LBL 01       |
| 07 SF 00         |
| 08 GTO 01        |
| 09 *LBL "XM+"    |
| 10 CF 02         |
| <u>11 GTO 00</u> |
| 12 *LBL "XM-"    |
| 13 SF 02         |
| 14 *LBL 00       |
| 15 CF 00         |
| 16 *LBL 01       |
| 17 STO M         |
| 18 STO N         |
| 19 CLX           |
| 20 E3            |

### Transpose of a Matrix

The transpose of a nxm matrix A = [aij] is the mxn matrix tA = [bij] defined by bij = aji "XTRN" stores the transpose of a matrix in a different block of registers. The 2 blocks cannot overlap.

| <u>STACK</u> |   |   | IN | PUT  | S  |   | OUTPUTS   | <u>.</u> |     |     |
|--------------|---|---|----|------|----|---|-----------|----------|-----|-----|
| Y            |   | b |    | eeer | r1 |   | 1+bbb.ee  |          |     |     |
| Х            |   |   | b  | ob2  |    |   | bbb.eeerr | 2        |     |     |
| Example:     |   |   |    |      |    |   |           |          |     |     |
| -            | 2 | 7 | 1  | 3    |    |   | R01       | R04      | R07 | R10 |
| A =          | 1 | 9 | 4  | 2    |    | = | R02       | R05      | R08 | R11 |
|              | 4 | 6 | 2  | 1    |    |   | R03       | R06      | R09 | R12 |

and you want to store tA in registers R21 ... etc...

| 1.01203 | EN | ΓER^ | ` <i>,</i> | 21 | XEQ "XMTR | 2N" =>> | 21.03 | 204 and |
|---------|----|------|------------|----|-----------|---------|-------|---------|
|         |    | 2    | 1          | 4  |           | R21     | R25   | R29     |
| tA      | =  | 7    | 9          | 6  | =         | R22     | R26   | R30     |
|         |    | 1    | 4          | 2  |           | R23     | R27   | R31     |
|         |    | 3    | 2          | 1  |           | R24     | R28   | R32     |

XMTRN Program listing.-

| 01 *LBL "XMTRN"             | 15 SIGN   | 29 RCL M |
|-----------------------------|-----------|----------|
| 02 STO O                    | 16 +      | 30 /     |
| 03 RCL Y                    | 17 ISG Y  | 31 DSE Y |
| 04 STO T                    | 18 GTO 01 | 32 E2    |
| 05 FRC                      | 19 RDN    | 33 /     |
| 06 ISG X                    | 20 SIGN   | 34 +     |
| 07 INT                      | 21 +      | 35 E3    |
| 08 STO M                    | 22 ENTER^ | 36 /     |
| 09 STO N                    | 23 R^     | 37 RCL O |
| 10 RDN                      | 24 DSE N  | 38 +     |
| 11 LBL 01                   | 25 GTO 01 | 39 CLA   |
| 12 XRCL IND Y (3074)        | 26 STO Y  | 40 END   |
| 13 <b>XSTO IND Y</b> (3074) | 27 RCL O  |          |
| 14 CLX                      | 28 -      |          |

### Random Matrices and Register Sorting.

"XMRAN" stores pseudo-random integers (between 1 and N) into registers Rbb , ...... , Ree No other register is used.

| <br>STACK    | INPUT                | OUTPUT            |   |
|--------------|----------------------|-------------------|---|
| Y            | bbb.eeerr            | /                 |   |
| Х            | Ν                    | /                 |   |
| where bbb.ee | err is the control n | umber of the arra | y |

Example: Store random integers between 1 and 12 into registers R01, R02, ......, R07

1.007 ENTER<sup>^</sup>, 12 XEQ "RANM" gave: R01 = 10 R02 = 5 R03 = 8 R04 = 6 R05 = 6 R06 = 8 R07 = 10 ...

Since the current date & time are used to initialize the random number generator, you will probably get different values.

| 01 | LBL "XMRAN" |    | RCL X |
|----|-------------|----|-------|
| 02 | DATE        | •• | X<> Z |
| 03 | TIME        | 10 | ST* Z |
| 04 | +           | 11 | X<> Z |
| 05 | LBL 01      | 12 | INT   |
|    | R-D         | 13 | ISG X |
| •• | FRC         | 14 | CLX   |
| 07 | TINC        |    |       |

15 XSTO IND T (3072)
 16 RDN
 17 ISG Z
 18 GTO 01
 19 END

Note that also included in the module is "**XRAN**". This one follows a different approach, using the RNG function **RNDM** from the AMC\_OS/X module. The input parameter is an X-registers control word bbb.eee, and therefore it's a very useful way to test the sorting routine **XSORT** 

Program listing.-

| 01 *LBL "XSORT"      |
|----------------------|
| 02 RUNNING           |
| 03 SIGN              |
| 04 *LBL 01           |
| 05 LASTX             |
| 06 LASTX             |
| 07 XRCL IND L (3076) |
| 08 *LBL 02           |
| 09 XRCL IND Y (3074) |
| 10 X>Y?              |
| 11 GTO 03            |
| 12 X25V              |

| 12 | Х< | >Y |
|----|----|----|
|----|----|----|

13 LASTX 14 + 15 \*LBL 03 16 RDN 17 ISG Y 18 GTO 02 19 XX<> IND L (3076) 20 XSTO IND Z (3073) 21 ISG L 22 GTO 01 23 CLD 24 RTN

| 25 | *LBL "XRAN"              |
|----|--------------------------|
| 26 | RCL X                    |
| 27 | *LBL 00                  |
| 28 | RNDM                     |
| 29 | <b>XSTO IND Y</b> (3074) |
| 30 | RDN                      |
| 31 | ISG X                    |
| 32 | GTO 00                   |
| 33 | RDN                      |
| 34 | END                      |
|    |                          |

### Inverse of a Matrix

"MINV" can invert up to a 24 x 24 matrix using the Gauss-Jordan elimination - also called the "exchange method".

Here, the first element of the matrix must be stored into XR06. Standard Data registers R01 thru R05 are used for control numbers of different rows and columns.

You put the order of the matrix into X-register and XEQ "MINV". The determinant is left in X-register and in R00 and the inverse matrix has replaced the original one (in registers XR06 ... etc.)

If flag F01 is clear, Gaussian elimination with partial pivoting is used. If flag F01 is set, the pivots are the successive elements of the diagonal.

| STACK | INPUT | OUTPUT |
|-------|-------|--------|
| Х     | n     | det A  |

where n is the order of the matrix A

Example: Let's take the 5x5 Pascal's matrix - 6.03005, XEQ "XMSTO"

| 1 | 1 | 1  | 1  | 1  |    | R06 | R11 | R16 | R21 | R26 |              |
|---|---|----|----|----|----|-----|-----|-----|-----|-----|--------------|
| 1 | 2 | 3  | 4  | 5  |    | R07 | R12 | R17 | R22 | R27 |              |
| 1 | 3 | 6  | 10 | 15 | => | R08 | R13 | R18 | R23 | R28 | respectively |
| 1 | 4 | 10 | 20 | 35 |    | R09 | R14 | R19 | R24 | R29 |              |
| 1 | 5 | 15 | 35 | 70 |    | R10 | R15 | R20 | R25 | R30 |              |

5 XEQ "MINV" the determinant (1 in this example) will be in X-register and in R00 and the inverse matrix:

| 5   | -10 | 10  | -5  | 1  |    | R06 | R11 | R16 | R21 | R26 |              |
|-----|-----|-----|-----|----|----|-----|-----|-----|-----|-----|--------------|
| -10 | 30  | -35 | 19  | -4 |    | R07 | R12 | R17 | R22 | R27 |              |
| 10  | -35 | 46  | -27 | 6  | => | R08 | R13 | R18 | R23 | R28 | respectively |
| -5  | 19  | -27 | 17  | -4 |    | R09 | R14 | R19 | R24 | R29 |              |
| 1   | -4  | 6   | -4  | 1  |    | R10 | R15 | R20 | R25 | R30 |              |

Program Listing.-

| 01 *LBL "XMINV" | 17 STO 05  | 33 +                 |
|-----------------|------------|----------------------|
| 02 RUNNING      | 18 +       | 34 RDN               |
| 03 STO 01       | 19 STO 03  | 35 +                 |
| 04 0,1          | 20 +       | 36 *LBL 00           |
| 05 %            | 21 STO 04  | 37 CLX               |
| 06 ST+ 01       | 22 SIGN    | 38 XRCL IND Z (3073) |
| 07 STO 02       | 23 STO 00  | 39 ABS               |
| 08 X<>Y         | 24 CLA     | 40 X<=Y?             |
| 09 ST* Y        | 25 *LBL 14 | 41 GTO 00            |
| 10 E-5          | 26 FS? 01  | 42 X<>Y              |
| 11 STO T        | 27 GTO 01  | 43 ENTER^            |
| 12 *            | 28 CLST    | 44 +                 |
| 13 X<>Y         | 29 RCL 04  | 45 *LBL 00           |
| 14 6.005        | 30 INT     | 46 ISG Z             |
| 15 ST+ 02       | 31 RCL 02  | 47 GTO 00            |
| 16 +            | 32 FRC     | 48 R^                |

# XMEM Twin Module Manual

|   | 49 | INT                            |
|---|----|--------------------------------|
|   | 50 | RCL 04                         |
|   | 51 |                                |
|   |    |                                |
|   | 52 |                                |
|   | 53 | RCL 03                         |
|   | 54 | STO Z                          |
|   | 55 |                                |
|   |    | XTOA                           |
|   |    |                                |
|   |    | X=Y?                           |
|   | 58 | GTO 01                         |
|   | 59 | *LBL 09                        |
|   | 60 | <b>XRCL IND X</b> (3075)       |
|   | 61 | <b>XX&lt;&gt; IND Z</b> (3073) |
|   | 62 |                                |
|   |    | ISG Y                          |
|   |    | RDN                            |
|   |    | ISG Y                          |
|   |    |                                |
|   |    | GTO 09                         |
|   |    | RCL 00                         |
|   |    | CHS                            |
|   | 60 | STO 00                         |
|   | 70 | *LBL 01                        |
|   |    | RCL 02                         |
|   | 72 |                                |
|   |    |                                |
|   | 73 |                                |
|   |    | INT                            |
|   | 75 | X=Y?                           |
|   | 76 | GTO 03                         |
|   | 77 | RCL 03                         |
|   |    | INT                            |
|   |    | X=Y?                           |
|   |    | GTO 02                         |
|   |    |                                |
|   |    | <b>XRCL IND X</b> (3075)       |
|   |    | <b>XRC* IND T</b> (3072)       |
|   |    | XRC/ IND R4 (2052)             |
| _ |    | <b>XST- IND Z</b> (3073)       |
|   | 85 | *LBL 02                        |
|   | 86 | ISG 02                         |
|   | 87 | GTO 04                         |
|   | 88 |                                |
|   | 89 |                                |
|   | 90 |                                |
|   |    |                                |
|   | 91 |                                |
|   | 92 | GTO 04                         |

| 93 *LBL 03                                     |
|------------------------------------------------|
| 94 RCL 01                                      |
| 95 INT                                         |
| 96 ST+ 03                                      |
| 97 ST+ 05                                      |
| 98 DSE 05                                      |
| 99 *LBL 04                                     |
| 100 ISG 05                                     |
| 101 GTO 01                                     |
| 102 *LBL 05                                    |
| 102 EBE 05                                     |
| 105 RCL 02<br>104 INT                          |
|                                                |
| 105 RCL 04<br>106 INT                          |
| 100 INT<br>107 X=Y?                            |
| 107 X=19<br>108 GTO 06                         |
|                                                |
| 109 XRCL IND X (3075)<br>110 XST/ IND Z (3073) |
|                                                |
| 111 *LBL 06                                    |
| 112 ISG 02                                     |
| 113 GTO 05                                     |
| 114 RCL 01                                     |
| 115 INT                                        |
| 116 X^2                                        |
| 117 ST-03                                      |
| 118 *LBL 07                                    |
| 119 RCL 03                                     |
| 120 INT                                        |
| 121 RCL 04                                     |
| 122 INT                                        |
| 123 X=Y?                                       |
| 124 GTO 08                                     |
| 125 XRCL IND X (3075)                          |
| 126 CHS                                        |
| 127 XST/ IND Z (3073)                          |
| 128 *LBL 08                                    |
| 129 ISG 03                                     |
| 130 GTO 07                                     |
| 131 XRCL IND R4 (2052)                         |
| 132 ST* 00                                     |
| 133 1/X                                        |
| 134 XSTO IND R4 (2052)                         |
| 135 RCL 01                                     |
| 136 FRC                                        |
|                                                |

| 137 ST+ 02<br>138 LASTX<br>139 INT<br>140 X $^2$<br>141 ST- 03<br>142 ST- 05<br>143 SIGN<br>144 ST+ 03<br>145 ISG 04<br>146 GTO 14<br>147 FS? 01<br>148 GTO 11<br>149 RCL 01<br>150 INT<br>151 STO 04<br>152 STO 05<br>153 *LBL 10<br>154 RCL 05<br>155 E<br>156 -<br>157 AROT<br>158 ATOX<br>159 6<br>160 -<br>161 RCL 04<br>162 ST* Z<br>163 *<br>164 6<br>165 ST+ Z<br>166 +<br>167 RCL 01<br>168 FRC<br>169 +<br>170 E3<br>171 /<br>172 + |
|----------------------------------------------------------------------------------------------------|
| <b>173 XRGSWP</b><br>174 DSE 05<br>175 GTO 10<br>176 *LBL 11                                                                                                    |
| 177 RCL 00<br>178 CLD<br>179 END                                                                                                    |

### Euclidean Norm of a Matrix

| <b>MNORM</b> computes | A    = | ( Σi,j ai,j^2 )/2 |
|-----------------------|--------|-------------------|
|-----------------------|--------|-------------------|

| STACK | INPUT     | OUTPUT |
|-------|-----------|--------|
| Х     | bbb.eeerr | A      |

Example:

|     | 2713 |    | R01 | R04 | R07 | R10 |
|-----|------|----|-----|-----|-----|-----|
| A = | 1942 | => | R02 | R05 | R08 | R11 |
|     | 4621 |    | R03 | R06 | R09 | R12 |

1.01203 XEQ "NORM" =>> || A || = 14.8996643

### Trace of a Square Matrix

The trace of a square matrix equals the sum of its diagonal elements.

| STACK    | INPUT     | OUTPUT |
|----------|-----------|--------|
| Х        | bbb.eeerr | Tr(A)  |
| Example: |           |        |

 1
 2
 4
 R03
 R06
 R09

 A =
 3
 5
 7
 =
 R04
 R07
 R10

 7
 9
 8
 R05
 R08
 R11

3.01103 XEQ "TRACE" =>> Tr(A) = 14

Both MNORM and MTRACE are written in MCODE; here you can see an equivalent FOCAL routines:

| 01 LBL "MNORM" | 14 SQRT        |
|----------------|----------------|
| 02 E3          | 15 END         |
| 03 *           |                |
| 04 INT         | 01 LBL "TRACE" |
| 05 E3          | 02 E-5         |
| 06 /           | 03 +           |
| 07 0           | 04 0           |
| 08 LBL 01      | 05 LBL 01      |
| 09 XRCL IND Y  | 06 XRCL IND Y  |
| 10 X^2         | 07 +           |
| 11 +           | 08 ISG Y       |
| 12 ISG Y       | 09 GTO 01      |
| 13 GTO 01      | 10 END         |

### Multiplication of two Matrices

**M\*M** calculates the product of 2 matrices A & B and returns the control number o f A\*B/ The number of columns of the first matrix must equal the number of rows of the second matrix:

| STACK | INPUT      | <u>OUTPUT</u> |
|-------|------------|---------------|
| Z     | bbb.eeerr1 | rr1 = rr3     |
| Y     | bbb.eeerr2 | rr1 = rr3     |
| Х     | bbb3       | bbb.eeerr3    |

Example: Calculate C = A.B where

|     |   |   |   |   |     | 3 | 1 |
|-----|---|---|---|---|-----|---|---|
|     | 2 | 7 | 1 | 3 |     | 4 | 2 |
| A = | 1 | 9 | 4 | 2 | B = | 7 | 5 |
|     | 4 | 6 | 2 | 1 |     | 2 | 6 |

assuming that: A is stored in registers R01 thru R12 B is stored in registers R15 thru R22 and choosing R26 as the first register of C

In other words,

| R01 | R04 | R07 | R10 |   | 2 | 7 | 1 | 3 |     | R15 | R19 |   | 3 | 1 |
|-----|-----|-----|-----|---|---|---|---|---|-----|-----|-----|---|---|---|
| R02 | R05 | R08 | R11 | = | 1 | 9 | 4 | 2 | and | R16 | R20 | = | 4 | 2 |
| R03 | R06 | R09 | R12 |   | 4 | 6 | 2 | 1 |     | R17 | R21 |   | 7 | 5 |
|     |     |     |     |   |   |   |   |   |     | R18 | R22 |   | 2 | 6 |

Key in: 1.01203 ENTER<sup>^</sup>, 15.02204 ENTER<sup>^</sup>, 26 XEQ "M\*M" =>> 26.03103

the control number of the matrix C and the result is:

|     | 47 | 39 |   | R26 | R29 |
|-----|----|----|---|-----|-----|
| C = | 71 | 51 | = | R27 | R30 |
|     | 52 | 32 |   | R28 | R31 |

**M\*M** is also written in MCODE, here you can see an equivalent FOCAL routine:

### Copying a Matrix and Matrix Square Power.

**"XM=**" does a copy of the matrix with control word in the X-register. It uses the registers following immediately after the source one, without any gaps. The routine leaves the initial control word in X.

For example:

1.02505 , XEQ"XM=" => makes a copy into registers { R36 - R50 }

This is a nice and simple example because most of what the routine does is prepare the argument for the final **XRGMOV** instruction.

### Matrix Square power.

"XM^2" is a simple application of M\*M and uses the Matrix Copy routine above to make a copy of itself. This imposes a maximum dimension of 14x14 for the matrix to square. The routine expects the matrix to be square, so there's an initial check using function XMSQ? To verify this assumption.

Program listing.-

| 1           | LBL "XM=" | ; sss.ddd:rr     |
|-------------|-----------|------------------|
| 2           | ENTER^    | ; sss.ddd:rr     |
| 3<br>4<br>5 | INT       | ; SSS            |
| 4           | LASTX     | ; sss.ddd:rr     |
| 5           | FRC       | ; 0,ddd:rr       |
| 6           | E3        |                  |
| 7           | *         | ; ddd.rr         |
| 8           | INT       | ; ddd            |
| 9           | E         |                  |
| 10          | +         | ; ddd+1          |
| 11          | X<>Y      | ; SSS            |
| 12          | -         | ; nn=(ddd-sss)+1 |
| 13          | E5        |                  |
| 14          | /         | ; 0,000nn        |
| 15          | X<>Y      | ; sss.ddd:rr     |
| 16          | FIX 3     |                  |
| 17          | RND       | ; sss.ddd        |
| 18          | FIX 5     |                  |
| 19          | E-3       |                  |
| 20          | +         |                  |
| 21          | +         | ; sss,(ddd+1):nn |
| 22          | XRGMOV    |                  |
| 23          | X<>Y      |                  |
| 24          | RTN       |                  |
|             |           |                  |

| 25 | LBL "XM^2"  | sss.ddd:rr            |
|----|-------------|-----------------------|
| 26 | XMSQ?       |                       |
| 27 | GTO 00      |                       |
| 28 | "NOT SQUARE | //                    |
| 29 | PROMPT      |                       |
| 30 | RTN         |                       |
| 31 | LBL 00      |                       |
| 32 | XROM "XM="  | ; make a copy         |
| 33 | ENTER^      | ; sss.ddd:rr          |
| 34 | ENTER^      |                       |
| 35 | FRC         | ; 0,ddd:rr            |
| 36 | FIX 3       |                       |
| 37 | RND         | ; 0,ddd               |
| 38 | FIX 5       |                       |
| 39 | +           | ; sss,(2*ddd):rr      |
| 40 | E           |                       |
| 41 | +           | ; (ddd+1),(2*ddd): rr |
| 42 | ENTER^      |                       |
| 43 | FRC         | ; 0,(2*ddd): rr       |
| 44 | E3          |                       |
| 45 | *           | ; (2*ddd),rr          |
| 46 | INT         | ; 2*ddd               |
| 47 | E           |                       |
| 48 | +           | ; 1+2*ddd             |
| 49 | M*M         |                       |
| 50 | END         |                       |

### Linear Systems.

"XLS3" allows you to solve linear systems, including overdetermined and underdetermined systems. You can also invert up to a 12x12 matrix. Its objective is to reduce the matrix on the upper left to a diagonal form with only ones in the diagonal.

The determinant of this matrix is also computed and stored in register R00.

(if there are more rows than columns, R00 is not always equal to the determinant of the upper left matrix because of row exchanges)

- If flag F01 is clear, Gaussian elimination with partial pivoting is used.
- If flag F01 is set, the pivots are the successive elements of the diagonal. This can sometimes be useful for matrices like Pascal matrices of high order. They are extremely troublesome and many roundoff errors can occur. But if you set flag F01, all the coefficients will be computed with no roundoff error at all, because all the pivots will be ones!

One advantage of this program is that you can choose the beginning data register - except R00 - (this feature is used to solve non-linear systems too):

- 1. You store the first coefficient into Rbb , ... , up to the last one into Ree (column by column) (with bb > 00)
- 2. Then you key in bbb.eeerr ENTER<sup>^</sup>, n, ENTER<sup>^</sup>, m, XEQ "XLS3" and the system will be solved. (bbb.eeerr ends up in L-register)

where r is the number of rows of the matrix and m, n are the number of rows and columns of the combined matrix including the independent terms *in the FIRST column.* 

In this variant, the matrix is the right-part of the array so that, when the program stops the solution (x1, x2, ....., xn) is in registers R01 R02 ..... Rnn

Here, the attempt to diagonalization starts by the lower right corner of the matrix. Flags F00 & F01 play the same role as above.

(SIZE n.m+1)

| STACK                                       | INPUT | <u>OUTPUT</u> |  |  |  |  |
|---------------------------------------------|-------|---------------|--|--|--|--|
| Т                                           | /     | n.nnn         |  |  |  |  |
| Z                                           | /     | /             |  |  |  |  |
| Y                                           | n     | /             |  |  |  |  |
| Х                                           | m     | det A         |  |  |  |  |
| n = number of rows<br>m = number of columns |       |               |  |  |  |  |

T-output is useful to retrieve n

Don't interrupt "XLS3" because registers P and Q are used (there is no risk of crash, but their contents could be altered)

Example:

| 2x + 3y + 5z + 4t = 39 |               | 39 = 2x + 3y + 5z + 4t |
|------------------------|---------------|------------------------|
| -4x + 2y + z + 3t = 15 | is re-written | 15 = -4x + 2y + z + 3t |
| 3x - y + 2z + 3t = 19  |               | 19 = 3x - y + 2z + 3t  |
| 5x + 7y - 3z + 2t = 18 |               | 18 = 5x + 7y - 3z + 2t |

and we store these 20 numbers:

| 39 2 3 5 4  |    | R01 R05 R09 R13 R17 |              |
|-------------|----|---------------------|--------------|
| 15 -4 2 1 3 | in | R02 R06 R10 R14 R18 | respectively |
| 19 3-1 2 3  |    | R03 R07 R11 R15 R19 |              |
| 18 5 7 -3 2 |    | R04 R08 R12 R16 R20 |              |

There are 4 rows and 5 columns,

CF 00 CF 01 4 ENTER^ 5 XEQ "LS3" >>> Det A = 840 = R00

Registers R05 thru R16 now contain the unit matrix and registers R01 thru R04 contain the solution  $\,x$  = 1 , y = 2 , z = 3 , t = 4  $\,$ 

Thus, the array has been changed into:

| 1 | 1 | 0 | 0 | 0 |                                  |
|---|---|---|---|---|----------------------------------|
| 2 | 0 | 1 | 0 | 0 | the solution is the first column |
| 3 | 0 | 0 | 1 | 0 | of the new matrix.               |
| 4 | 0 | 0 | 0 | 1 |                                  |
|   |   |   |   |   |                                  |

-When the program stops,  $R00 = \det A$ 

-If you have to invert a matrix, the inverse will be in registers R01 thru Rn2 at the end

### Determinant of order n

"XDET" simply uses "LS3" to compute the determinant of a square matrix of order n.

| Flags: |                        |       |                     |       | l as zero if  <br>l as zero if       |                   | 7;                |                   | = partial pivoting<br>= no pivoting |
|--------|------------------------|-------|---------------------|-------|--------------------------------------|-------------------|-------------------|-------------------|-------------------------------------|
|        | ACK<br>X<br>e n is the |       | NPUT<br>n<br>of the | De    | <u>UTPUT</u><br>terminant<br>natrix. |                   |                   |                   |                                     |
| Exampl | e: Calc                | ulate |                     |       |                                      |                   |                   |                   |                                     |
| Ι      | ) =                    |       |                     | 7     | into                                 | R01<br>R02<br>R03 | R04<br>R05<br>R06 | R07<br>R08<br>R09 | respectively                        |
| 3 X    | EQ "DET                | " =>: | > Det               | = 360 |                                      |                   |                   |                   |                                     |

**Example.** Calculate the determinant of anti-Identity matrix of orders 10, 20 and 24.

Let's define an anti-Identity matrix as that with all elements equal to one, except the diagonal which has zeroes. For example, the 900-element, 30x30 matrix below is said to be anti-Identity:

|    | 1 | 2 | 3 | 4 | 5 | 6 | 7 | 8 | 9 | 10 | 11 | 12 | 13 | 14 | 15 | 16 | 17 | 18 | 19 | 20 | 21 | 22 | 23 | 24 | 25 | 26 | 27 | 28 | 29 | 30 |
|----|---|---|---|---|---|---|---|---|---|----|----|----|----|----|----|----|----|----|----|----|----|----|----|----|----|----|----|----|----|----|
| 1  | 0 | 1 | 1 | 1 | 1 | 1 | 1 | 1 | 1 | 1  | 1  | 1  | 1  | 1  | 1  | 1  | 1  | 1  | 1  | 1  | 1  | 1  | 1  | 1  | 1  | 1  | 1  | 1  | 1  | 1  |
| 2  | 1 | 0 | 1 | 1 | 1 | 1 | 1 | 1 | 1 | 1  | 1  | 1  | 1  | 1  | 1  | 1  | 1  | 1  | 1  | 1  | 1  | 1  | 1  | 1  | 1  | 1  | 1  | 1  | 1  | 1  |
| 3  | 1 | 1 | 0 | 1 | 1 | 1 | 1 | 1 | 1 | 1  | 1  | 1  | 1  | 1  | 1  | 1  | 1  | 1  | 1  | 1  | 1  | 1  | 1  | 1  | 1  | 1  | 1  | 1  | 1  | 1  |
| 4  | 1 | 1 | 1 | 0 | 1 | 1 | 1 | 1 | 1 | 1  | 1  | 1  | 1  | 1  | 1  | 1  | 1  | 1  | 1  | 1  | 1  | 1  | 1  | 1  | 1  | 1  | 1  | 1  | 1  | 1  |
| 5  | 1 | 1 | 1 | 1 | 0 | 1 | 1 | 1 | 1 | 1  | 1  | 1  | 1  | 1  | 1  | 1  | 1  | 1  | 1  | 1  | 1  | 1  | 1  | 1  | 1  | 1  | 1  | 1  | 1  | 1  |
| 6  | 1 | 1 | 1 | 1 | 1 | 0 | 1 | 1 | 1 | 1  | 1  | 1  | 1  | 1  | 1  | 1  | 1  | 1  | 1  | 1  | 1  | 1  | 1  | 1  | 1  | 1  | 1  | 1  | 1  | 1  |
| 7  | 1 | 1 | 1 | 1 | 1 | 1 | 0 | 1 | 1 | 1  | 1  | 1  | 1  | 1  | 1  | 1  | 1  | 1  | 1  | 1  | 1  | 1  | 1  | 1  | 1  | 1  | 1  | 1  | 1  | 1  |
| 8  | 1 | 1 | 1 | 1 | 1 | 1 | 1 | 0 | 1 | 1  | 1  | 1  | 1  | 1  | 1  | 1  | 1  | 1  | 1  | 1  | 1  | 1  | 1  | 1  | 1  | 1  | 1  | 1  | 1  | 1  |
| 9  | 1 | 1 | 1 | 1 | 1 | 1 | 1 | 1 | 0 | 1  | 1  | 1  | 1  | 1  | 1  | 1  | 1  | 1  | 1  | 1  | 1  | 1  | 1  | 1  | 1  | 1  | 1  | 1  | 1  | 1  |
| 10 | 1 | 1 | 1 | 1 | 1 | 1 | 1 | 1 | 1 | 0  | 1  | 1  | 1  | 1  | 1  | 1  | 1  | 1  | 1  | 1  | 1  | 1  | 1  | 1  | 1  | 1  | 1  | 1  | 1  | 1  |
| 11 | 1 | 1 | 1 | 1 | 1 | 1 | 1 | 1 | 1 | 1  | 0  | 1  | 1  | 1  | 1  | 1  | 1  | 1  | 1  | 1  | 1  | 1  | 1  | 1  | 1  | 1  | 1  | 1  | 1  | 1  |
| 12 | 1 | 1 | 1 | 1 | 1 | 1 | 1 | 1 | 1 | 1  | 1  | 0  | 1  | 1  | 1  | 1  | 1  | 1  | 1  | 1  | 1  | 1  | 1  | 1  | 1  | 1  | 1  | 1  | 1  | 1  |
| 13 | 1 | 1 | 1 | 1 | 1 | 1 | 1 | 1 | 1 | 1  | 1  | 1  | 0  | 1  | 1  | 1  | 1  | 1  | 1  | 1  | 1  | 1  | 1  | 1  | 1  | 1  | 1  | 1  | 1  | 1  |
| 14 | 1 | 1 | 1 | 1 | 1 | 1 | 1 | 1 | 1 | 1  | 1  | 1  | 1  | 0  | 1  | 1  | 1  | 1  | 1  | 1  | 1  | 1  | 1  | 1  | 1  | 1  | 1  | 1  | 1  | 1  |
| 15 | 1 | 1 | 1 | 1 | 1 | 1 | 1 | 1 | 1 | 1  | 1  | 1  | 1  | 1  | 0  | 1  | 1  | 1  | 1  | 1  | 1  | 1  | 1  | 1  | 1  | 1  | 1  | 1  | 1  | 1  |
| 16 | 1 | 1 | 1 | 1 | 1 | 1 | 1 | 1 | 1 | 1  | 1  | 1  | 1  | 1  | 1  | 0  | 1  | 1  | 1  | 1  | 1  | 1  | 1  | 1  | 1  | 1  | 1  | 1  | 1  | 1  |
| 17 | 1 | 1 | 1 | 1 | 1 | 1 | 1 | 1 | 1 | 1  | 1  | 1  | 1  | 1  | 1  | 1  | 0  | 1  | 1  | 1  | 1  | 1  | 1  | 1  | 1  | 1  | 1  | 1  | 1  | 1  |
| 18 | 1 | 1 | 1 | 1 | 1 | 1 | 1 | 1 | 1 | 1  | 1  | 1  | 1  | 1  | 1  | 1  | 1  | 0  | 1  | 1  | 1  | 1  | 1  | 1  | 1  | 1  | 1  | 1  | 1  | 1  |
| 19 | 1 | 1 | 1 | 1 | 1 | 1 | 1 | 1 | 1 | 1  | 1  | 1  | 1  | 1  | 1  | 1  | 1  | 1  | 0  | 1  | 1  | 1  | 1  | 1  | 1  | 1  | 1  | 1  | 1  | 1  |
| 20 | 1 | 1 | 1 | 1 | 1 | 1 | 1 | 1 | 1 | 1  | 1  | 1  | 1  | 1  | 1  | 1  | 1  | 1  | 1  | 0  | 1  | 1  | 1  | 1  | 1  | 1  | 1  | 1  | 1  | 1  |
| 21 | 1 | 1 | 1 | 1 | 1 | 1 | 1 | 1 | 1 | 1  | 1  | 1  | 1  | 1  | 1  | 1  | 1  | 1  | 1  | 1  | 0  | 1  | 1  | 1  | 1  | 1  | 1  | 1  | 1  | 1  |
| 22 | 1 | 1 | 1 | 1 | 1 | 1 | 1 | 1 | 1 | 1  | 1  | 1  | 1  | 1  | 1  | 1  | 1  | 1  | 1  | 1  | 1  | 0  | 1  | 1  | 1  | 1  | 1  | 1  | 1  | 1  |
| 23 | 1 | 1 | 1 | 1 | 1 | 1 | 1 | 1 | 1 | 1  | 1  | 1  | 1  | 1  | 1  | 1  | 1  | 1  | 1  | 1  | 1  | 1  | 0  | 1  | 1  | 1  | 1  | 1  | 1  | 1  |
| 24 | 1 | 1 | 1 | 1 | 1 | 1 | 1 | 1 | 1 | 1  | 1  | 1  | 1  | 1  | 1  | 1  | 1  | 1  | 1  | 1  | 1  | 1  | 1  | 0  | 1  | 1  | 1  | 1  | 1  | 1  |
| 25 | 1 | 1 | 1 | 1 | 1 | 1 | 1 | 1 | 1 | 1  | 1  | 1  | 1  | 1  | 1  | 1  | 1  | 1  | 1  | 1  | 1  | 1  | 1  | 1  | 0  | 1  | 1  | 1  | 1  | 1  |
| 26 | 1 | 1 | 1 | 1 | 1 | 1 | 1 | 1 | 1 | 1  | 1  | 1  | 1  | 1  | 1  | 1  | 1  | 1  | 1  | 1  | 1  | 1  | 1  | 1  | 1  | 0  | 1  | 1  | 1  | 1  |
| 27 | 1 | 1 | 1 | 1 | 1 | 1 | 1 | 1 | 1 | 1  | 1  | 1  | 1  | 1  | 1  | 1  | 1  | 1  | 1  | 1  | 1  | 1  | 1  | 1  | 1  | 1  | 0  | 1  | 1  | 1  |
| 28 | 1 | 1 | 1 | 1 | 1 | 1 | 1 | 1 | 1 | 1  | 1  | 1  | 1  | 1  | 1  | 1  | 1  | 1  | 1  | 1  | 1  | 1  | 1  | 1  | 1  | 1  | 1  | 0  | 1  | 1  |
| 29 | 1 | 1 | 1 | 1 | 1 | 1 | 1 | 1 | 1 | 1  | 1  | 1  | 1  | 1  | 1  | 1  | 1  | 1  | 1  | 1  | 1  | 1  | 1  | 1  | 1  | 1  | 1  | 1  | 0  | 1  |
| 30 | 1 | 1 | 1 | 1 | 1 | 1 | 1 | 1 | 1 | 1  | 1  | 1  | 1  | 1  | 1  | 1  | 1  | 1  | 1  | 1  | 1  | 1  | 1  | 1  | 1  | 1  | 1  | 1  | 1  | 0  |

The first step to this assignment is to create the matrices. Obviously entering the elements by hand is not a sensible choice (up to 900 elements by hand!), so we'll first write a couple of short routines for this kind of data entering.

YONEcreates an all-ones square matrix.YZDGcreates a zero-diagonal matrix.YIDNcreates an identity matrix,

Input bbb.eeerr in X Input bbb.eeerr in X Input bbb.nnnrr in X

Equipped with these tools it's a trivial matter to create the matrices for the example:

| 1,10010, XEQ "XONE"   | => | a 10x10 matrix with all elements equal to "1" |
|-----------------------|----|-----------------------------------------------|
| RCL Z, XEQ "XZDG"     | => | an anti-diagonal 10x10 matrix                 |
| CF 00, 10, XEQ "XDET" | => | final result                                  |

The results and execution times (at TURBOx50) are given below. Note how the accuracy holds even for very large systems – although the execution time is somewhat longer than ideal.

| Ν  | Input   | Det          | Time       |
|----|---------|--------------|------------|
| 10 | 1,10010 | -9.00000002  | 35″        |
| 20 | 1,40020 | -19.00000000 | ~2 min 30″ |
| 30 | 1,90030 | -29.99999977 | ~11 min    |

Routines Listing.

| 02         ENTER^         16         ENT           03         FIX 3         17         FIX           04         RND         18         RNE |                        |
|----------------------------------------------------------------------------------------------------|------------------------|
| 04 RND 18 RNE                                                                                                    | (3                     |
|                                                                                                    |                        |
|                                                                                                    | D                      |
| 05 E 19 CL)                                                                                                    | XRGX                   |
| 06 XEQ 00 20 X<>                                                                                                    | >Y                     |
| 07 RTN 21 E-5                                                                                                    | 5                      |
| 08 RCL Z 22 +                                                                                                    |                        |
| <b>09 LBL "XZDG"</b> 23 E                                                                                                    |                        |
| 10 E-5 24 LBL                                                                                                    | L 00                   |
| 11 + 25 <b>XS</b>                                                                                                    | <b>TO IND Y</b> (3074) |
| 12 0 26 ISG                                                                                                    | GΥ                     |
| 13 XEQ 00 27 GTC                                                                                                    | 0 00                   |
| 14 RTN 28 FIX                                                                                                    | < 6                    |
| 29 END                                                                                                    | D                      |

Note that **XIDN** is not required for the example, but it's a symmetrical application of the same technique – whilst also showing a neat trick with the **CLYRGX** function.

Quite clearly the success of this operation is to be attributed to the **YDET** program – a straightforward adaptation of the DET routine written by JM Baillard. The program is listed in next page, but you should refer to the original documentation available at the URL below:

http://hp41programs.yolasite.com/determinant.php

Program listing.-

| 01 *LBL "XDET"             |
|----------------------------|
| 02 ENTER^                  |
| 03 *LBL "XLS3"             |
| 04 RUNNING                 |
| 05 X<>Y                    |
| 06 0.1                     |
| 07 %                       |
| 08 +                       |
| 09 STO N                   |
| 10 ST* Y                   |
| 11 FRC                     |
| 12 -                       |
| 13 STO O<br>14 E           |
| 14 E<br>15 STO 00          |
| 16 LASTX                   |
| 17 %                       |
| 18 RCL Z                   |
| 19 INT                     |
| 20 +                       |
| 21 *LBL 01                 |
| 22 STO M                   |
| 23 FS? 01                  |
| 24 GTO 04                  |
| 25 INT                     |
| 26 RCL O                   |
| 27 FRC                     |
| 28 +<br>29 ENTER^          |
| 30 ENTER^                  |
| 31 CLX                     |
| 32 *LBL 02                 |
| 33 XRCL IND Z (3073)       |
| 34 ABS                     |
| 35 X>Y?                    |
| 36 STO Z                   |
| 37 X>Y?                    |
|                            |
| 38 +                       |
| 38 +<br>39 RDN<br>40 DSE Z |

| 41 GTO 02            |
|----------------------|
| 42 RCL M             |
| 43 ENTER^            |
| 44 FRC               |
| 45 R^                |
| 46 INT               |
| 47 +                 |
| 48 X=Y?              |
| 49 GTO 04            |
| 50 *LBL 03           |
| 51 XRCL IND X (3075) |
| 52 XX<> IND Z (3073) |
| 53 XSTO IND Y (3074) |
| 54 DSE Y             |
| 55 RDN               |
| 56 DSE Y             |
| 57 GTO 03            |
| 58 RCL 00            |
| 59 CHS               |
| 60 STO 00            |
| 61 *LBL 04           |
| 62 CLX               |
| 63 FC? 00            |
| 64 E-7               |
| 65 XRCL IND M (3077) |
| 66 ST* 00            |
| 67 ABS               |
| 68 X<=Y?             |
| 69 CLX               |
| 70 X=0?              |
| 71 STO 00            |
| 72 X=0?              |
| 73 GTO 09            |
| 74 RCL M             |
| 75 LASTX             |
| 76 *LBL 05           |
| 77 XST/ IND Y (3074) |
| 78 DSE Y             |
| 79 GTO 05            |
| 80 RCL O             |
| 81 STO P             |
|                      |

| 82 *LBL 06           |
|----------------------|
| 83 RCL M             |
| 84 ENTER^            |
| 85 FRC               |
| 86 RCL P             |
| 87 INT               |
| 88 +                 |
| 89 X=Y?              |
| 90 GTO 08            |
| 91 XRCL IND X (3075) |
| 92 SIGN              |
| 93 RDN               |
| 94 *LBL 07           |
| 95 XRCL IND Y (3074) |
| 96 LASTX             |
| 97 *                 |
| 98 XST- IND Y (3074) |
| 99 DSE Y             |
| 100 RDN              |
| 101 DSE Y            |
| 102 GTO 07           |
| 103 *LBL 08          |
| 104 DSE P            |
| 105 GTO 06           |
| 106 *LBL 09          |
| 107 RCL N            |
| 108 ST- O            |
| 109 RCL O            |
| 110 RCL M            |
| 111 E                |
| 112 -                |
| 113 X<=Y?            |
| 114 CLX              |
| 115 DSE X            |
| 116 GTO 01           |
| 117 RCL 00           |
| 118 CLD              |
| 119 CLA              |
| 120 END              |
|                      |